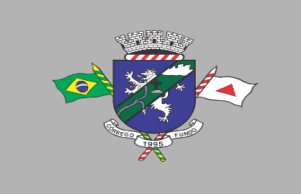

PREFEITURA MUNICIPAL DE CÓRREGO FUNDO CNPJ: 01.614.862/0001-77 Telefax: (37) 3322-9144 | Rua: Joaquim Gonçalves da Fonseca, 493 CEP: 35.568-000 - Córrego Fundo/MG

→ www.corregofundo.mg.gov.br f prefcorregofundo corregofundo.mg

# **TERMO DE REFERÊNCIA PREGÃO ELETRÔNICO**

## **1. DO OBJETO**

**1.1. Registro de Preços para contratação de empresa especializada para licenciamento de uso de sistemas de informática integrados de gestão pública, incluindo todos os serviços de conversão de dados, implantação, migração de dados pré-existentes, treinamento, manutenção, suporte técnico e acompanhamento, com hospedagem em data center externo (nuvem) por conta da empresa contratada e que atenda aos requisitos do SIAFIC, E-SOCIAL E LGPD, para atender às demandas do Município, Câmara Municipal e Serviço Autônomo de Água e Esgoto de Córrego Fundo-MG, conforme características dispostas neste Termo de Referência.**

## **2. JUSTIFICATIVA DA CONTRATAÇÃO**

**2.1.** A evolução tecnológica e a consolidação da sociedade do conhecimento trouxeram consigo a necessidade de melhor gerenciamento de recursos, dados e procedimentos pelas instituições públicas. Como alternativa, surge então o Sistema Integrado de Gestão Pública, ao qual a partir daqui nos referenciamos.

**2.2.** A contratação de Sistemas Integrados e Informatizados de Gestão Pública é imprescindível ao bom funcionamento da máquina pública. Estes sistemas integrados promovem a organização de toda a estrutura técnica para execução das atividades municipais de forma segura, gerenciada, econômica e legal, além do gerenciamento da distribuição dos produtos e serviços como também possibilitam maior agilidade e precisão no envio de dados para o gerenciamento e fiscalização das atividades públicas pelos órgãos municipais, estaduais e federais de controle.

**2.3.** A admissão destes serviços garante também uma redução significativa de custos para o contratante. Com o gerenciamento informatizado, os setores da administração obterão ferramentas tecnológicas para execução mais precisa, com menor tempo, das tarefas administrativas e obterão informações rápidas e específicas, fundamentais para um trabalho mais eficiente realizado pela administração.

**2.4.** Compreendendo a imperiosa necessidade de modernização e integração de todos os seus processos de Tecnologia da Informação, relacionados a uma eficiente gestão de todas as áreas do executivo, legislativo e autarquias municipais, o Munícipio de Córrego Fundo, com a colaboração da Câmara Municipal e Serviço Autônomo de Água e Esgoto de Córrego Fundo-MG, realizou um criterioso diagnóstico da situação atual em relação à área de Tecnologia da Informação, principalmente em relação à necessidade de melhor atendimento aos munícipes sem perder o foco na prestação tempestiva das informações aos órgãos de controle.

**2.5.** Este tipo de solução integra, através de seus sistemas modulares todos os dados e processos de uma organização em um único sistema, sob uma perspectiva sistêmica, integrando as áreas de compras, contabilidade, finanças, tributos, recursos humanos, frotas, entre outros, processando transações, informações gerenciais e sistemas de apoio à tomada de decisão.

**2.6.** Esses sistemas agilizam os processos e otimizam as rotinas que antes eram estritamente manuais e até mesmo onerosas às entidades e órgãos públicos, além de tornar acessíveis dados e informações à população através dos portais de transparência.

**2.7.** Os módulos contemplados que integram o Sistema Integrado de Gestão Pública abrangem três eixos principais: os instrumentos para consolidação do planejamento e administração pública; a integração dos departamentos devido à grande complexidade envolvida; além da produção de

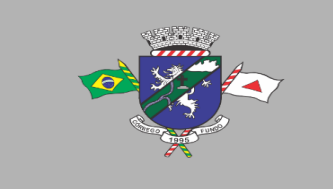

PREFEITURA MUNICIPAL DE CÓRREGO FUNDO CNPJ: 01.614.862/0001-77 Telefax: (37) 3322-9144 | Rua: Joaquim Gonçalves da Fonseca, 493 CEP: 35.568-000 - Córrego Fundo/MG → www.corregofundo.mg.gov.br f prefcorregofundo o corregofundo.mg

indicadores e relatórios para a tomada de decisão, e contemplam todas as exigências de prestações de contas ao Tribunal de Contas (SICOM) e demais órgãos reguladores e Legislações pertinentes aos quais a administração pública está jurisdicionada.

**2.8.** Neste sentido, os softwares deverão proporcionar à Administração Pública a geração de informações fidedignas, de forma ágil e atualizada, trazendo como consequência natural a transparência de atos e processos, proporcionando ao cidadão o acompanhamento dos resultados atingidos pela gestão pública municipal e propiciando por causa e efeito uma melhor justiça social. **2.9.** As legislações atuais exigem processos a serem executados nos diversos setores da Administração Pública conforme disposto nas Normas Brasileiras de Contabilidade Aplicadas ao Setor Público (NBCASP), Plano de Contas Padrão (PCASP), Sistema Informatizado de Contas do Município (SICOM do TCE/MG), Lei Complementar 131, de 27 de maio de 2009 (Transparência), Sistema de Informações Contábeis e Fiscais do Setor Público Brasileiro (SICONFI), Matriz de Saldo Contábil (MSC), conforme Portaria Nº 896, de 31 de outubro de 2017, Sistema de Escrituração Fiscal Digital das Obrigações Fiscais Previdenciárias e Trabalhistas (e-Social), conforme Decreto nº 8.373 de 11 de dezembro de 2014, Portaria nº 042, de 14 de abril 1999, expedida pelo Ministério do Orçamento e Gestão; Decreto 10.540, de 05 de novembro de 2020 (SIAFIC); e demais legislações vigentes.

**2.10.** Os Sistemas Integrados de Gestão Pública a serem contratados necessitam estar em total conformidade com as legislações citadas acima, bem como, possuírem a capacidade de adaptação para atenderem às novas legislações que, porventura, vierem a ser implementadas. Necessitam também possuir integração entre os módulos a serem contratados, evitando a duplicidade de dados, e permitir a consolidação das contas públicas, atendendo ao padrão mínimo de qualidade do Sistema Único e Integrado de Execução Orçamentária, Administração Financeira e Controle (SIAFIC).

**2.11.** Além disso, a contratação deste objeto atenderá ao disposto no §6º do art. 48 da Lei Complementar nº 101, de 4 de maio de 2000, atualizada pela Lei Complementar nº 156, de 2016, conforme destaque abaixo:

> "Art. 48. São instrumentos de transparência da gestão fiscal, aos quais será dada ampla divulgação, inclusive em meios eletrônicos de acesso público: os planos, orçamentos e leis de diretrizes orçamentárias; as prestações de contas e o respectivo parecer prévio; o Relatório Resumido da Execução Orçamentária e o Relatório de Gestão Fiscal; e as versões simplificadas desses documentos.

E ainda:

## **§ 6º Todos os Poderes e órgãos referidos no art. 20, incluídos autarquias, fundações públicas, empresas estatais dependentes e fundos, do ente da Federação devem utilizar sistemas únicos de execução orçamentária e financeira, mantidos e gerenciados pelo Poder Executivo, resguardada a autonomia."**

**2.12.**A presente licitação será realizada para atendimento aos seguintes órgãos: Prefeitura Municipal de Córrego Fundo-MG; Câmara Municipal de Córrego Fundo-MG e Serviço Autônomo de Água e Esgoto de Córrego Fundo-MG, visando não somente o atendimento às questões legais, e nesse sentido, deve-se considerar também que a partir do ano de 2019, as informações e os dados contábeis, orçamentários e fiscais dos Municípios (administração direta e indireta), devem ser consolidados e disponibilizados no Sistema de Informações Contábeis e Fiscais do Setor Público Brasileiro – SICONFI, nos termos da Portaria nº 549, de 07 de agosto de 2018 da Secretaria do Tesouro Nacional, como também, às questões técnicas, uma vez que essa municipalidade necessita de softwares que propiciem o fluxo de dados entre os entes (Prefeitura, Câmara e SAAE), automatizando os processos e integrando as informações, eliminando interfaces complexas entre sistemas não projetados para conversar entre si (trocar dados), evitando assim o dispêndio de

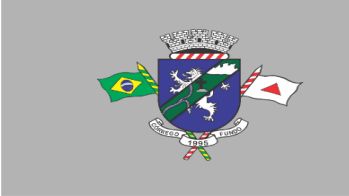

recursos humanos, financeiros e de tempo.

**2.13.**A definição do objeto para a contratação deste Sistema Integrado de Gestão Pública foi feita com foco no atendimento das necessidades dos entes municipais referenciados neste instrumento, contemplando a normatização, padronização, controle e otimização dos processos inerentes à administração municipal através de um sistema único, integrado e padronizado, composto por um conjunto de módulos que permita o uso compartilhado das informações comuns entre os diversos usuários da entidade, sem redundâncias de dados, respeitadas as regras de permissões e acessos definidas para cada um deles.

## **3. JUSTIFICATIVA DE CONTRATAÇÃO POR LOTES**

**3.1.** Em que pese a possibilidade de se obter maior competitividade com a divisão do sistema em itens, o resultado a ser atingido e pretendido pela administração poderia restar-se frustrado, com inúmeras empresas sagrando-se vencedoras cada uma de determinado item, sem que houvesse, no entanto, garantias de compatibilidade entre os sistemas por elas ofertados, o que poderia prejudicar a integração dos sistemas de informática do Município e ainda trazendo para a administração o dispêndio de prontificar funcionários a adensar todos os dados solicitados. Em razão disso, conclui-se que a distribuição dos itens por lote é a forma de contratação mais viável para o objeto solicitado.

**3.2.** Deve restar evidenciado é que o parcelamento, no presente caso, também aumentaria significativamente o valor total da contração. Explica-se. Suponha-se que 03 (três) empresas ganhem a licitação, cada uma com uma plataforma diferente, banco de dados distintos, servidores e licenças de sistemas operacionais diferentes. Esses fatores certamente elevariam o custo de todo o projeto para a administração municipal, haja vista que nesse caso ela precisaria dispor de um tipo de estrutura tecnológica para cada empresa contratada. Tal postura vai contra a economia de escala, pois o município terminaria pagando um preço superior ao que poderia ser oferecido por um licitante que fosse contratado para execução de todos os sistemas.

**3.3.** Pelo exposto, a opção da contratação por lotes, com critério de decisão por menor preço lote, fundamenta-se na necessidade de integração e interação de informações dos sistemas para todas entidades municipais, com linguagem que se adapta e atenda a cada uma destas entidades presentes neste instrumento convocatório sem a necessidade da contratação de terceiras/outras empresa, para transformação de dados para atendimento aos processos de trabalho vigentes.

## **4. DAS DEFINIÇÕES**

**4.1.** Para este certame cada lote representa um sistema composto por diversos itens que serão denominados de módulos. Os módulos são conjuntos de funções que podem ser implementados em uma unidade funcional de um sistema, normalmente com a possibilidade de inclusão, alteração, exclusão, pesquisa e geração de relatórios.

**4.2.** Cada sistema deverá ter integração nativa entre os seus módulos, de forma transparente ao usuário. Sendo vedado o uso de importação e exportação de arquivos para realizar tal integração.

**4.3.** Entenda-se Integração como a condição dos módulos de um sistema acessar e tratar de forma concorrente um mesmo conjunto de dados armazenado em um banco de dados qualquer, respeitando a integridade, a correção, a disponibilidade e confiabilidade desses dados. Tudo isso feito de forma transparente ao usuário, que não faz uso de qualquer ferramenta ou meio que seja para transportar, seja por importação ou exportação, esses dados entre os módulos.

# **5. DA RELAÇÃO DOS MÓDULOS PARA CONTRATAÇÃO**

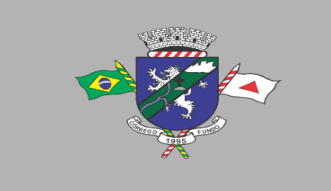

**5.1.** O objeto desta licitação contempla a contratação de empresa para concessão de licença de uso por tempo determinado dos softwares/módulos inclusive seus submódulos abaixo relacionados:

## **6. DAS ESPECIFICAÇÕES DETALHADAS DOS SISTEMAS E MÓDULOS**

**6.1.** Os proponentes não precisam possuir sistemas e módulos com a mesma nomenclatura indicada, nem distribuídos na forma especificada, entretanto, os programas ou módulos apresentados pelo proponente deverão atender mínimo 80% das exigências especificadas no descritivo abaixo relacionado no momento da classificação e os 20% restantes deverão ser atendidos em até 120 (cento e vinte) dias, que é o prazo máximo para a implantação.

## **LOTE 01 – SISTEMA WEB DE GESTÃO PÚBLICA MUNICIPAL**

**Itens 01, 02 e 03: Serviço de implantação, conversão e migração de dados pré-existentes**

### **Serviços de implantação**

• Entenda-se como implantação todos os serviços necessários ao normal funcionamento no contratante, dentre os quais: instalação, configuração, migração e conversão de informações existentes e necessárias à operação dos softwares.

• Os serviços deverão ser desenvolvidos sob a administração de um gerente de projeto, que ficará responsável por todo o relacionamento administrativo com a Prefeitura, Câmara e Serviço Autônomo de Água e Esgoto e a equipe técnica a ser alocada. O contratante deverá disponibilizar pessoal para acompanhamento das atividades, bem como zelar pelo seu bom andamento, auxiliando quando necessário o gerente de projetos.

• O prazo para início de instalação do sistema será de 15 (quinze) dias corridos, a contar da data de emissão da ordem de serviço, e o de implantação limitado ao máximo de 90 (noventa) dias contados do início da instalação.

• Serviços de Conversão/Migração

• Entende-se como migração de dados o processo de transporte dos dados existentes no gerenciador de banco de dados atual para um novo gerenciador de banco de dados. Entende-se como conversão de dados a transformação dos dados do formato atualmente utilizado pelo sistema corporativo e armazenado na base de dados do ambiente atual para o novo formato dos dados proposto pela proponente.

• A proponente deverá efetuar a migração do atual gerenciador de banco de dados para um novo da sua conveniência e treinar a equipe de suporte em todos os órgãos municipais, para atender ao novo gerenciador de banco de dados prestando os serviços que são feitos atualmente e os acrescentados para atender ao SIAFIC.

• As informações existentes deverão ser gravadas no SGBD da proponente, importadas e convertidas (migradas) para os novos softwares de gestão, para iniciar a operação até o limite de prazo estabelecido neste edital;

• A responsabilidade pela qualidade e precisão dos serviços de migração das informações é de responsabilidade exclusiva da proponente, contribuindo o contratante onde necessário e atendendo às possibilidades e o conhecimento interno.

#### **Itens 04, 05 e 06: Módulo Contabilidade, Tesouraria e Afins**

• O Sistema deverá ser Multi-Entidade e multi-exercício, permitindo trabalhar com várias

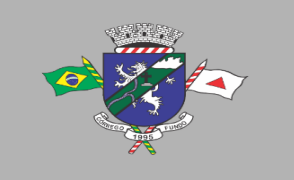

entidades e vários exercícios na mesma base de dados ou trabalhar em separado e posteriormente fazer unificações para prestar contas ao TCE e outros;

• Manter o cadastro das leis e decretos que aprovam, alteram, excluem ou incluem os itens do Plano Plurianual.

• Permitir realizar as alterações legais nos instrumentos de planejamento: PPA, LDO, LOA.

• Possibilitar o cadastro de programas, com as seguintes informações: situação (em andamento, paralisado ou concluído), objetivo, diagnóstico, fonte de financiamento, responsável, público alvo, diretriz, justificativa e indicadores.

• Permitir estabelecer vínculo do programa de governo com: indicadores e índices esperados, e a avaliação do programa.

• Possibilitar o cadastro das ações para o atendimento dos programas, com as seguintes informações: tipo da ação (projeto/atividade/operações especiais) e seus detalhamentos, codificação, nomenclatura, órgão, vínculo, unidade orçamentária, função e sub função de governo, produto, objetivo e meta descritiva.

• Possuir cadastro de transferências financeiras entre todos os órgãos da Administração Direta e/ou Indireta, identificando o tipo da transferência (Concedida/Recebida).

- Cadastrar a programação da receita, possibilitando a identificação de cada fonte de destino.
- Permitir informar as metas físicas e financeiras, com a indicação das fontes de recursos.
- Propiciar emissão de relatórios gerenciais de transferências financeiras
- Propiciar emissão de relatórios de acompanhamento e comparação da execução financeira.
- Possuir relatório comparativo das previsões do PPA, LDO e LOA.
- Possibilitar a cópia dos dados de outros Planos Plurianuais.

• Permitir cadastrar as prioridades da LDO, definindo as metas físicas e as metas financeiras com identificação da fonte de recurso.

- Registrar a receita prevista para o exercício da LDO e para os dois exercícios seguintes.
- Manter o histórico das alterações efetuadas na LDO.
- Possuir cadastro de renúncia da receita, identificando o tipo e as formas de compensação da renúncia.
- Permitir registrar as expansões da despesa e as suas respectivas compensações.
- Permitir informar os riscos fiscais, identificando o tipo e a providência a ser tomada para o risco.

• Possuir relatórios gerenciais da previsão da receita e despesa com possibilidade de agrupamento por fonte de recurso.

• Gerar demonstrativo com os valores orçados a fim de apurar os gastos com ensino, saúde e pessoal.

• Geração da proposta orçamentária para o exercício financeiro seguinte, com base na utilização do orçamento do exercício em execução e anteriores, permitindo a atualização do conteúdo e da estrutura da proposta gerada e a distribuição do orçamento por órgãos, conforme as Instruções Técnicas da Secretaria do Tesouro Nacional (STN).

• Disponibilizar, após aprovação, o orçamento no início de cada exercício, inclusive liberando as dotações para utilização, conforme disposto na legislação municipal.

• Possuir opção para distribuir as dotações por cotas, bloqueando a utilização das mesmas além do limite estabelecido.

• Permitir que os valores das cotas sejam antecipados por meio de ato e automaticamente estes valores fiquem disponíveis para utilização.

• Possuir gráficos referente ao planejamento como: Gasto com saúde, Educação e Pessoal, receita segundo categoria econômica, comparativo da despesa por função.

• Permitir o cadastramento de fonte de recurso com identificador de uso, grupo, especificação e detalhamento, conforme Portaria da STN ou Tribunal de Contas do Estado.

• Possuir cadastros de Convênios, Precatórios, Dívida Fundada, Contrato e Caução.

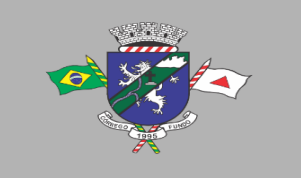

• Não permitir o cadastro de fornecedores duplicados com o mesmo CNPJ ou CPF.

• Permitir que, nos atos da execução orçamentária e financeira, sejam usadas as quatro fases da despesa: empenho, em liquidação, liquidação e pagamento com a escrituração contábil automática.

• Permitir um controle das operações orçamentárias e financeiras, por período, impedindo o usuário de qualquer alteração, inclusão ou exclusão nos registros.

• Utilizar o novo Plano de Contas adotado conforme determinado pela Secretaria do Tesouro Nacional, a partir de 2014 NBCASP, adotado pelo TCEMG através de suas normas e quaisquer novos procedimentos para a contabilidade pública e Lei vigente.

• Assegurar que as contas só recebam lançamentos contábeis no último nível de desdobramento do Plano de Contas.

• Efetuar os lançamentos automáticos das variações patrimoniais no momento da liquidação de empenho e arrecadação da receita.

• Permitir utilizar históricos, sempre que possível com textos padronizados, vinculados à classificação da despesa, evitando lançamentos indevidos.

- Admitir a utilização de históricos padronizados e históricos com texto livre no empenho.
- Permitir o gerenciamento de empenhos estimativos, globais e ordinários.
- Possibilitar o registro de sub empenhos sobre os empenhos Global e Estimativo.
- Permitir informar as retenções nas liquidações que se aplicam.
- Permitir informar documentos fiscais na liquidação do empenho.

• Permitir inscrever as contas contábeis automaticamente no Sistema de Compensação dos empenhos de adiantamentos, quando da sua concessão e o lançamento de baixa respectivo, quando da prestação de contas.

- Permitir a anulação total e parcial do empenho e o cancelamento da anulação.
- Controlar os restos a pagar em contas separadas por exercício, para fins de cancelamento, quando necessário.
- Permitir efetuar o cancelamento de restos a pagar.
- Permitir a anulação dos empenhos não liquidados no final do exercício, evitando a inscrição em restos a pagar.
- Permitir que sejam emitidas notas de pagamento, de despesa extra, de empenhos e de sub empenhos.
- Permitir o controle de despesa por tipo relacionado ao elemento de despesa.

• Permitir cadastrar e controlar as dotações constantes no orçamento do município e das decorrentes de créditos adicionais especiais e extraordinários.

- Permitir cadastrar e controlar os créditos suplementares e as anulações de dotações.
- Permitir registrar e controlar as dotações orçamentárias, bloqueio e desbloqueio, em caso de saldo insuficiente.

• Controlar as dotações orçamentárias, impossibilitando a utilização de dotações com saldo insuficiente para comportar a despesa.

• Efetuar o acompanhamento do cronograma de desembolso das despesas, conforme o artigo  $9^{\circ}$ da Lei 101/00 – LRF, de 4 de maio de 2000, quando necessário.

• Emitir Notas de Empenho, Sub empenhos, Liquidação, Ordens de Pagamento, Restos a pagar, Despesa extra e suas respectivas notas de anulação, possibilitando sua emissão por intervalo e/ou aleatoriamente

• Permitir a anulação total e parcial do empenho, ordens de pagamento, nota de despesa extraorçamentária e o cancelamento da anulação.

• Permitir que nas alterações orçamentárias possam-se adicionar diversas dotações e subtrair de diversas fontes para um mesmo decreto.

• Registrar bloqueio e desbloqueio de valores nas dotações.

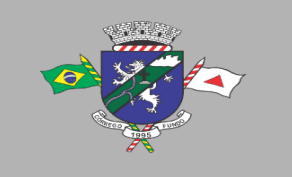

• Possibilitar que os precatórios sejam relacionados com a despesa destinada ao seu pagamento.

• Possuir rotina para lançamentos das provisões e reversões das provisões vinculadas aos precatórios.

- Possuir rotina para lançamento das remunerações dos precatórios.
- Possuir rotina para quitação dos precatórios.
- Possuir rotina de posição do precatório evitando assim ao usuário entrar em diversas rotinas para obter tal informação.
- Efetuar o controle automático dos saldos das contas, apontando eventuais estouros de saldos.
- Definir a programação de cotas mensais para despesa, receitas, restos a pagar, despesa e receita extraorçamentária.

• Permitir nova estimativa das cotas programadas conforme necessidade, mantendo o histórico das alterações.

• Controlar os saldos das dotações orçamentárias em tempo real não permitindo bloquear, ou empenhar e/ou fazer redução de dotação sem que exista saldo.

• Permitir controlar o cadastro de contas em formato plano de contas único, onde alterações, exclusões e inclusões no plano devem ser visualizadas por todas as entidades.

- Permitir a geração automática de empenhos através do software de Suprimentos.
- Permitir prévia e geração automática de empenhos da folha de pagamento.

• Nos empenhos, especialmente nos Globais, permitir que seja informado o número e ano de Contrato.

• Permitir a configuração do formulário de empenho (nota de empenho), de forma a compatibilizar o formato da impressão com os modelos da entidade.

• Permitir, na abertura de Créditos Adicionais, o controle dos limites de abertura conforme determinado na Lei Orçamentária Anual e outras leis orçamentárias, resguardando o histórico das alterações dos valores e exigindo a informação da legislação de autorização.

- Permitir controle das obras executadas pela Entidade.
- Permitir o controle dos adiantamentos de despesas de viagens, pronto pagamento e prestação de contas, sendo efetuado todos os lançamentos contábeis no sistema compensado.

• Permitir o bloqueio e desbloqueio de dotações, inclusive objetivando atender ao artigo 9º da Lei Complementar 101/2000 (LRF).

- Permitir que na rotina de anulação de empenho seja informado o motivo da anulação.
- Possibilitar a distinção de contribuintes autônomos no ato do empenho, objetivando geração do arquivo para SEFIP.

• Elaborar os anexos e demonstrativos do balancete mensal e do balanço anual, na forma da Lei 4.320/64, Lei Complementar 101/00 - LRF e Resolução do Tribunal de Contas.

• Permitir que seja efetuada a geração das razões analíticas de todas as contas integrantes dos Sistemas Financeiro, Patrimonial e de Compensação.

• Permitir gerar planilhas para formar quadro de detalhamento da despesa.

• Permitir gerar relatórios gerenciais de execução da despesa, por credores, por classificação, por período de tempo e outros de interesse do Município.

• Permitir gerar relatórios de saldos disponíveis de dotações, de saldos de empenhos globais e outros de interesse do Município.

• Possibilitar a consolidação dos balancetes financeiros das autarquias e da Prefeitura municipal juntamente com o balancete financeiro e orçamentário da prefeitura.

• Permitir a geração de relatórios em vários formatos, dentre eles: txt, pdf ou html.

• Possuir relatório para acompanhamento das metas de arrecadação, conforme o artigo 13 da Lei 101/00 – LRF de 4 de maio de 2000.

• Emitir relatórios demonstrativos dos gastos com Educação, Saúde e Pessoal, com base nas configurações efetuadas nas despesas e nos empenhos.

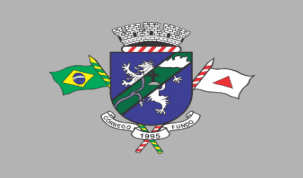

• Emitir os relatórios das Contas Públicas para publicação na Internet, conforme IN 28/99 do TCU e Portaria 275/00 do TCU. Lei de Acesso a Transparência 11.527 de 18/11/2011

• Emitir relatórios: pagamentos efetuados, razão da receita, pagamentos em ordem cronológica, livro diário, extrato do credor, demonstrativo mensal dos restos a pagar e relação de restos a pagar.

- Emitir relatórios com as informações para o SIOPS, no mesmo formato deste.
- Emitir relatórios com as informações para o SIOPE, no mesmo formato deste.
- Gerar planilha de despesa com Manutenção mensal após o final da garantia, constituindo uma solução integrada e desenvolvimento do ensino para o SIOPE.
- Gerar planilha das remunerações dos profissionais da educação.
- Possibilitar a emissão de relatório com as deduções para o IRRF.
- Possibilitar a emissão de relatório com as deduções para o ISSQN.
- Possibilitar a emissão da Guia de GPS por código de pagamento.

• Possibilitar a emissão de gráficos comparativos entre a receita prevista e arrecadada e a despesa fixada e realizada.

• Possuir relatório de programação das cotas de despesas para permitir o acompanhamento do cronograma de desembolso das despesas, conforme o artigo 9º da Lei 101/00 – LRF, de 4 de maio de 2000.

• Possuir relatório de programação das cotas de receitas, demonstrando os valores previstos e executados.

• Permitir a emissão de relatórios para controle de bloqueios: Emissão da nota de bloqueios/desbloqueio; Relação de bloqueios de Dotação com Saldo.

• Emitir relatórios das despesas orçamentárias: empenhada, liquidada, paga e a pagar, permitindo ao usuário solicitar por: Dotação Orçamentária; Fornecedor; Elemento; Órgão; Unidade; Convênio; Fonte de recurso.

• Permitir a emissão de extratos por: Empenho (nos modos: EMPENHADO, LIQUIDADO, A PAGAR, A LIQUIDAR E PAGO); Fornecedor; Dotação; Restos a pagar processado; Restos a pagar não processado.

- Possuir cadastro de Parceria Público Privada (PPP).
- Possuir cadastro de empréstimo e financiamento concedidos.
- Possuir cadastro de precatórios e provisão de precatório.
- Possuir rotina de reversão das provisões dos precatórios/sentenças judiciais.
- Possuir rotina para lançamento de quitação e remuneração dos precatórios/sentenças judiciais.

• Possuir rotina onde apresente a posição do precatório/sentença judicial de modo que o usuário possa visualizar toda movimentação existente.

- Possuir cadastro de adiantamentos.
- Possuir rotina de prestação de contas de adiantamento conforme normativa 08/03 do TCE-MG
- Possuir Cadastro de Convênios.
- Possibilitar lançamento de prestação de contas de Convênio.
- Possibilitar informação de data de aprovação da prestação de contas de Convênio.

• Emitir, conforme Resolução 78/98 do Senado Federal e suas atualizações, o relatório de Síntese da Execução Orçamentária e os relatórios da Lei 4320/64:

• Possuir cadastro da dívida fundada contendo todas as informações pertinentes ao envio do SICOM.

- Anexo 16 Demonstração da Dívida Fundada Interna/ Externa.
- Anexo 17 Demonstração da Dívida Flutuante.
- Emissão do Livro Diário com termo de abertura e encerramento.

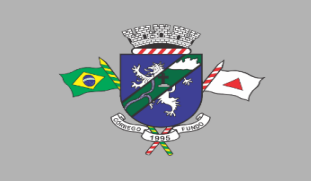

• Emitir todos os relatórios obrigatórios, consolidados ou por entidade, administração direta e indireta.

• Emitir os anexos do Relatório Resumido da Execução Orçamentária, de acordo com a Portaria 577 da STN.

• Emitir anexos do Relatório da Gestão Fiscal, de acordo com a Portaria 577 da STN.

• O programa de Contabilidade Pública deverá registrar todos os fatos contábeis ocorridos e possibilitar o atendimento à legislação vigente, à análise da situação da administração pública, e à obtenção de informações contábeis e gerenciais necessárias à tomada de decisões.

• Permitir que seja efetuada a escrituração contábil nos sistemas financeiro, patrimonial, compensação e orçamentário em partidas dobradas, em conformidade com os Arts. 83 a 106 da Lei 4.320/64, inclusive com registro em livro diário.

• Permitir a existência de mais de uma unidade na mesma base de dados, com contabilização distinta, que possibilite a emissão de relatórios anuais e da LRF de forma consolidada.

• Permitir a importação dos movimentos dos fundos, fundações ou autarquias que estejam em ambiente externo à rede, se necessário.

• Possibilitar consultas no software, resguardando-se a segurança de forma que não exista a possibilidade de alterar o cadastro original.

• Permitir executar o encerramento do exercício, com todos os lançamentos automáticos e com a apuração do resultado.

• Permitir gerar arquivos para o sistema do Tribunal de Contas do Estado, relativos aos atos administrativos, dados contábeis, dados financeiros, e dados do orçamento.

• Permitir a geração de relatório para conferência de inconsistências a serem corrigidas no software antes de gerar os arquivos para o Tribunal de Contas do Estado.

• Possibilitar iniciar os movimentos contábeis no novo exercício, mesmo que o anterior ainda não esteja encerrado, possibilitando a atualização automática dos saldos contábeis no exercício já iniciado.

• Possuir processo de encerramento mensal, que verifique eventuais divergências de saldos, e que após o encerramento não possibilite alterações em lançamentos contábeis já efetuados.

• Possuir rotina de verificação de inconsistências evitando assim envio de informações equivocadas para o TCEMG e demais Órgãos fiscalizadores.

• Gerar os arquivos conforme o MANAD – Manual Normativo de Arquivos Digitais para a Secretaria da Receita da Previdência.

• Gerar o arquivo conforme layout para importação de informações da DIRF.

• Permitir a transferência automática dos saldos de balanço para o exercício seguinte, no encerramento do exercício.

- Não permitir a exclusão ou cancelamento de lançamentos contábeis em meses já encerrados.
- Disponibilizar rotina de inconsistência nos lançamentos contábeis.

• Permitir o controle, gestão e atender as exigências e exportar arquivos para validação no SICOM.

• Gerar arquivos para prestação de contas SICOM conforme determinação do TCE-MG.

• Possuir cadastro do Plano de Contas com todos os atributos definidos pelo PCASP (Plano de Contas Aplicado ao Setor Público e normatizados pelo TCEMG)

• Possuir cadastro de LCP (Lançamentos Contábeis Padronizados) padronizados no MCASP e normatizados pelo TCEMG.

• Possuir cadastro de CLP (Conjunto de Lançamentos Padronizados) nos moldes definidos no MCASP e normatizados pelo TCEMG.

• Possuir controle, por data, das alterações realizadas no cadastro de LCP e CPL, obedecendo as movimentações contábeis já existentes para os mesmos.

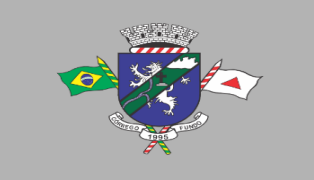

• Assegurar que a contabilização de todos os fatos administrativos ocorra através do uso dos Lançamentos Contábeis Padronizados (LCP) e do Conjunto de Lançamentos Padronizados (CLP).

• Estar totalmente em conformidade com a padronização de códigos orçamentários de receitas, despesas, fontes e destinação de recursos estabelecidos pelo Sistema Informatizado de Contas dos Municípios - SICOM - TCE/MG de forma a atender o Módulo de Acompanhamentos Mensais. Os arquivos deverão ser gerados e compactados em um único arquivo, conforme especificação técnica do TCE/MG

• Permitir a configuração do formulário de cheque, pelo próprio usuário, de forma a compatibilizar o formato da impressão com os modelos das diversas entidades bancárias.

- Possuir controle de talonário de cheques.
- Permitir a emissão de cheques e respectivas cópias.
- Conciliar os saldos das contas bancárias, emitindo relatório de conciliação bancária.

• Permitir conciliar automaticamente toda a movimentação de contas bancárias dentro de um período determinado.

• Possibilitar a geração de Ordem Bancária Eletrônica, ajustável conforme as necessidades do estabelecimento bancário.

• Permitir a parametrização de Ordem Bancária Eletrônica para pagamentos de títulos e faturas com código de barras.

• Possuir total integração com o sistema de contabilidade pública efetuando a contabilização automática dos pagamentos e recebimentos efetuados pela tesouraria.

- Permitir agrupar diversos pagamentos a um mesmo fornecedor em um único cheque.
- Permitir a emissão de Ordem de Pagamento.

• Permitir que em uma mesma Ordem de Pagamento possam ser agrupados diversos empenhos para um mesmo fornecedor.

- Possibilitar a emissão de relatórios para conferência da movimentação diária da Tesouraria.
- Permitir a emissão de cheques para contabilização posterior.

• Assegurar que a Emissão das Ordens Bancárias efetuará uma Reserva Financeira nas contas bancárias envolvidas na operação.

• Permitir a visualização dos registros da Ordem Bancária nos empenhos que estiverem vinculados à mesma.

• Possibilitar a visualização e impressão de todos os registros que são gerados através de Ordem Bancária Eletrônica.

• Permitir a emissão de Cheque de Transferência para transações que envolvam as contas bancárias de uma mesma entidade.

- Permitir estornos de lançamentos contábeis nos casos em que se apliquem.
- Possuir cadastro de Crédito a receber.

• Efetuar lançamento automático da Variação patrimonial aumentativa no momento do cadastro do Crédito a receber.

• Possuir tela de posição do crédito a receber onde o usuário possa visualizar toda movimentação em uma única tela.

• Possuir integração com o sistema de arrecadação possibilitando efetuar de forma automática a baixa dos tributos pagos diretamente na tesouraria da entidade.

• Possuir controle de créditos a receber e dívida ativa devidamente integrado com o sistema tributário, efetuando registros de toda a movimentação inclusive com ajuste de exercícios anteriores, envolvendo registros patrimoniais e orçamentários, quando aplicável.

• Na integração contábil dos tributos referente a inscrição de dívida ativa, permitir que seja informada a receita de origem e, neste caso, efetuar a contabilização no grupo de ativos, debitando em dívida ativa e creditando em créditos a receber de forma automática, conforme as contas

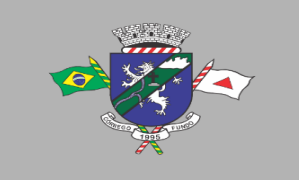

contábeis pré-definidas e ainda gerando VPA (Variação Patrimonial Aumentativa) nos casos em que não houver receita de origem.

• Possuir total integração com o sistema contábil efetuando a contabilização automática dos pagamentos e recebimentos efetuados pela tesouraria.

• Controlar os saldos bancários e contábeis no momento do lançamento.

• Permitir descontos extras e orçamentários na liquidação de empenho, efetuando automaticamente os lançamentos nas contas orçamentárias, financeiras e de compensação.

• Permitir o controle do pagamento de empenho, restos a pagar e despesas extras, em contrapartida com várias Contas Pagadoras.

• Permitir registrar os pagamentos totais ou parciais das despesas e a anulação dos registros de pagamentos.

• Permitir efetuar os lançamentos de receita e despesa automaticamente nos sistemas financeiro, orçamentário, patrimonial e compensação, conforme necessário.

• Permitir a baixa de pagamentos em lote (borderaux) ou individualmente.

• Permitir que sejam emitidas ordens de pagamento de restos a pagar, despesa extra e de empenho.

• Permitir registrar todas as movimentações de recebimento e de pagamento, controlar caixa, bancos, e todas as operações decorrentes, tais como emissão de cheques e borderôs, livros, demonstrações e o boletim, registrando automaticamente os lançamentos na contabilidade, permitindo consultas e emitindo relatórios em diversas classificações.

• Permitir efetuar o lançamento de investimento, aplicações, débitos/créditos, transferências bancárias, controle dos saldos bancários, controle de todos os lançamentos internos e permitir os lançamentos dos extratos bancários para gerar as conciliações.

• Permitir controlar os talonários de cheques em poder da tesouraria, controlar para que nenhum pagamento seja efetuado sem o respectivo registro.

• Permitir a configuração do formulário de cheque, de forma a compatibilizar o formato da impressão com os modelos das diversas entidades bancárias.

- Permitir o registro da emissão de cheque e da respectiva cópia.
- Registrar e fornecer relatórios sobre os pagamentos efetuados por banco/cheque.

• Permitir agrupar diversos pagamentos a um mesmo fornecedor em uma única transferência/cheque.

• Permitir a emissão de borderôs para agrupamento de pagamentos a diversos fornecedores contra o mesmo banco da entidade; efetuar os mesmos tratamentos dos pagamentos individuais.

• Permitir controlar a movimentação de pagamentos, registrando todos os pagamentos efetuados contra caixa ou bancos, gerando recibos permitindo estornos, efetuando os lançamentos automaticamente nas respectivas contas contábeis.

• Permitir efetuar a conciliação bancária necessária, de forma manual comparando com os lançamentos de pagamentos e de recebimentos no período selecionado com os lançamentos dos extratos bancários, além de emitir o demonstrativo de conciliação do saldo bancário.

• Permitir emissão de relatórios diários necessários ao controle da tesouraria, classificados em suas respectivas dotações e contas.

• Permitir emissão de demonstrativo diário de receitas arrecadadas e despesas realizadas (orçamentárias e extraorçamentárias).

- Permitir controlar o saldo bancário, boletim diário dos bancos e livro do movimento caixa.
- Permitir gerar o demonstrativo financeiro de caixa.

• Registrar todas as movimentações para informações gerenciais, permitindo o controle de fluxo de caixa.

• Permitir consulta de débitos de contribuintes na hora da emissão de cheques ou geração de borderô bancário.

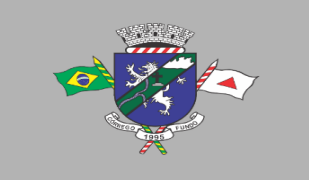

• Permitir o cadastramento de devolução de receita utilizando rubricas redutoras, conforme Manual de Procedimentos da Receita Pública da STN e normas do TCEMG.

• Possuir integração com o sistema de execução orçamentária e financeira.

• Gerar em arquivos as ordens bancárias para pagamentos dos fornecedores com crédito em conta bancária.

• Baixar automaticamente os pagamentos de documentos na emissão de cheques e ordens bancárias.

• Disponibilizar consultas à movimentação e saldo de contas de qualquer período do exercício.

• Disponibilizar consulta de Disponibilidade de Caixa por Fontes de Recursos para melhor controle destas, com opção de impressão.

• Permitir a consulta do Extrato do Credor, demonstrando informações dos empenhos e dos restos a pagar na mesma opção.

• Permitir a consulta da despesa empenhada a pagar do total por unidade orçamentária, com a possibilidade de impressão da consulta.

• Emissão da relação das ordens bancárias.

• Possibilitar a demonstração de saldos bancários, através de boletim diário de bancos, livro do movimento do caixa, boletim diário da tesouraria e demonstrativo financeiro de caixa.

- Emitir os seguintes relatórios:
- Razão analítico das contas banco.
- Pagamentos por ordem cronológica.
- Empenhos em aberto por credores.
- Pagamentos e recebimentos estornados.
- Relação de cheques emitidos.
- Notas de Liquidação e Notas de Pagamento.

• Conter rotina de conciliação bancária sendo informado o saldo do banco, o saldo conciliado com opção para cadastrar as movimentações pendentes e permitir a emissão do relatório da conciliação.

• Permitir a geração de relatórios gerenciais de Receita, Despesa, Restos a Pagar, Depósitos de Diversas Origens, Bancos e outros, de acordo com o interesse do Tribunal de Contas, bem como Boletim Financeiro Diário.

- Realizar cadastro para atender as prestações de contas de CONSÓRCIO.
- Emitir relatório da prestação de contas de consórcio.

• Emitir relatório detalhado das Prestações de Contas de Convênio, contendo todas as fases: dados cadastrais, receitas vinculadas, empenhos vinculados, conta bancária vinculada, rendimento aplicação, saldo restante.

- Criar Nota Explicativa de forma dinâmica nos balanços.
- Gerar arquivo de Exportação da Receita para o SIOPS.
- Gerar arquivo de Exportação da Despesa para o SIOPS.
- Gerar arquivo de Exportação da Despesa com Consórcio para o SIOPS.
- Possuir relatório de despesas com Consórcio para o SIOPS.

• Possuir relatório de despesas da COVID-19, união/estadual e próprios com Consórcio para o SIOPS.

- Gerar arquivo de Exportação da Receita para o SIOPE.
- Gerar arquivo de Exportação da Despesa para o SIOPE.
- Emitir relatório da conferência da despesa SIOPE.
- Gerar arquivo de Exportação da remuneração profissionais da educação.

• Emitir relatórios semelhantes aos relatórios de fiscalização do TCEMG, facilitando a conferência dos gastos educação/FUNDEB/saúde e pessoal, conforme art. 29 A da Constituição Federal.

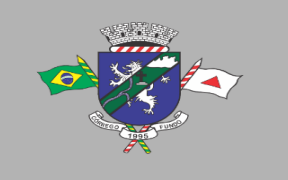

- Gerar arquivo de Exportação para SICONFI/RREO.
- Gerar arquivo de Exportação para SICONFI/RGF.
- Gerar arquivo de Exportação para SICONFI/MSC.
- Gerar arquivo de Exportação para SICONFI/DCA.
- Emitir relatórios para SICONFI/RREO de todos os anexos e igual aos anexos do SICONFI atualizado com a última versão dos MDF.

• Emitir relatórios para SICONFI/RGF de todos os anexos e igual aos anexos do SICONFI atualizado com a última versão dos MDF.

• Emitir relatórios para SICONFI/DCA de todos os anexos e igual aos anexos do SICONFI devidamente atualizados.

- Emitir relatório do SADIPEM igual ao da STN para facilitar o preenchimento.
- Integrar com o Sistema de Compras para emissão de empenhos a partir de processo licitatório.

• Integrar com o Sistema de Compras para emissão de liquidações a partir de nota de fornecimento.

- Reservar dotação da despesa integrada com o sistema de compras.
- Possuir controle de saldo da Lei com o Decreto.
- Possuir Decreto de Suplementação/alteração de fonte de recurso/transposição/transferência e remanejamento.
- Possuir controle de Empréstimos e Financiamentos concedidos.

• Atender ao artigo 8º e 13 da LRF para emissão das Metas Bimestrais e Cronograma de Desembolso, a partir das informações de exercícios anteriores atendendo a metodologia de cálculo para apuração.

• Permitir a captura do orçamento de ano anterior para facilitar na elaboração da LOA do ano seguinte.

- Elaborar LOA, LDO e PPA em módulos Web integrados.
- Permitir fazer a vinculação da conta bancária na liquidação ou no pagamento.
- Imprimir nome do usuário logado no empenho/liquidação.
- Integrar com o sistema de Patrimônio para permitir fazer a incorporação de bens.

• Consistir saldo da fonte de recurso no pagamento, permitindo efetuar a baixa do empenho só se tiver saldo suficiente.

- Emitir relatório para conferência do saldo de superávit financeiro, para aplicação no exercício.
- Permitir emissão dos relatórios do DCAPS/SICOM, para devida conferência com detalhamento das contas do SICOM.

• Permitir visualizar nas rotinas do sistema, os lançamentos do plano de contas PCASP, que foram gerados após gravar os dados.

• Permitir gerar um único documento, com todas as informações do projeto de lei do PPA, LDO e LOA.

• Emissão de relatório para controle de Superavit Financeiro, conforme legislação vigente do TCE.

• Permitir importação dos balancetes do SICOM para emissão de relatórios consolidados, para elaboração de prestações de contas.

• Emissão de relatório conforme estão no portal do TCEMG (Fiscalizando com o TCEMG), para possível conferência das informações enviadas ao TCEMG.

- Permite ter versões de PPA, LDO e LOA para elaboração dos projetos de lei.
- Possuir total integração com o sistema de folha de pagamento, para emissão dos empenhos orçamentários, extraorçamentários e parte patronal.
- Emissão de relatórios gerenciais, para tomada de decisão.

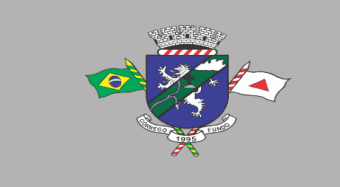

• Possibilitar comparar meses dos dados do balancete/SICOM, para verificar se estão com os saldos corretos.

#### **Itens 07, 08 e 09: Módulo Recursos Humanos, E-social e afins**

• Possuir cadastro de servidores com todos os campos exigidos pelo Ministério do Trabalho e Emprego, e possibilitar, inclusive, a dispensa do livro de registro dos servidores, conforme Portaria Nº 1.121, de 8 de novembro de 1995.

- Possuir no cadastro do servidor os campos com os dados necessários ao e-Social.
- Possuir campos para controle de arquivo de pessoal.

• Permitir informar o vínculo que o servidor teve e/ou tem com o Órgão, com no mínimo os seguintes dados: Regime Jurídico, Vínculo, Cargo, Salário, Data de Nomeação, Data de Posse, Data de Admissão, Data de Término de Contrato Temporário, Lotação, Vínculo Previdenciário, Matrícula Previdenciária, Horário de Trabalho e Local de Trabalho.

• Permitir informar e manter informações da qualificação profissional, incluindo a escolaridade e formação.

• Controlar os dependentes de servidores para fins de salário família, abono família e imposto de renda, realizando a sua baixa automática no término do benefício, conforme limite e condições previstas para cada dependente.

• Não permitir vincular para servidores distintos o mesmo dependente como dependente de IR.

• Permitir o cadastro de servidores com seus respectivos regimes jurídicos (estatutários ou celetistas), regimes previdenciários (RPPS ou RGPS), além das diversas formas possíveis de contratação como Contrato temporários, comissionados, estagiários, conselheiro tutelar.

• Permitir o cadastramento de servidores em diversos regimes jurídicos, tais como: Celetistas, Estatutários, Contratos Temporários, Comissionados e Estagiários.

• Permitir o cadastrado de pensões judiciais e por morte com seus respectivos dados pessoais e manutenções.

• Registrar e manter o histórico das alterações de cargo, salário, lotação, vínculo previdenciário e local de trabalho dos servidores.

• Permitir o cadastramento de todas as referências salariais, contendo no mínimo o símbolo da referência e o histórico dos valores salariais para cada referência, conforme previsto no estatuto e PCCS (plano, cargo, carreira e salário).

• Permitir o cadastramento de todos os cargos do quadro de pessoal de natureza efetiva, comissionado e temporário com no mínimo: Nomenclatura, Natureza, Grau de Instrução, CBO, Referência Salarial Inicial e Quantidade de Vagas Criada, bem como desativar a função.

- Controlar as vagas do cargo.
- Validar dígito verificador do número do CPF.
- Validar dígito verificador do número do PIS.
- Não permitir cadastrar o CPF duplicado, ou seja, de um cadastro já existente.
- Permitir o reajuste parcial ou global das referências salariais.

• Possibilitar o controle de estágio probatório e progressão funcional, sempre mantendo as respectivas informações registradas no histórico do servidor.

- Emitir os formulários de avaliação de servidores no estágio probatório.
- Emitir as fichas de dados cadastrais dos servidores.

• Localizar servidores por Nome, CPF, CUC, matrícula, situação admissional, data de afastamento e por situação.

• Emitir relatório com a movimentação de pessoal no período: admitido(s) e demitido(s).

• Controlar a transferência de servidor, identificando o tipo (cedido/recebido) e se foi realizada com ou sem ônus para a entidade.

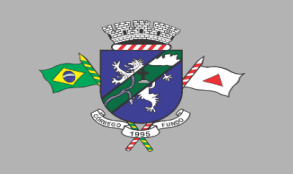

- Possuir controle de estagiários vinculados com a entidade, incluindo a sua escolaridade.
- Permitir o gerenciamento de rubricas (cadastro, alteração, consulta e relatórios).
- Permitir registrar e controlar os empréstimos consignados em folha de pagamento.

• Permitir registrar todos os locais de trabalho do servidor, especificando o dia da semana e horário de trabalho em cada local.

• Permitir a inclusão da foto no cadastro do servidor e que a mesma fique armazenada no banco de dados.

• Possuir cadastro dos aprovados em concursos públicos com os ritos do concurso e do edital.

• Manter o cadastro de período aquisitivo bem como cadastro de férias, e demais manutenções tais como cálculos, afastamentos e controle de faltas.

- Possibilitar a configuração para deduzir os afastamentos do período aquisitivo de férias.
- Possibilitar a configuração para deduzir as faltas do período aquisitivo de férias.

• Permitir administrar a programação de férias dos servidores, com o lançamento das seguintes informações mínimas:

• Permitir o lançamento de histórico de períodos aquisitivos e de gozo de férias.

• Permitir o lançamento de mais que um período de gozo para o mesmo período aquisitivo de férias, controlando o saldo restante dos dias de férias.

• Permitir o lançamento de férias em gozo e pecúnia para o mesmo período aquisitivo, controlando o saldo restante dos dias de férias.

• Permitir o lançamento de pecúnia para os estatutários de acordo com a quantidade de dias definida em parâmetros.

• Permitir o controle de dias de férias por dias úteis ou dias corridos de acordo com o definido em parâmetros.

- Emitir relação de férias vencidas por secretaria e por lotação.
- Emitir relação de férias a vencer.
- Emitir os Avisos de Férias.

• Permitir ao servidor consultar a sua situação em relação às férias, por período aquisitivo, detalhando os dias de férias a que tem direito, os dias que já foram gozados ou convertidos em pecúnia e os dias de saldo ainda a gozar.

- Permitir ao servidor efetuar solicitação de férias.
- Permitir administrar as solicitações de férias realizadas, possibilitando o seu deferimento ou indeferimento.
- Permitir configuração de férias por função.

• Manter o cadastro de todos os períodos aquisitivos, possibilitando a configuração do tempo de aquisição da licença prêmio dos servidores, desde a admissão até a exoneração, de acordo com a lei, verificando os afastamentos e faltas.

- Gerar e calcular licença prêmio.
- Emitir relatório de licença prêmio por lotação, secretaria, função, centro de custo e situação.
- Permitir o lançamento de licença prêmio em gozo e pecúnia para o mesmo período aquisitivo.

• Permitir o lançamento das licenças por motivo de doença do Servidor, Acidente de Trabalho e demais afastamentos.

• Permitir o lançamento das licenças/afastamentos de acordo com os dados exigidos pelo e-Social.

• Efetuar consulta de afastamentos e emissões de relatórios por tipo de afastamento e por período.

• Permitir o cálculo e controle de vales, gratificações ou auxílios.

• Gerar automaticamente informação para desconto de vales, gratificações ou auxílios diversos em folha de pagamento.

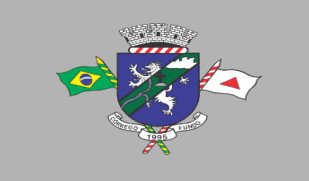

• Controlar o pagamento de vales, gratificações ou auxílios diversos, regulando o direito em casos de férias, licenças e afastamentos.

• Emitir Protocolo de Entrega do Vale-Transporte, discriminando a quantidade de vales entregues ao servidor por empresa e linha.

• Controlar o tempo de serviço para fins de Férias Prêmio, adicional por Tempo de Serviço e Aposentadoria.

• Permitir a configuração das regras para contagem de tempo de serviço, individualizado para cada finalidade.

- Possibilitar o registro de tempo de serviço cumprido em outras entidades e/ou empresas.
- Emitir Certidão de Tempo de Serviço.

• Emitir Certidão de Tempo de Serviço Consolidada, incluindo todos os vínculos do servidor com o Órgão.

• Emitir a Certidão de Tempo de Contribuição, conforme layout exigido pelo INSS.

• Permitir o cálculo automático de: Folha de Pagamento Mensal, Férias, Extra Folha, Adiantamento de Salário, 13º Salário e Rescisão Contratual.

• Permitir o cálculo de férias de forma individual, sendo, neste último caso, baseado na programação de férias dos servidores.

- Permitir o cálculo de rescisões e suas rubricas de forma individual.
- Permitir a inclusão de rubricas na Folha Mensal oriundas de Lançamentos Retroativos.
- Emitir Termo de Rescisão.
- Emitir Termo de Exoneração (Servidores Estatutários e Comissionados).
- Permitir simulações parciais ou totais da folha de pagamento.
- Gerar automaticamente os valores relativos a salário família dos dependentes.
- Permitir configurar a fórmula de cálculo de qualquer vencimento e desconto, tornando o cálculo da folha conforme o estatuto da unidade gestora e administrado pelo próprio usuário do sistema.
- Calcular e processar os valores relativos à contribuição individual e patronal para previdência.
- Gerar o arquivo da SEFIP/GFIP nos padrões da legislação vigente.

• Incluir os autônomos no arquivo da SEFIP/GFIP de forma automática, buscando os dados necessários diretamente na base contábil.

• Permitir a identificação dos transportadores autônomos para seu correto enquadramento no arquivo da SEFIP/GFIP, nos padrões da legislação vigente.

• Emitir Folha Analítica Geral, possibilitando a separação por grupo de servidores de mesmo vínculo, regime, cargo, faixa salarial, banco, lotação e local de trabalho.

• Permitir inclusão de valores variáveis na folha, como os provenientes de horas extras, empréstimos, descontos diversos e ações judiciais.

• Realizar a integração com empresas pra gestão de consignados permitindo a exportação de dados dos servidores, importados dos valores a serem descontados e folha e o retorno com os descontos efetuados.

• Emitir resumo dos valores líquidos da folha por banco.

• Gerar os empenhos e as notas de despesa extraorçamentária da folha de pagamento e dos respectivos encargos patronais de forma automática.

• Emitir a Planilha Contábil com os valores da folha de pagamento e dos respectivos encargos patronais.

- Disponibilizar consulta e emissão do contracheque.
- Disponibilizar contra cheque na página de atendimento ao Cidadão Contra cheque web.
- Permitir consulta e emissão do comprovante de rendimentos.
- Possibilitar a impressão do contracheque através de modos pré-determinados e parametrizados no sistema.

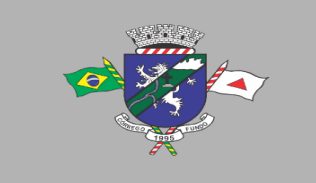

• Gerar as informações anuais para a DIRF, nos padrões da legislação vigente, via arquivo texto para a importação no software da Receita Federal.

• Gerar as informações anuais para a RAIS, nos padrões da legislação vigente, via arquivo texto para importação no software do SERPRO.

• Permitir a geração do arquivo CAGED.

• Gerar as informações de admissão e rescisão necessárias ao CAGED, via arquivo texto, para importação no software do Ministério do Trabalho.

• Manter histórico para cada servidor com detalhamento de todos os pagamentos e descontos, permitindo consulta ou emissão de relatórios.

• Possuir consulta de cálculos que permita visualizar o contracheque dos servidores, tendo acesso rápido à tabela do INSS, tabela do IR, posição de férias e afastamentos.

• Emitir contracheques, permitindo a inclusão de textos e mensagens em todos os contracheques ou para determinados servidores.

• Emitir contracheques de meses anteriores (Segunda Via).

• Permitir a geração de arquivos para crédito em conta corrente da rede bancária, emitindo relação dos créditos contendo matrícula, nome, conta corrente e valor a ser creditado.

• Emitir Guia de Recolhimento da Previdência.

• Possuir rotinas de controle e cálculo para pagamento das pensões judiciais, a partir do desconto efetuado na folha do servidor, incluindo depósito em conta.

• Permitir o desconto e pagamento de pensão alimentícia para vários dependentes de um mesmo servidor.

- Emitir recibos para pagamento de pensão judicial e por morte.
- Possuir rotina completa de controle de diárias.
- Emitir relação do controle de diárias.
- Possibilitar reajuste dos valores das diárias.
- Possibilitar o registro da Concessão de Diárias de viagem para servidores.
- Possibilitar a integração com o Ponto Eletrônico, no mínimo, via arquivo texto.
- Gerar os arquivos exigidos pelo Tribunal de Contas do Estado de Minas Gerais no layout apropriado – SICOM – Módulo da Folha de Pagamento
- Controlar o cálculo do INSS e do IR dos servidores que acumulam dois cargos, para o correto enquadramento na faixa de cálculo e no teto previdenciário.
- Permitir a configuração dos proventos e descontos que devem compor os valores de cada um dos campos do comprovante de rendimentos.
- Permitir a inclusão do brasão da entidade ou logotipo da entidade no cabeçalho dos relatórios.
- Gerar o arquivo MANAD exigido pela Fiscalização da Secretaria da Receita Previdenciária.

• Emitir a Relação dos Salários de Contribuição para o INSS, com a respectiva discriminação das parcelas que compõem o salário de contribuição.

• Permitir a emissão de dados exigidos na LAI referente à folha de pagamento por nome e/ou matrícula.

- Possuir cadastro de EPI (equipamento de proteção individual).
- Possuir cadastro de EPC (equipamento de proteção coletiva).
- Permitir cadastro das Condições Ambientais.
- Permitir cadastro de Comunicado de Acidente de Trabalho.
- Permitir cadastro de Monitoramento de Saúde do Trabalhador.
- Permitir realizar a qualificação cadastral dos Servidores para atender ao e-Social.
- Possuir controle de convênios como, por exemplo, farmácias.
- Possuir emissão de carta margem para solicitação de empréstimo consignado.
- Possuir rotina de progressão salarial permitindo a execução por período ou cargo.

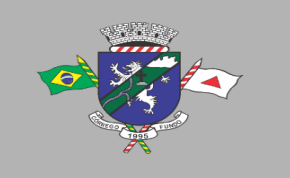

• Permitir configuração da progressão salarial conforme estatuto vigente.

• Possuir integração nativa com o sistema de contabilidade para geração dos autônomos para a GEFIP.

• Possuir integração nativa com o sistema de contabilidade para efetivação dos lançamentos das Provisões de 13º e Férias.

- Possibilitar geração dos dados para envio ao SIOPE.
- Emitir relatório de execução por bloco para envio e conferência do SIOPE.
- Possuir encerramento mensal, não permitindo assim alterações em cálculos e cadastro realizados anterior ao Fechamento mensal.

• Permitir iniciar a folha mensal do próximo mês sem mesmo ter encerrado o movimento mensal atual.

• Possuir fechamento mensal dos cálculos evitando assim a alteração dos dados do mês já fechado.

- Possuir finalização dos diferentes tipos de cálculos evitando assim alterações nos mesmos, permitindo a realização dos cálculos diferentes dos já finalizados.
- Emitir relatório de provisão referente a valores de 13º salário e férias.
- Possuir rotina de pagamento do PASEP.

• Possuir rotina de cadastro de PASEP e possibilitar a geração de arquivos para cadastro e recebido dos arquivos conforme layout definido pelo BANCO DO BRASIL.

- Possuir rotina para emissão de etiquetas de Mala Direta.
- Permitir o usuário configurar as etiquetas de Mala Direta.
- Permitir a emissão de etiquetas predefinidas de Cartão de Ponto, Correspondências bem como personalizar uma etiqueta.
- Possibilitar o cálculo da folha de pagamento utilizando o mês comercial ou mês calendário.
- Permitir a geração de arquivos de abertura de contas do Banco do Brasil, Caixa e Itaú.
- Permitir a emissão de Contrato de Trabalho.
- Permitir cálculo e controle de Plano de Saúde.

## **E-SOCIAL**

O Sistema de Escrituração Digital das Obrigações Fiscais, Previdenciárias e Trabalhistas – e-Social deverá:

- Permitir a parametrização das informações necessárias para envio do e-Social;
- Permitir o processamento integrado com o módulo folha de pagamento e demais módulos de forma ao cumprimento do SIAFIC.
- Permitir escolher o ambiente de envio para o e-Social:
	- o Ambiente de produção (ambiente oficial /efeitos jurídicos);
	- o Ambiente de produção restrita (ambiente de teste sem efeitos jurídicos);
- Permitir limpar a base de dados do ambiente de teste;
- Permitir integrar e importar os dados da folha de pagamento sem a necessidade de digitação das informações, evitando o retrabalho.
- Permitir acompanhar o status das importações dos dados da folha de pagamento e visualizar os detalhes de cada status da importação;
- Permitir consultar os dados agrupados por evento antes de serem enviados para o e-Social;
- Permitir visualizar o XML dos eventos que serão enviados;
- Permitir salvar o XML dos eventos que serão enviados;
- Permitir acessar o módulo do e-Social web de acordo com a permissão no cadastro da folha de pagamento;

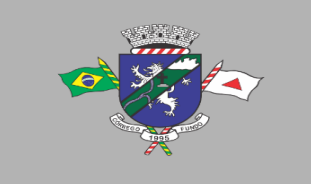

PREFEITURA MUNICIPAL DE CÓRREGO FUNDO CNPJ: 01.614.862/0001-77 Telefax: (37) 3322-9144 | Rua: Joaquim Gonçalves da Fonseca, 493 CEP: 35.568-000 - Córrego Fundo/MG → www.corregofundo.mg.gov.br f prefcorregofundo corregofundo.mg

• Permitir gerar as demandas de envio para integrar no e-Social automaticamente de acordo com os cadastros da folha;

- Permitir a utilização de certificado digital em formato compatível com o e-Social (A1 e A3);
- Permitir a gestão de todos os eventos de acordo com status no e-Social, identificador (chave do evento), data de envio e seleção por evento;
- Manter o histórico de envio para o e-Social;
- Permitir o envio de eventos em lote independente da ordem/hierarquia dos eventos;
- Permitir consultar o retorno do envio dos dados para o e-Social para todos os eventos e visualização do retorno do erro caso o evento seja rejeitado pelo e-Social;
- Possibilitar ao usuário o acompanhamento do status de envio ao e-Social;
- Permitir enviar e realizar a consulta dos eventos em uma única ação.;
- Permitir enviar os eventos de acordo com o faseamento legal do e-Social;
- Permitir o envio do PPP (Perfil Profissiográfico Previdenciário) eletronicamente;
- Possuir relatório de validação dos dados para todo os eventos do e-social;
- Possuir relatório de logs gerados pelo e-Social na folha de pagamento.
- Possuir relatório de eventos enviados com erro;
- Possuir relatório de eventos enviados com sucesso (número do recibo)
- Possuir validação de XSD durante a importação dos dados da folha de pagamento.

• O sistema deve estar em conformidade com as normas de padrão mínimo de qualidade do Sistema Único e Integrado de Execução Orçamentária, Administração Financeira e Controle – SIAFIC.

#### **Item 10: Módulo Gestão Tributária**

#### **Cadastro Imobiliário**

- Permitir o cadastro de imóveis urbanos e rurais, para lançamentos dos tributos de acordo com sua incidência, e de acordo com a ficha cadastral adotada pelo município, com facilitadores de inclusão e digitação das informações e características do imóvel e criar novos campos;
- Permitir o cadastro de logradouros, bairros, distritos, setores de acordo com o zoneamento definido pelo município;
- Permitir a inclusão dos motivos de cancelamentos de lançamentos de IPTU;
- Possuir banco de dados de Código de Endereçamento Postal (CEP), sendo modelo do adotado pelos correios, e ainda sendo possível a inclusão de novos CEPs;
- Permitir o cadastro das seções dos logradouros com os respectivos bairros, mesmo quando o logradouro possuir mais de uma seção e em mais de um bairro;
- Permitir a inclusão de usuários com Manutenção mensal após o final da garantia, constituindo uma solução integrada e controle de acessos com permissões individualizadas para cada login e definição usuário administrador;
- Possibilitar que seja efetuada a configuração das informações do cadastro técnico imobiliário, no mínimo com relação aos itens do cadastro imobiliário e do cadastro de seções, permitindo que sejam selecionados no mínimo os seguintes tipos de dados: subitem, numérico, texto e valor;
- Possibilitar cadastro de zoneamento, permitindo que sejam configuradas as informações que serão solicitadas no momento do cadastro;
- Possibilitar que seja efetuada a configuração do valor mínimo da parcela, das fórmulas de cálculo tributárias e de cálculo de adicionais.
- Permitir unificar cadastros de contribuintes em decorrência de duplicidades, unificando também todo e qualquer lançamentos existentes direcionando para um único cadastro, sem perder qualquer informação a inscrição desativada;

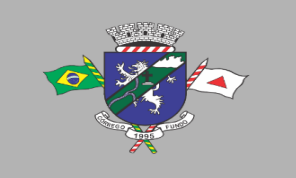

• Permitir controlar a entrega e devolução dos carnês de IPTU.

• Possuir teclas de atalhos que facilitam a navegação entre os campos e também a gravação, consulta, exclusão e emissão dos dados cadastrais;

• Possibilitar que a planta de valores seja configurável, baseada no boletim de cadastro, com medidas, características e na localização do imóvel.

• Realizar consistência ao incluir ou alterar o cadastro imobiliário e o cadastro de seções, deve ser realizada consistência se o bairro e o logradouro estiverem relacionados. Na inclusão/alteração do cadastro imobiliário, as seções já devem vir filtradas na consulta de inclusão, por no mínimo, logradouro e bairro. Também deve consistir se a seção selecionada pertence ao setor e logradouro selecionados no restante do cadastro.

• Permitir a inclusão das imagens dos mapeamentos;

• Permitir o cadastramento de imagens dos imóveis urbanos, que deverão ser armazenadas no mesmo banco de dados do sistema tributário municipal.

• Permitir o cadastramento das plantas para os imóveis urbanos, estas deverão ser armazenadas no mesmo banco de dados do sistema tributário municipal.

• Possibilitar consultas através de nome/razão social, CPF/CNPJ, inscrição cadastral, bairro, logradouro, quadra, lote, distrito, setor e inscrição anterior;

• Permitir manter um histórico de alterações das inscrições cadastrais e sua imissão;

• Permitir alterar os códigos das inscrições cadastrais, em decorrência de erros de digitação, entre setores, quadras, lotes e unidades;

• Permitir a cópia e desmembramento das inscrições imobiliárias;

• Realizar a emissão do espelho das informações do cadastro imobiliário, no momento do lançamento, de qualquer um dos cálculos realizados e a qualquer tempo.

• Mostrar, na manutenção do cadastro imobiliário, data e o nome do usuário que realizou a última alteração no registro em questão.

• Permitir a realização de cálculo de exercícios anteriores utilizando-se das informações do cadastro imobiliário do respectivo exercício;

• Possibilitar que seja feito cálculo simulado, inclusive de exercícios anteriores e futuros, considerando os parâmetros de cálculo do exercício solicitado.

• Possibilitar o cadastro de mais de um contribuinte por imóvel, de acordo com sua respectiva fração ideal ou percentual.

- Permitir a inclusão de herdeiros para imóveis de espólio;
- Manter o histórico dos valores calculados de cada exercício.

• Possibilitar que seja efetuada a isenção e ou imunidade do IPTU e suas taxas, de acordo com a ficha cadastral;

• Permitir a baixa e reativação de inscrições imobiliárias;

• Possibilitar cadastramento e controle de glebas, distritos, comunidades, também permitir relacionar o cadastro de gleba, distritos e comunidades no cadastro imobiliário.

• Centralizar processo de baixa e controle de arrecadação em módulo específico, de forma que a baixa por recebimento possa ser coletiva e realizada em setor específico.

• Possuir programa que possibilite ao usuário realizar as principais rotinas relacionadas ao IPTU em uma única tela, evitando a necessidade de acessar diversas rotinas para executar suas tarefas;

• Permitir a inclusão de coproprietários para os imóveis urbanos e rurais;

• Possuir rotina para a geração automática e parametrizada do lançamento do IPTU prevendo a possibilidade de, na geração de arquivos para terceiros, realizarem a emissão da guia de recolhimento, emitir aviso caso o contribuinte/imóvel possua débitos de dívida ativa.

• Possibilitar a configuração de desconto de pagamento à vista do IPTU de modo diferenciado para os contribuintes não inscritos em dívida ativa.

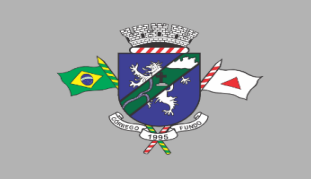

• Permitir o cálculo e lançamento de todos os tributos imobiliários cobráveis através dos chamados "carnês de IPTU" e do Imposto sobre a Transmissão Intervivos.

• Permitir o cálculo de lançamento e geração das guias/carnês do IPTU e suas taxas em lote ou individualmente de acordo com regulamento adotado no exercício financeiro;

• Permitir a inclusão das datas de vencimentos, em parcela única ou em várias parcelas com as opções: sem descontos, com descontos e com acréscimos, para atender os regulamentos do poder executivo;

• Permitir a emissão de diversos relatórios do cadastro imobiliários no mínimo: espelho do cadastro imobiliário, previsão de arrecadação, valores pagos e arrecadados, consistências dos cadastros, relações de bairros, logradouros, contribuintes imune/isentos, contribuintes devedores, imóveis por localização, entre outros, a emissão destes relatórios deverá possuir diversos filtros de acordo com a necessidade do usuário;

• Deverá possuir rotina de emissão de gráfico de previsão e arrecadação;

• Permitir a geração de arquivo em .txt para impressão de guias e carnês em estabelecimentos gráficos, credenciados pelo governo municipal;

• Permitir a emissão de layout contendo a classificação e identificação dos campos do arquivo gerado em .txt para leitura e identificação do estabelecimento gráfico credenciado;

• Permitir a configuração dos carnês/guias de IPTU/taxas de acordo com o modelo adotado pela Febraban – Federação Brasileira dos Bancos;

• Permitir a inclusão e manutenção de mensagens para as guias e carnês emitidos pelo modulo imobiliário;

• Permitir que sejam lançados os débitos vencidos e não pagos para o módulo de Dívida Ativa, através de procedimento de inscrição, de forma automática.

• Permitir a emissão de carta para cobrança de dívida ativa;

• Permitir gerar e visualizar relatórios em tela com a opção de impressão e ainda podendo escolher salva-los em diretórios com a extensão desejada inclusive em planilhas e em arquivos de texto;

• Permitir a emissão da guia de pagamento do ITBI, conforme o valor venal apurado no lançamento do IPTU ou de acordo com a planta genérica de valores específica para apuração do ITBI;

• Permitir a utilização de diversas alíquotas para cobrança do ITBI, inclusive no mesmo processo de transferência.

- Permitir cancelar o processo de ITBI, informando a ocorrência e motivo do cancelamento;
- Permitir a inclusão dos motivos de cancelamentos de lançamentos de ITBI;
- Permitir realizar a aplicação de juros e multa de mora para guias de ITBI vencidos e não pagos.

• Possibilitar realizar, opcionalmente, a transferência automática de propriedade dos imóveis envolvidos nos processos de ITBI quando do seu pagamento.

• Permitir a emissão de relatórios dos imóveis envolvidos na transferência automática;

• Permitir a emissão de relatório de processo

• Possibilitar a cobrança e a consulta de imóveis pendentes de transferências de propriedade dos imóveis.

• Realizar transferência automática dos débitos em dívida ativa do imóvel, por ocasião do pagamento de ITBI.

• Exigir a obrigatoriedade do registro do imóvel no cartório ao transferir a titularidade do imóvel;

• Permitir o cálculo automático do ITBI com base em tabelas parametrizáveis de valores e alíquotas;

• Permitir realizar lançamentos e transferências de propriedades de imóveis urbanos e rurais bem como incluir corresponsáveis caso seja necessário;

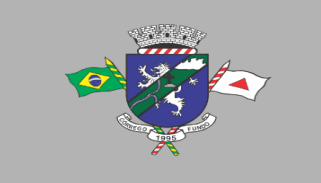

• Possuir rotina que permite aos adquirentes e transmitentes e cartórios realizarem abertura de processos de transferências imobiliárias de forma online;

• Possuir rotina que permita a inclusão de um ou mais corresponsáveis no ato da solicitação de nova transferência imobiliária, sendo transmitentes ou adquirentes;

• Possuir rotina que permite a gestão e lançamento das solicitações de ITBI, permitindo listar as transferências por período conforme o desejado;

• Possuir rotinas que permite a emissão da certidão de quitação do ITBI de forma online, realizando a consulta por CPF/CNPJ ou índice do cadastro imobiliário, a certidão deverá conter os dados de todos os envolvidos inclusive os corresponsáveis;

• Possuir rotina que permitir de impressão do Espelho cadastral via web, permitindo a consulta por CPF/CNPJ ou índice do cadastro imobiliário;

• Permitir a impressão de certidões de dados cadastrais do cadastro mobiliário e imobiliário de forma online por navegadores de internet;

- Permitir a impressão do espelho/ficha do cadastro imobiliário de forma online por navegadores de internet;
- Permitir a impressão das guias de IPTU pela internet, utilizando vários navegadores.

### **Cadastro Mobiliário (Econômico)**

• Permitir a inclusão de usuários com manutenção e controle de acessos com permissões individualizadas para cada login e definição usuário administrador e validade de acesso;

• Permitir a inclusão das inscrições mobiliárias de acordo com a ficha cadastral adotada pelo município, com facilitadores de inclusão de dados e informações previamente estabelecidas;

• Permitir a emissão da certidão comprobatória à inscrição cadastral;

• Permitir a inclusão dos motivos de cancelamentos de lançamentos de ISSQN e taxas de licencas;

• Possuir teclas de atalhos que facilitam a navegação entre os campos e também a gravação, consulta, exclusão e emissão dos dados cadastrais;

• Disponibilizar módulo para recepção e integração com o sistema de Notas Fiscais Eletrônicas de Serviços – NFS-e, conforme padrão estabelecido pela ABRASF (o Sistema de Emissão de Notas Fiscais Eletrônicas de Serviços será de responsabilidade do contribuinte);

• Permitir a emissão do espelho das informações do cadastro mobiliário, no momento do lançamento, de qualquer uma das sequências de cálculo realizadas a qualquer tempo, de qualquer sequência.

• Permitir a realização de cálculo utilizando-se das informações do espelho do cadastro mobiliário de cálculos anteriores.

• Possibilitar que seja efetuada a configuração do valor mínimo da parcela, das fórmulas de cálculo tributárias e de cálculo de adicionais.

- Manter o histórico dos valores calculados de cada exercício.
- Deverá estar adequado à Lei Complementar 116/2003.
- Possibilitar aos contadores e contribuintes o fornecimento de informações do ISSQN;

• Permitir o registro e controle diferenciado para as microempresas, empresas de pequeno porte, optante pelo simples nacional e Empreendedor Individual, conforme lei.

• Conter programas para gestão do cadastro econômico fiscal, cálculo e lançamento do ISSQN e das chamadas Taxas de Licença.

• Permitir o cálculo e lançamento do ISSQN Fixo Anual, ISSQN Estimativa Fiscal, Taxa de Licença Anual, Ambulante, e de utilização de logradouros públicos.

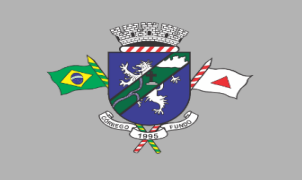

• Permitir a inclusão das datas de vencimentos, em parcela única ou em várias parcelas com as opções: sem descontos, com descontos e com acréscimos, para atender os regulamentos do poder executivo;

• Gerenciar as diversas atividades desempenhadas pelo contribuinte, possibilitando destacar a atividade principal e as secundárias.

• Permitir a baixa, bloqueio e reativação de inscrições mobiliárias (econômica) de acordo com a necessidade do operador, com a opção de informar a motivação da baixa e do bloqueio;

• Possuir programa que possibilite ao usuário realizar as principais rotinas relacionadas ao ISS e Taxas em uma única tela, evitando a necessidade de acessar diversas rotinas para executar suas tarefas.

• Possuir rotina de controle e emissão do documento de autorização de impressão de documento fiscal – AIDF;

• Exibir ao operador acessar somente as opções do sistema para as quais ele foi autorizado;

• Permitir a emissão de nota fiscal avulsa, com a opção de cálculo automático e informação no corpo da nota fiscal seus respectivos tributos e contribuições;

• Permitir a visualização dos relatórios em tela, bem como a gravação opcional dos mesmos em arquivos, com saída em disco rígido ou removível e a seleção da impressora desejada;

• Não permitir a exclusão das inscrições mobiliárias (econômica) que já tenham ocorrido lançamentos alterações e históricos de anteriores;

• Possuir rotina de lançamento do ISSQN fixo anual, fixo mensal para os profissionais autônomos, geração de guias de recolhimento de estimativa para os contribuintes estimados dispensados da declaração de documentos fiscais através do cadastramento de grupos de contribuintes ou de acordo com a atividade do contribuinte permitindo a parametrização da data de vencimento das parcelas, do número de parcelas e o do valor a ser lançado de acordo com o grupo ou atividade do contribuinte, possibilitando a geração individual para um contribuinte ou em lote para todos os contribuintes;

• Permitir a leitura e importação dos arquivos disponibilizados pelo conselho gestor do simples nacional, conforme disponibilização por meio eletrônico do Banco do Brasil, contendo os valores pagos, estes registros devem ser inseridos no extrato financeiro dos contribuintes estabelecidos no município;

• Permitir emissão de valores pagos por contribuintes optantes pelo simples nacional;

• Possuir demonstrativo de todas as Notas Fiscais Convencionais emitidas e declaradas no sistema com consulta pela inscrição mobiliária ou razão social;

• Permitir a inclusão do cadastro de contadores com CRC;

• Deverá possuir demonstrativos das guias emitidas por contribuinte, podendo escolher a situação das mesmas no momento da filtragem;

- Possuir rotina de emissão de relatórios gráficos de previsão e arrecadação;
- Possuir relatório de Notas Fiscais Avulsas emitidas por contribuinte;
- Possuir relatório de maiores pagadores de ISSQN do Município;
- Possuir relatório de maiores devedores de ISSQN do Município;
- Possuir relatório de cadastro de contribuintes por atividade (CNAE);
- Possuir relatório de arrecadação por receita;
- Possuir relatório de contribuintes não pagantes de ISSQN;
- Possuir relatório de arrecadação por data e inscrição;
- Possuir relatório das inscrições mobiliárias (econômicas) por inscrição, logradouros, natureza, ramo de atividade, valor estimado contador entre outros;

• Gerar documento de arrecadação do ISSQN de serviços prestados pelo contribuinte com código de barras, por competência e com a devida atualização monetária, caso haja pagamento em atraso.

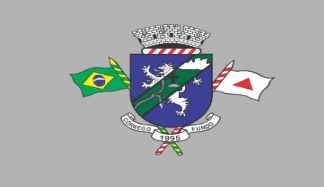

• Permitir o cadastramento de gráficas a serem utilizadas na autorização para impressão de documentos fiscais.

• Permitir a emissão de carta para cobrança de dívida ativa;

• Permitir a emissão de alvará de licença para localização e funcionamento com a opção de escolha de modelos de layout e ainda com a opção de criação de novos modelos;

- Permitir a emissão de relação de contribuintes com alvará;
- Permitir a emissão de baixa de inscrição cadastral;
- Permitir o bloqueio e a baixa das inscrições, emitindo a certidão ou comprovante de baixa;

• Permitir controlar ativar e desativar a renovação automática do Alvará pela internet a fim de controlar as atividades econômicas no município;

• Permitir a impressão do documento Alvará na WEB com condições especiais para isentos, e empreendedores individuais;

### **Taxas e Tarifas Diversas**

• Permitir a inclusão de usuários com Manutenção mensal após o final da garantia, constituindo uma solução integrada e controle de acessos com permissões individualizadas para cada login e definição usuário administrador;

• Permitir a inclusão dos motivos de cancelamentos de lançamentos tributários;

• Permitir que seja configurável a fórmula de cálculo de cada tarifa ou taxa a ser cobrada atendendo a legislação vigente do município;

• Permitir a emissão de guias de recolhimento no padrão FEBRABAN, com automático cálculo de acréscimos quando em atraso.

• Possibilitar o cálculo, lançamento e a emissão de guias de recolhimento, referentes a taxas diversas e tarifas cobráveis pela entidade, em seus diversos pontos de atendimento.

• Conter programa para que a Secretaria responsável configure os cálculos e defina os valores, de forma que as secretarias afins possam cobrá-los sempre que os serviços forem solicitados.

• Possuir tabelas parametrizáveis de valores, que permitam o cálculo automático de qualquer taxa controlada pelo sistema, previstos na legislação municipal, sem a necessidade de digitação manual do valor final.

- Classificar as taxas e tarifas se os débitos serão ou não incluídos em dívida ativa;
- Permitir a emissão de relatórios calculados por receita e por período;
- Permitir a emissão de relatórios de valores pagos por receita e por período;

• Permitir a emissão de Alvará de licença eventual, com caixa de texto para inserir as atividades a serem licenciadas;

- Permitir a opção de emissão de relatórios de contribuintes em débito no exercício;
- Permitir a emissão de carta para cobrança de dívida ativa;
- Contribuições de Melhorias

• Permitir a inclusão de usuários com Manutenção mensal após o final da garantia, constituindo uma solução integrada e controle de acessos com permissões individualizadas para cada login e definição usuário administrador;

• Permitir a rotina de cadastro do tipo da obra a ser executada;

• Permitir o cadastro de melhorias com a identificação da obra, previsão de início e término, localização, valor total, contra partida do município e quantidade de parcelas;

- Permitir a inclusão do critério de rateio das obras definidas pelo município;
- Permitir a inclusão dos itens do rateio, identificando bairros, logradouros e seções;
- Possibilitar parametrização das rotinas de cálculo conforme a obra e de forma que atenda à legislação e ao edital de lançamento e publicação da mesma.
- Permitir a utilização de descontos para pagamento à vista.

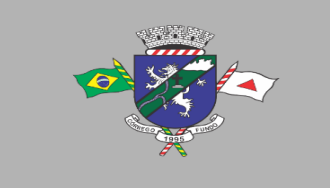

• Permitir o cálculo em lote dos imóveis beneficiados e contribuintes da contribuição de melhorias;

• Permitir a geração das guias individual ou em lote;

• Permitir a emissão de relatório por obra contendo os respectivos valores de rateio e identificação dos contribuintes;

#### **Dívida Ativa**

• Conter recursos para administrar todos os tributos inscritos em Dívida Ativa também em função de sua origem (IPTU, ISSQN, Taxas, Contribuição de Melhoria), no que se refere à inscrição e cobrança, administrativa ou judicial.

• Possibilitar a inscrição em dívida ativa dos tributos e outras receitas vencidas e não pagas, registradas na conta corrente fiscal, de acordo com a legislação.

• Permitir o cadastro dos motivos de cancelamentos de lançamentos de dívida ativa;

• Permitir o controle e emissão dos livros de registro de dívida ativa (termos de abertura e encerramento e fundamentação legal) controlando, no registro das inscrições, o número e a folha em que a mesma se encontra no livro de registros.

• Possibilitar a criação e administração de diversos programas de recuperação de Dívida Ativa, com controle de descontos diferenciados, com configuração de valores mínimos de parcela e com a opção de valor de entrada para parcelamentos;

• Permitir a geração de parcelamento de débitos para cobrança, permitindo em um mesmo processo parcelar os diversos débitos do contribuinte em um único parcelamento, sem a necessidade de procedimentos prévios de junção de débitos, obedecendo ao configurado pelos programas de recuperação de dívidas no tangente a descontos e demais configurações requeridas.

• Possuir meios para identificação de maneira automática dos parcelamentos em atraso, podendo selecionar o número de parcelas atrasadas que se deseja filtrar, para que seja procedido o cancelamento do parcelamento de acordo com o que prevê a legislação municipal.

• Permitir a qualquer tempo a inscrição de débitos em dívida ativa de forma manual, especificando a origem e meios de apuração do débito;

• Possibilitar efetuar a prévia do parcelamento, sem a gravação de dados no sistema.

• Possibilitar a emissão e o controle de notificações de diversos tipos e modelos, de petições para cobrança judicial, de certidões em texto e layout definido pelo usuário.

• Possibilitar rotinas de cancelamento de Dívida Ativa, com estorno e registro de motivo; cancelamento do parcelamento, mesmo quando com parcelas pagas, descontando-se o valor proporcionalmente nas inscrições, prescrição, suspensão de cobrança.

• Possibilitar informar os coobrigados da Dívida Ativa, com possibilidade de listar os mesmos nas notificações, CDAs, carnês e qualquer texto em que seja necessário.

• Controlar as dívidas ativas, gerando informações sobre e no ato da inscrição (livro, folha, data e número da inscrição), com cálculos de atualizações e acréscimos legais.

• Realizar controle de processos de cobrança judicial, inclusive com relação a suas fases: petição inicial, como suspensão, baixa, cancelamento;

• Possuir rotinas de inscrição em dívida ativa dos tributos e outras receitas vencidas e não pagas, registradas na conta corrente fiscal, de acordo com a legislação.

• Realizar emissão das movimentações efetuadas na Dívida Ativa, como cancelamentos e pagamentos.

• Permitir a emissão de notificação de débitos de Dívida Ativa, agrupando todas as inscrições de Dívida Ativa do contribuinte, com layout totalmente configurável com o valor total da notificação, e guia/carnê com código de barras para quitação, essa rotina deverá ser executada e com emissão em massa;

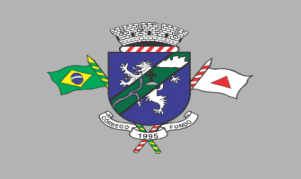

• Centralizar processo de baixa e controle de arrecadação em módulo específico, de forma que a baixa possa ser automatizada, para todos os tributos, tarifas, contribuição de melhoria e dívida ativa, em setor específico.

- Permitir emissão de relatório de maiores devedores;
- Permitir a emissão de relatório de contribuintes inscritos, com sub seleção de tipo de lançamento, período, situação do débito e tipo de inscrição;
- Permitir a emissão de relação de parcelamentos com filtros à escolha: quantidades de dias de atraso no pagamento;
- Permitir emissão de relatório de parcelamentos com pagamentos em dia;
- Permitir a emissão relatório de parcelamentos cancelados e respectivos motivos de cancelamentos;
- Permitir a cobrança por protestos junto aos cartórios;
- Permitir gerar arquivos/remessas contendo os títulos para protestos em formato específico dos cartórios, sendo essa exportação e importação de forma automática;
- Permitir a importação dos arquivos de retorno gerados e enviados pelos cartórios em formato específico;
- Permitir consultar os históricos dos arquivos/remessas enviadas, recebidas referente aos protestos realizados por período e por tipo de situação, enviado, recebido, cancelado;
- Permitir a gestão dos protestos por tipos de cadastros, mobiliário, imobiliário, taxas e tarifas, por certidão, por valor, por período, etc.
- Permitir a emissão de autos de infração, com opções de suspensão emissão de guias, inscrição em dívida ativa.
- Permitir o parcelamento de autos inscritos em dívida ativa;
- Permitir geração de processo por CDA;
- Permitir a geração de autos de infração, permitindo os lançamentos de diversos tributos no mesmo auto.
- Possuir a opção da geração do auto de infração contendo o código de barras para quitação e encerramento do processo.

### **Controle de Arrecadação**

- Possibilitar que o órgão possa gerar, emitir, controlar e gerenciar todos os tributos administrados pelo Município.
- Permitir que sejam configurados todos os tributos conforme a legislação, quanto à sua fórmula de cálculo, atualizações monetárias, moedas, etc.
- Possuir rotina que permite a impressão de guias com o QR code de arrecadação integrada ao pix via API /webservice de forma a enviar pagamentos e recebimentos instantâneos sem a necessidade de realizar transferências de arquivos de forma manual.
- Disponibilizar para escolha vários modelos de guias/carnês incluindo ficha de compensação, carnês de pagamentos;
- Permitir o cadastramento e manutenção de: Logradouros, Bairros, Bancos, Tributos, Planta de valores, Atividades, Moedas e Mensagens de carnês.
- Permitir a inclusão do índice de correção adotado pelo município;
- Permitir a inclusão da unidade fiscal municipal UFM;
- Permitir a inclusão de indexadores: juros, multa e correção monetária de forma individualizada;
- Permitir a cobrança automática de juros, multa e correção monetária na virada do mês para as guias vencidas;
- Permitir a cobrança da taxa de expediente para emissão de segunda via de tributos municipais;

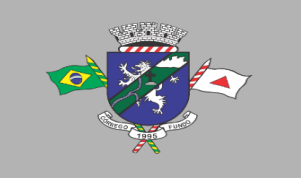

• Possibilitar efetuar as baixas de pagamento dos débitos de qualquer origem tributária, automaticamente e de forma centralizada, através dos movimentos de arrecadação fornecidos pelos Bancos, realizando diferenciação entre data de pagamento e data de baixa, e data do crédito;

• Efetuar registro e controle das diferenças de pagamento de forma automática e centralizada, com possibilidade de lançamento complementar da diferença (quando recolhimento a menor);

• Realizar controle das baixas de pagamento por lote e impossibilitar qualquer alteração no lote de pagamento, a partir do momento que a contabilidade tiver realizado os devidos lançamentos de receita.

• Impedir que o setor tributário possa estornar ou modificar qualquer pagamento de tributo, a partir do momento que foram feitos os devidos lançamentos de receitas no setor contábil.

• Possibilitar o cálculo de juros, multas e atualização monetária baseados em configurações, conforme definido na legislação em vigor. Possibilitar a correção de valores utilizando diversos indexadores como juros Selic, INPC, IPCA e outros previstos na legislação do município.

- Permitir que sejam gerados arquivos para a impressão dos carnês por terceiros.
- Possibilitar o cadastro de dias não úteis para fins de cálculo de atualização monetária.

• Permitir a emissão da certidão positiva, negativa e positiva com efeito negativo automaticamente, para diversas finalidades (configuráveis) para inscrições imobiliárias, econômicas ou contribuintes, verificando os débitos eventualmente existentes em todos os módulos, com a possibilidade de inserção do ano e número do protocolo de requerimento da mesma.

• Possuir função para editar o texto da certidão negativa, positiva e positiva com efeito de negativa dos tributos municipais;

• Possuir rotina para inclusão da finalidade da certidão negativa, positiva e positiva com efeito de negativa dos tributos municipais;

• Permitir a emissão de extrato de débitos do contribuinte, de forma geral ou individual, por módulo, possibilitando além da seleção por contribuinte e módulo, a sub seleção pela situação do débito, emitindo os valores atualizados;

• Permitir gerar relatório da receita classificada de acordo com o plano de contas da receita, de forma que se integre ao sistema de contabilidade pública.

• Gerenciar todo conjunto de fórmulas relativas ao cálculo dos tributos controlados pelo sistema, de forma parametrizada.

• Permitir o cadastro e relacionamento do plano de contas contábil de todos os tributos, e modelos de guias /carnês, em uma única tela de forma a facilitar a inclusão dos registros;

- Possuir total integração com o sistema contábil e sistema de tesouraria;
- Permitir o lançamento da arrecadação tributária de forma automática no sistema de tesouraria e conforme o plano de contas contábil;

• Permitir controlar o reconhecimento das receitas por competências gerando os lançamentos contábeis de crédito a receber, independente da arrecadação;

• Permitir a integração e o controle da dívida ativa conforme classificação do plano de contas e normas do NBCASP;

• Permitir a emissão de relatório com os registros de créditos a receber de diversos tributos, inclusive da dívida ativa;

• Possuir relatórios de controle de emissão de certidões negativas, positivas e positivas com efeito de negativas de débitos.

• Permitir a impressão de guias de recolhimento de qualquer tributo, IPTU, ISSQN, taxas de serviços e Licenças diversas, parcelamentos de dívida ativa vencidas ou não na internet;

• Possuir a configuração de quais módulos e tributos podem ser emitidos pelo portal de atendimento ao cidadão, onde o próprio usuário do sistema irá configurá-lo.

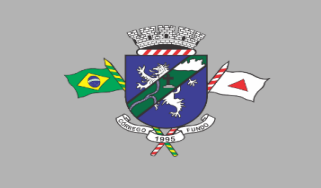

- Possuir rotina que permite a impressão e visualização em tela de todos os vínculos existentes no cadastro do CPF/CNPJ, sendo cadastro, imobiliário, mobiliário, taxas de serviços e licenças diversas, apontando em quais empresas seja sócio e ainda corresponsáveis de cadastros imobiliários;
- Permitir a compensação de créditos tributários inclusive a quitação total do débito;

### **Declaração de ISSQN - Serviços Tomados e Serviços Prestados**

- Possuir rotina que permite o auto cadastro do contribuinte responsável pela retenção ou pela declaração do ISSQN;
- Permitir o auto cadastro de prestadores de serviços de qualquer cidade do país cujo o serviço prestado tenha a incidência no município;
- Possuir integração com o cadastro municipal e validando os cadastros já existentes para que não haja duplicidade.
- Permitir escriturar serviços tomados;
- Permitir escriturar serviços prestados;
- Permitir autenticação de login com entrada de senha definida pelo próprio contribuinte;
- Permitir escriturar notas fiscais de serviços com retenção e sem retenção;

• Escriturar notas de serviços tomados e ou prestados, utilizando-se do mesmo acesso de login e senha.

• Permitir o auto cadastro de pessoas físicas e pessoas jurídicas e aceitar apenas CPF e CNPJ válidos;

- Possuir rotina de recuperação de senhas;
- Possuir controle de acesso exclusivo para usuários da prefeitura e fiscalização;
- Possuir controle de lançamentos de notas de serviços tomados e ou prestados na área exclusiva do município;
- Possuir controle de guias de ISSQN na área exclusiva da prefeitura;

• Permitir, na área exclusiva da prefeitura, a emissão de relatórios de notas fiscais de serviços com ISSQN Retido e Não Retido.

- Emitir o livro fiscal dos serviços tomados, com ou sem retenção de ISSQN;
- Emitir o livro fiscal dos serviços prestados;
- Visualizar e emitir relatórios de ISSQN não retidos e verificar para qual município o ISSQN se destina;
- Emitir relatórios no formato pdf, Excel e texto, podendo escolher o período desejado;

• Permitir a importação em arquivo xml contendo as informações das notas de serviços tomados, com ou sem retenção.

• Consultar seus lançamentos a qualquer tempo, sendo impedido de editar ou excluir lançamentos que já tenham sido concretizados o credito tributário com a emissão da guia de ISSQN;

- Atender a lista de serviços da lei complementar 116 e o código tributário do município;
- Lista de serviços deverá ser a mesma utilizada no sistema de cadastro municipal;

• Permitir a configuração das alíquotas do ISSQN e também configuração da alíquota de dedução da base de cálculo.

• Possuir controle de tomadores e prestadores de serviços com permissão de edição dos dados cadastrais;

• Permitir a geração de guias com os vencimentos conforme o calendário tributário do município;

• Emitir guias em atraso aplicando-se os mesmos índices adotados pelo município para juros, multa e correção monetária;

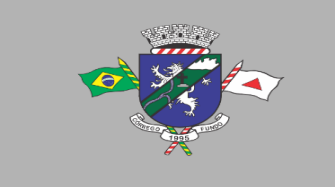

- Gerar guias de ISSQN por mais de uma nota de serviço prestado ou tomado ou por seleção;
- Permitir a entrega de declarações fiscais de competências anteriores sem prejuízo ao município e aplicando as sanções de multa, juros e correção monetárias.

#### **Itens 11, 12 e 13: Módulo Compras, Licitações e Contratos**

- Registrar os processos licitatórios, identificando número do processo, objeto, requisições de compra, modalidade de licitação e datas do processo.
- Registrar a Interposição de Recurso, Anulação e Revogação do Processo, transferindo ou não para o próximo colocado.
- Possuir rotina que possibilite que a proposta comercial seja preenchida pelo próprio fornecedor, em suas dependências e, posteriormente, enviada em meio digital para importação no sistema, sem necessidade de redigitação.
- Possibilitar o acompanhamento dos processos licitatórios, envolvendo todas as etapas desde a preparação até a execução.
- Integrar com a Execução Orçamentária para gerar a sugestão de bloqueio dos valores previstos.
- Permitir controlar registro de preços, suas quantidades e fornecedores, quando for necessário.
- Possuir rotina para classificação das propostas do pregão presencial conforme critérios de classificação determinados pela legislação (Lei 10.520/2002).
- Permitir diferenciar no cadastro de fornecedor se o mesmo é microempresa, microempreendedor individual, empresa de pequeno porte de acordo com os critérios da Lei Complementar 123/2006.
- Permitir efetuar lances por item e lote para a modalidade pregão presencial, com opção de desistência do lance.
- Permitir gerar um processo administrativo ou de compra a partir da coleta de preços, tendo como base para o valor máximo do item do processo, o preço médio ou menor preço cotado para o item na coleta de preços.
- Sugerir o número da licitação sequencial, ou por modalidade e permitindo numeração manual.
- Possibilitar a visualização dos lances na tela.
- Permitir o cadastramento de comissões: permanente, especial, pregoeiros e leiloeiros, informando as portarias ou decretos que as designaram, com suas respetivas datas de designação e expiração, permitindo informar também os seus membros e funções designadas.
- Na tela de cadastro da licitação, ter possibilidade de acompanhamento do processo e configuração de visualização dos dados cadastrados.
- Agrupar várias requisições de compras dos diversos setores para atendimento em um único processo.
- Gerar entrada do material no almoxarifado no momento e posteriormente a liquidação da ordem de compra.
- Controlar o recebimento parcial da ordem de compra, visualizando o saldo pendente a ser entregue.
- Permitir alterar a data de emissão das autorizações de fornecimento.
- Controlar as solicitações de compra por centro de custo, não permitindo que outros usuários acessem ou cadastrem solicitações não pertencentes ao seu centro de custo.
- Possibilitar o controle das solicitações de compra pendentes e liberadas
- Propiciar a apropriação/classificação dos itens por centro de custo e por dotação
- Registrar e controlar os Contratos, seus aditivos e reajuste, bem como gerar ordem de compra do mesmo.

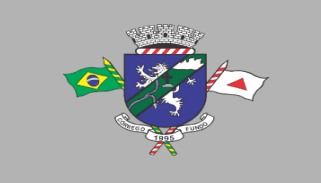

• Permitir a emissão de relatório que informe os Contrato vencidos e por vencer, no mínimo, pelos próximos 30, 60, 90 e 120 dias.

• Registrar a rescisão do Contrato ou aditivo, informando: motivo, data do termo e da publicação, fundamento legal e imprensa oficial, e se for o caso passar o saldo para o segundo colocado.

- No gerenciamento do Contrato, possibilitar a consulta e impressão de relatórios.
- Permitir a emissão da autorização de compra ou serviços.

• Permitir controlar toda compra efetuada, proveniente ou não das licitações, acompanhando o processo desde a solicitação até a entrega do bem ao seu destino

• Controlar as quantidades entregues, parcialmente pelo fornecedor, possibilitando a emissão de relatório de forma resumida e detalhada, contendo as quantidades, os valores e o saldo pendente.

- Permitir a emissão da autorização de compra ou serviços, ordinária ou global.
- Possibilitar o parcelamento de uma ordem de compra Global.
- Permitir o estorno da ordem de compra tendo como base o empenho do material.

• Permitir o Cadastramento das comissões julgadoras: especial, permanente, servidores e leiloeiros, informando o ato e data de designação e seu término.

• Permitir o cadastramento e o controle da data de validade das certidões negativas e outros documentos dos fornecedores.

• Possibilitar o cadastro do responsável legal do fornecedor.

• Permitir registro de fornecedores, com emissão do Certificado de Registro Cadastral, controlando a sequência do certificado, visualizando todos os dados cadastrais, o ramo de atividade e a documentação apresentada.

• Criar modelos de editais e de Contrato e manter armazenados no banco de dados, trazendo automaticamente as informações do processo ou Contrato

• Criar modelo de qualquer documento relativo a informações do edital, conforme Textos criados pela Entidade.

• Permitir gerar a relação mensal de todas as compras feitas, para envio ao TCU, exigida no inciso VI, do Art. 1º da Lei 9755/98.

• Permitir gerar relatório de consumo utilizando como filtro as unidades orçamentárias da administração. Podendo ainda filtrar por tipo de processo, período, produto licitado ou geral de acordo com a necessidade do usuário.

• No cadastramento do material ou serviço, o código deve ser atribuído automaticamente, em série crescente e consecutiva, mantendo a organização de grupo.

• Possuir, no cadastro de materiais, identificação de materiais perecíveis, estocáveis, de consumo ou permanentes, contendo um campo para a descrição sucinta e detalhada, possibilitando organizar os materiais informando a que grupo e classe o material pertence.

• Permitir o controle das despesas realizadas e a realizar, de mesma natureza, com dispensa de licitação para que não ultrapasse os limites legais.

• Possibilitar o cadastramento das Comissões de Pregoeiro.

• Permitir consulta aos preços de materiais ou por fornecedores, mostrando os últimos valores praticados anteriormente;

• Consultar as requisições ou autorizações pendentes;

• Possibilitar a consulta do processo mostrando lances, requisições, vencedores, quadro de resultados, itens do processo, participantes, dotações utilizadas, ordens de compras emitidas e dados sobre a homologação.

- Permitir pesquisar preço para estimativa de valores pra novas compras.
- Consultar as requisições de compra, informando em que fase do processo ela se encontra.

• Emitir relatório de licitações informando todos os dados do processo, desde a abertura até a conclusão.

• Emitir todos os relatórios necessários e exigidos por Lei.

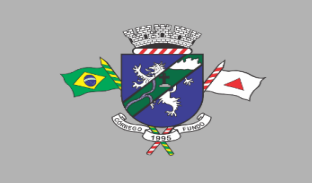

• Emissão de relatório gerencial do fornecedor, mostrando toda a movimentação no exercício, consolidado e por processo.

• Emitir relatórios para controle dos Contrato, autorizações de fornecimento e termos aditivos de Contrato.

• Emitir a Ata do Pregão Presencial e o histórico com os lances.

• Possuir listagens de grupo, classes, itens de classificação de materiais: permanentes, de consumo, perecíveis, estocáveis, e tipos de serviços.

- Permitir a integração com sistema de contabilidade, no que se refere ao bloqueio do valor da despesa previsto no processo licitatório.
- Possibilitar a geração de arquivos para os Tribunais de Contas de acordo com o layout vigente.

• Permitir a parametrização do código para cadastro de materiais, de forma sequencial ou por máscara com grupo, classe e item.

• Permitir que um item em uma compra seja desdobrado em várias dotações sem que seja necessário a criação de um novo item, de modo que o número do item na compra corresponda ao mesmo item do edital.

- Permitir consulta de ordem de fornecimento por empresa.
- Permitir consulta de um item específico nos processos licitatórios.
- Possibilitar a geração de relatório de vencedores de itens por empresa.

• Permitir o lançamento de outras modalidades de aquisição nas quais não há participantes, tais como dispensa de licitação e inexigibilidade.

- Permitir realizar termo aditivo para registro de preços que não geram Contrato.
- Permitir lançamento de processos utilizando o critério de maior desconto.
- Emitir relatório de licitações informando todos os dados do processo, desde a abertura até a conclusão.

• Permitir o cadastramento de Atas oriundas de Processos de Registro de Preços, com a devida inclusão dos itens do fornecedor, emissão de relatórios de saldos, extratos de reequilíbrios, dentre outros relatórios;

• Permitir a geração de Contrato advindos do saldo remanescentes das Atas de Registro de Preços;

• Atender o módulo EDITAL para geração do SISOP – Sistema de Informações de Serviços e Obras Públicas de Minas Gerais, do Tribunal de Contas do Estado, tendo no mínimo as seguintes funcionalidades:

• Permitir cadastrar a localização da obra com seu respectivo endereço e coordenadas geográficas em grau, minuto e segundo de latitude e longitude;

• Permitir cadastrar o link de publicação dos editais;

• Permitir a inclusão dos anexos obrigatórios do Edital (Edital, Minuta do Contrato, Planilha Orçamentária, Cronograma Físico Financeiro, Composição do BDI)

• Geração do arquivo referente ao módulo para envio nos moldes exigidos pelo TCE;

• Atender o módulo OBRAS para geração do SISOP – Sistema de Informações de Serviços e Obras Públicas de Minas Gerais, do Tribunal de Contas do Estado, tendo no mínimo as seguintes funcionalidades:

• Permitir cadastrar as informações referentes à execução dos Contrato e vinculação à obra cadastrada no processo licitatório;

- Permitir cadastrar os responsáveis pela execução, fiscalização e acompanhamento das obras;
- Permitir o registro do acompanhamento, movimentação e execução das obras;
- Permitir o cadastro das medições das obras;
- Permitir a anexação da documentação comprobatório exigida pelo TCE;
- Geração do arquivo referente ao módulo para envio nos moldes exigidos pelo TCE;

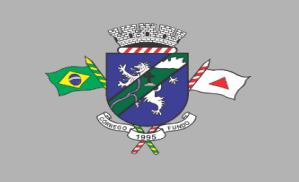

PREFEITURA MUNICIPAL DE CÓRREGO FUNDO CNPJ: 01.614.862/0001-77 Telefax: (37) 3322-9144 | Rua: Joaquim Gonçalves da Fonseca, 493 CEP: 35.568-000 - Córrego Fundo/MG → www.corregofundo.mg.gov.br • F prefcorregofundo © corregofundo.mg

• Permitir ao usuário fazer uma ou mais solicitação de fornecimento de processos já homologados, facilitando assim a geração da NAF;

- Permitir gerar a solicitação de fornecimento de processos licitatórios;
- Permitir gerar a solicitação de fornecimento de compras diretas.
- Permitir que o usuário faça a solicitação dos processos de Maior Desconto e Menor Taxa;
- Permitir a consulta das solicitações com filtro por status, período, solicitante, unidade orçamentaria;

• No momento da geração permite o usuário fazer a consulta do solicitante, do processo e automaticamente escolher o fornecedor homologado do processo bem como seus itens;

- Permite colocar a dotação orçamentária;
- Permite aprovação da solicitação de fornecimento podendo definir o status: deferida, cancelada, indeferida;

• Permite a impressão da solicitação de fornecimento com todos os dados para melhor conferência.

- Permitir a exclusão da solicitação de fornecimento;
- Após o deferimento da dotação o sistema deverá permitir que o usuário na geração da NAF Global visualize a solicitação com todos os dados para a geração evitando assim o retrabalho;
- Definir rotinas de permissão para que cada pessoal na administração possa fazer uma solicitação, incluir a dotação orçamentária e permitir a aprovação da solicitação;

• Permitir a importação de planilha orçamentária discriminatória de itens, valores, quantidades e percentuais para o Sistema nas fases de Cotação e/ou Processo Licitatório, com opção de determinar a forma de cálculo da planilha otimizando o resultado para o usuário no Sistema.

### **Solicitação de Fornecimento**

• Permitir ao usuário fazer uma ou mais solicitação de fornecimento de processos já homologados, facilitando assim a geração da NAF;

- Permitir gerar a solicitação de fornecimento de processos licitatórios;
- Permitir gerar a solicitação de fornecimento de compras diretas.
- Permitir que o usuário faça a solicitação dos processos de Maior desconto e Menor Taxa;
- Permitir a consulta das solicitações com filtro por status, período, solicitante, unidade orçamentaria;

• No momento da geração permite o usuário fazer a consulta do solicitante, do processo e automaticamente escolher o fornecedor homologado do processo bem como seus itens;

- Permite colocar a dotação orçamentária;
- Permite aprovação da solicitação de fornecimento podendo definir o status: deferida, cancelada, indeferida;

• Permite a impressão da solicitação de fornecimento com todos os dados para melhor conferência.

- Permitir a exclusão da solicitação de fornecimento;
- Após o deferimento da dotação o sistema deverá permitir que o usuário na geração da NAF Global visualize a solicitação com todos os dados para a geração evitando assim o retrabalho;
- Definir rotinas de permissão para que cada pessoal na administração possa fazer uma solicitação, incluir a dotação orçamentaria e permitir a aprovação da solicitação;

### **Itens 14 e 15: Módulo Controle de Estoque (Almoxarifado)**

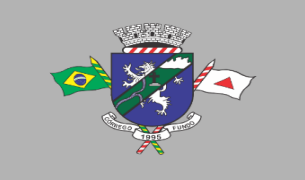

• Permitir cadastrar um produto relacionando-o com sua unidade de medida (un., peça, lt., kg. Ton., etc.).

- Possuir cadastro único de produto com os demais módulos evitando assim duplicidade.
- Permitir cadastrar no almoxarifado seus diversos depósitos.
- Permitir cadastrar finalidades.
- Permitir vincular um requisitante à Unidade Orçamentária cadastrada no sistema de contabilidade.
- Permitir administrar no software o nome do responsável por cada entrada ou saída de material.
- Permitir identificar os depósitos que determinado setor tem acesso.

• Possibilitar a visualização de toda a movimentação realizada em determinado material (entradas, saídas, transferências, inventários, etc.).

• Permitir consultas ao cadastro de materiais por código, descrição, materiais em estoque e outros.

- Controlar o estoque mínimo, máximo e ideal dos materiais.
- Controlar tempo para ressuprimento.
- Possibilitar o cadastro de centro de custos com níveis definidos pela Entidade.
- Permitir consultar a primeira data, a última e o total de aquisições de determinado fornecedor

• Permitir consultar o preço da última entrada e preço médio de determinado material, para estimativa de custo.

- Possibilitar definir os grupos de materiais (consumo, permanente, perecível, etc.).
- Gerenciar os saldos físicos e financeiros do estoque, tornando possível seu controle exato.
- Permitir que cada setor cadastre e visualize sua requisição de materiais.
- Permitir que durante a requisição de materiais, o setor somente selecione os materiais em estoque nos Depósitos.
- Permitir a anulação da requisição de materiais.
- Possibilitar realizar requisição ao setor de Compras, de materiais a serem adquiridos.
- Permitir, através da Requisição ao setor de Compras, verificar as quantidades que já entraram no Almoxarifado.
- Possibilitar imprimir a guia de Requisição de Materiais.
- Registrar o recebimento de materiais (parcial ou total), com base nas Ordens de Compras, registradas no Sistema de Compras.
- Permitir, durante o recebimento de materiais, informar a Ordem de Compra referente à entrada, evitando assim que informações como Fornecedor e Valor Unitário de cada produto tenham que ser informados.

• Emitir guia de entrada de materiais, mostrando inclusive a localização de onde o produto deve ser armazenado;

• Possibilitar, durante a entrada de materiais, além do registro da data de validade, data de fabricação e lote.

- Possibilitar realizar o movimento rotativo, ou seja, entrada e saída ao mesmo tempo.
- Permitir a consulta da saída de materiais por centro de custo.
- Registrar a saída (parcial ou total) de produtos a partir de uma Requisição de Materiais.
- Permitir realizar a saída total de uma Requisição de Materiais, informando pelo menos o Depósito de onde os materiais devem ser retirados.

• Realizar a saída com base na Data de Fabricação, Lote e Validade dos materiais (quando existir).

• Controlar a saída de materiais pelo preço médio, conforme artigo 106, inciso III da lei 4.320/64.

• Emitir guia de remessa de materiais, mostrando inclusive a localização de onde o produto deve ser retirado.

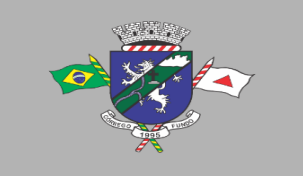

• Permitir a realização de inventários em depósitos ou em determinados materiais.

• Emitir guia para realização de inventário, onde os valores possam ser atualizados em planilha para posterior inserção no sistema.

• Emitir balancete do estoque, mostrando os movimentos de entrada, saída e saldo atual, inclusive por período.

• Emitir relatório de entrada de materiais por fornecedores.

• Possibilitar a emissão de relatórios de movimentação (entrada, saída, transferência) por produto, centro de custo, grupo de material, depósito, etc.

• Emitir relatório de movimentação dos materiais em um determinado período.

• Emitir relatório de inventário por grupo de material e geral, evidenciando as alterações no estoque.

• Emitir relatório contendo saldo anterior, entradas, saídas e saldo para o mês seguinte, mostrando valores individuais por grupo de material.

- Emitir relatório de saldo físico do estoque, por produto, depósito, e grupo de material.
- Emitir relatório de saldo financeiro do estoque.

• Permitir que os relatórios possam ser gravados em arquivo para posterior impressão ou consulta.

• Permitir após a entrada de materiais, integrada a ordem de compra do Sistema de Compras seja possível a liquidação na Contabilidade, referenciada pela finalização no Sistema de Almoxarifado, evitando retrabalhos e de forma integrada/automatizada de um Sistema para o outro.

• Possuir Fechamento mensal de modo evitar exclusão/ alteração ou inclusão em meses cujos movimentos já se encontram encerrados.

- Apresentar todas as funcionalidades da plataforma Microsoft Windows ®.
- Pesquisas disponíveis em todas as telas do sistema, evitando memorização de códigos.
- Possibilitar o bloqueio do sistema por usuário.
- Visualização de relatórios antes da impressão.
- Integração com os módulos destinados a contabilidade, compras, licitações e Contrato.

• Controle de usuários que possibilita a personalização do acesso a rotinas e informações do produto.

• Permitir atribuições de acesso a usuários através de senhas, permitindo a caracterização dos usuários.

#### **Itens 16, 17 e 18: Módulo Controle de Patrimônio**

- Cadastrar os locais a serem utilizados na incorporação ou transferência do bem.
- Cadastrar os nomes dos itens que serão utilizados na incorporação do bem.

• Cadastrar bens móveis, imóveis e intangíveis da instituição, informando o tipo de incorporação: aquisição (compra), doação, descoberta, nascimento ou outras incorporações.

• Possuir, no cadastro de bens, as seguintes informações sobre aquisição do bem: fornecedor, número da nota fiscal, data da nota fiscal, data da aquisição, origem, classificação (dominiais, uso comum, especial), valor na aquisição, data do tombamento, data da alienação.

• Permitir na incorporação do bem informar a vida útil, o valor residual e o valor do terreno (no caso de bens imóveis).

• No cadastro do bem, quanto aos campos de valor residual e vida útil, sugerir valores automáticos ao usuário, conforme parametrização pré-definida cadastro do bem, quanto aos campos de valor residual e vida útil, sugerir valores automáticos ao usuário, conforme parametrização pré-definida.

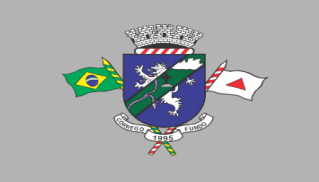

• Possuir grupo ou classe de bens em padrão semelhante ao PCASP estendido (ex. Mobiliário, Veículos, etc.)

• Visualizar, no cadastro, a situação do bem (ativo, baixado, etc.) o estado de conservação (bom, ótimo, regular), bem como as outras informações provenientes do registro da incorporação.

• Possuir rotina de incorporação adicional ou complementar a partir de um bem patrimonial já existente.

• Possuir incorporação no estágio do em liquidação integrado com o sistema de contabilidade.

• Possuir rotina de reavaliação aumentativa e diminutiva do bem, possibilitando opcionalmente a alteração do estado de conservação do bem.

- Possibilitar a alteração da localização do bem.
- Permite a impressão do Termo de Responsabilidade dos bens patrimoniais.

• Possuir distinção dos bens depreciáveis dos não depreciáveis, ou mesmo, parcela de um bem depreciável que não será depreciada.

• Possuir rotinas para depreciação, amortização e exaustão, com a utilização de cotas constantes e soma de dígitos, em conformidade com as Normas Brasileiras de Contabilidade Aplicada ao Setor Público – NBCASP.

• Possuir rotina de reavaliação e redução ao valor recuperável de bens em conformidade com as Normas Brasileiras de Contabilidade Aplicada ao Setor Público – NBCASP.

• Permitir o lançamento de vida útil e valor residual para os bens, efetuando cálculo automático conforme padronização de naturezas de bens, contudo, permitindo que o usuário altere os valores sugeridos pelo sistema, adaptando-os a realidade, em atendimento às Normas Brasileiras de Contabilidade Aplicada ao Setor Público – NBCASP.

• Possuir rotina para registro de data de corte que poderão ocorrer conjuntamente com acréscimos ou decréscimos dos valores dos bens, com impacto contábil em ajustes de exercícios anteriores aumentativos ou diminutivos diretamente no resultado patrimonial, em atendimento às Normas Brasileiras de Contabilidade Aplicada ao Setor Público – NBCASP

- Possibilitar a emissão de relatório de incorporações e de baixas no exercício.
- Possuir o relatório mensal de bens em moldes semelhantes ao proposto pelo PCP/STN.
- Possuir relatório de inventário dos bens.

• Possuir integração com o sistema de Contabilidade Pública, em especial, permitindo a incorporação a partir de uma nota de empenho, liquidada ou não.

- Permitir consultar e vincular ao cadastro de bens, o número do empenho e o documento fiscal.
- Possuir rotina de encerramento do mês, bloqueando o mesmo para movimentações de valor (incorporação, reavaliação, baixa).

### **Itens 19, 20 e 21: Módulo Frotas**

• Possuir integração Nativa com os sistemas de Cadastro, Contabilidade, Patrimônio, Almoxarifado.

- Permitir parametrizar formato do cadastro de Centro de Custo.
- Permitir cadastrar usuário com acessos restritos e específicos em rotinas do sistema de controle de frotas.

• Possuir rotina de encerramento mensal com acesso somente para os usuários devidamente autorizados por senha.

- Não permitir alterações dos dados em meses já encerrados.
- Possuir cadastro dos destinos diferenciando os destinos que possuem rota escolar conforme pedido do SICOM-TCEMG.
- Possuir cadastro de operadores com os seguintes dados: Nome, CPF, Número da CNH, categoria e vencimento da CNH vinculado ao cadastro único do Município.

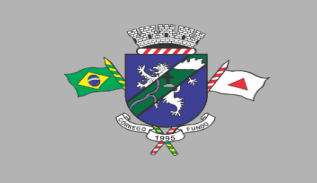

PREFEITURA MUNICIPAL DE CÓRREGO FUNDO CNPJ: 01.614.862/0001-77 Telefax: (37) 3322-9144 | Rua: Joaquim Gonçalves da Fonseca, 493 CEP: 35.568-000 - Córrego Fundo/MG → www.corregofundo.mg.gov.br f prefcorregofundo corregofundo.mg

• Possuir cadastro de Responsáveis pelo controle de frotas permitindo vincular os devidos relatórios para emissão e assinatura.

• Permitir cadastro de Centro de Custo conforme parâmetro com sua devida Máscara permitindo assim emissão de relatórios e Gestão conforme Instrução Normativa do TCEMG.

• Permitir o cadastro de equipamentos, veículos e outros conforme exigido pelo SICOM.

• Permitir o cadastro de veículos, máquinas e/ou equipamentos com as seguintes informações mínimas:

- Marca;
- Modelo;
- Combustível(eis) utilizado(s);
- Categoria de uso;
- Tipo;
- Cor;
- Número do chassi;
- Ano e modelo;
- Capacidade de combustível comportada pelo tanque;
- Placa;
- Número do RENAVAM.

• Permitir diferenciar no cadastro de veículo/equipamento se o mesmo compõe o Patrimônio da Entidade, se é terceirizado ou cedido conforme solicitação contida no Registro 10 do arquivo CVC do SICOM-TCEMG.

• Permitir a localização de veículos, máquinas e/ou equipamentos da entidade constantes do cadastro.

- Permitir vincular o Veículo/ Equipamento a mais de um tipo de combustível.
- Possuir cadastro de componentes de cada veículo.

• Permitir Vincular o Equipamento as Unidades Orçamentárias cadastradas no sistema de contabilidade.

• Permitir a associação de veículos, máquinas e/ou equipamentos às áreas administrativas constantes do organograma/Centro de Custo do órgão público às quais os mesmos devem atender.

- Permitir a baixa do veículo ou equipamento para atendimento ao SICOM.
- Permitir controlar os veículos por quilômetro, horas ou milhas.
- Permitir a troca o registro de Km a partir de um novo hodômetro.
- Permitir o cadastro dos postos de combustível credenciados para fornecimento.

• Permitir o cadastro dos preços dos combustíveis e derivados dos postos contratados aumentando assim a gestão do setor sobre os preços aplicados.

• Permitir vincular o cadastro do Veículo ao cadastro do Bem Incorporado evitando assim numeração de cadastro diferente.

• Permitir vincular a unidade orçamentária ao cadastro do veículo/equipamento conforme solicitado no Arquivo CVC do SICOM-TCEMG

• Possuir rotina de emissão de planilhas para controle Manual dos veículos, melhorando assim o controle de Guarita do setor de Frotas.

- Possuir rotina de gestão do agendamento do Veículo/equipamento.
- Não permitir agendar um veículo onde o mesmo já possua agendamento no intervalo.
- Possuir relatório de agendamento com as assinaturas dos responsáveis, Motorista, solicitante.

• Possuir rotina de autorização de abastecimento com no mínimo as informações do Veículo, solicitante, posto, autorizador, motorista, combustível, quantidade autorizada e descritivo onde o usuário possa informar detalhes.
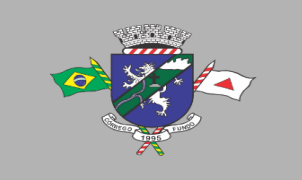

• Permitir ao setor de controle interno aferir a autorização de abastecimento conforme solicitação do SICOM-TCEMG.

• Emitir autorização de abastecimento em duas vias de modo que o operador possa enviar ao Posto autorizado e retornar com uma das vias para posterior lançamento e conferência com a nota fiscal.

- Possuir rotina de lançamento de abastecimento.
- Permitir vincular o abastecimento a uma autorização de modo evitar redigitação dos dados aumentando assim a produtividade do setor de Gestão de Frotas.
- Permitir informar quilometragem do momento do abastecimento.

• Permitir vincular o empenho da despesa que autorizou a execução do abastecimento, conforme exigido no arquivo CVC do SICOM-TCEMG.

- Permitir ao controlador interno atestar o abastecimento.
- Permitir a inclusão manual de abastecimentos efetuados em postos de combustíveis não credenciados (quando em viagem a outros municípios) de modo a controlar a quilometragem.

• Permitir o registro de gastos com combustível, peças e serviços referentes aos equipamentos, veículos e outros exigidos pelo SICOM

• Controlar o deslocamento dos veículos/equipamentos registrando data e hora de partida e chegada, a rota e o operador.

• Permitir lançamento de ocorrências de utilização de veículos no momento do lançamento da utilização.

- Permitir controlar gastos com licenciamento dos veículos.
- Possuir código nacional de trânsito de modo a facilitar na gestão das multas.

• Possuir rotina de controle de Notificações/Multas permitindo informar data, hora, veículo, condutor e observações.

• Possibilitar no controle de multas a identificação do motorista infrator.

• Possuir rotina de troca de hodômetro, mantendo o histórico do anterior e gerando os dados suficiente para o TCEMG.

• Possuir rotina de controle de manutenções realizadas nos equipamentos.

• Permitir, na rotina de manutenção, a possibilidade do controlador interno atestar o lançamento da manutenção.

• Permitir o vínculo do lançamento da Manutenção com um item/produto já cadastrado no setor de Materiais evitando assim duplicidade de cadastros.

• Permitir informar um produto e um serviço no mesmo lançamento de manutenção.

• Possibilidade de informar o empenho para registro da despesa com a manutenção no ato de lançamento da manutenção respeitando assim layout do CVC do SICOM-TCEMG.

• Gerar os arquivos CVC para envio de dados ao Tribunal de Contas de Minas Gerais através do sistema SICOM.

• Possuir rotina de comparação entre valor do empenho e valor vinculado de abastecimento e manutenção demonstrando o saldo a ser utilizado pelo setor de Frotas.

• Emitir demonstrativo de abastecimento com os seguintes filtros: por órgão/unidade, por veículo e por período.

• Emitir demonstrativo de custos com os seguintes filtros: por órgão/unidade, por veículo, por item, por grupo e subgrupo e por período.

• Emitir demonstrativo de médias com os seguintes filtros: por órgão/unidade, por veículo, por item, por grupo e subgrupo e por período.

• Emitir demonstrativo por local do serviço com os seguintes filtros: por órgão/unidade, por veículo e por período.

• Emitir relação dos motoristas contendo a validade da CNH.

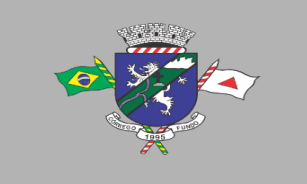

PREFEITURA MUNICIPAL DE CÓRREGO FUNDO CNPJ: 01.614.862/0001-77 Telefax: (37) 3322-9144 | Rua: Joaquim Gonçalves da Fonseca, 493 CEP: 35.568-000 - Córrego Fundo/MG → www.corregofundo.mg.gov.br f prefcorregofundo corregofundo.mg

- Conter relação de saídas e retornos dos veículos, com os seguintes filtros: por período, por motorista, por veículo, tipo de serviço, por local do serviço.
- Possuir relatório de consumo médio por veículo.
- Possuir relatório de balanço financeiro do veículo.
- Possuir relatório de gasto de abastecimento por empenho.

#### **Item 22: Módulo Controle Interno**

- Apresentar todas as funcionalidades da plataforma Microsoft Windows ®.
- Disponibilizar pesquisas em todas as telas do sistema, evitando memorização de códigos.
- Possibilitar o bloqueio do sistema por usuário.
- Visualizar relatórios antes da impressão.

• Integrar com os módulos destinados a planejamento, contabilidade, compras, licitações, Contrato, patrimônio, frotas, recursos humanos e tributação.

• Controlar usuários possibilitando a personalização do acesso a rotinas e informações do produto.

• Permitir atribuições de acesso a usuários através de senhas, permitindo a caracterização dos usuários.

• Permitir o cadastro das normas (rotinas e procedimentos) adotadas na Entidade, contendo as exigências para fiscalização contábil, financeira, orçamentária, operacional e patrimonial exigida no Art. 70 da CF/88, e demais normas que se aplicam à realidade do Município.

• Possibilitar o cadastro dos assinantes.

• Permitir cadastrar diversas comissões de Controle Interno possibilitando inclusão de diversos responsáveis apontando período de responsabilidade de cada um.

• Dispor de guia de instruções normativas a serem elaboradas pelo controle interno com a finalidade, a ação inicial e final de cada uma.

• Dispor de modelo de instruções normativas (em PDF) com pontos de controle e configurações de verificação de controle interno, para implantação do SCI.

- Dispor modelo de documentos base para verificações de controle interno.
- Dispor guia de macro controles a serem exercidos pelo controle interno.
- Dispor modelo de indicadores de macro controles.
- Dispor guia de informações necessárias a cada macro controle.
- Dispor modelo do projeto de lei de implantação do sistema de controle interno no município.
- Possuir cadastro de responsáveis de cada setor possibilitando visualização somente dos ativos.

• Propiciar o cadastramento da checklist, que servirá de base para as auditorias; este cadastramento estará baseado em grupos e itens.

• Permitir configuração do checklist, informando a resposta em relação à irregularidade eletronicamente diagnosticada.

• Permitir que na configuração do item da checklist seja possível especificar uma irregularidade e um parecer padrão para esta irregularidade.

- Possibilitar cadastrar as possíveis respostas para os grupos da checklist.
- Permitir enquadrar a checklist em categorias (Boas práticas, verificações constitucionais, entre outras) facilitando assim a localização da mesma.
- Possuir checklists já cadastradas das diversas áreas da entidade.
- Possibilitar que checklist seja duplicado para alteração, mantendo o original para normal uso.

• Permitir vincular o órgão, departamento e/ou setor a ser auditado em uma auditoria a ser realizada.

• Permitir o agendamento de auditoria.

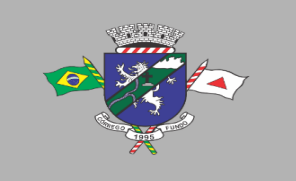

• Possuir rotina única de acompanhamento dos pontos de controle, apontando status de cada ponto de controle possibilitando emissão de avisos, Notificações ou outro e qualquer documento proveniente do Controle Interno.

• Permitir que a classificação dos macro controles seja personalizada pelo responsável do controle Interno.

- Permitir cadastrar Macro controles distintos.
- Permitir inserir pontos específicos de controles dentro de cada Macro Controle conforme plano de controle do Responsável do Controle Interno.
- Permiti, através da definição dos pontos de controle, a realização dos processos de verificação de controle interno com as seguintes características:
- Tela de fácil operação e indutiva.
- Só permitir a criação de processos de verificação de controle interno com instruções normativas aprovadas.
- Numeração automática dos processos de controle interno.
- Controlar a ordem cronológica dos processos de CI.
- Permitir o lançamento de descrição do processo de CI.
- Realizar os questionamentos conforme as configurações de verificação de CI definidas na instrução normativa.
- Indicar o próximo ponto e procedimento de controle a ser verificado.
- Permitir que a resposta de cada procedimento de controle (Sim, Não e Não aplicável) seja respondida com agilidade através do teclado ou mouse.
- Possibilitar lançar uma observação acerca de cada procedimento de controle realizado.
- Registrar a data/hora e usuário que realizou a verificação.
- Só permitir a realização de verificações para os usuários vinculados a unidade executora de controle interno.
- Possibilitar a categorização dos assinantes (controlador, prefeito, entre outros) da auditoria.
- Permitir "encaminhar" a auditoria ao responsável, para que o mesmo informe as respostas solicitadas na checklist.
- Permitir impr
- •
- essão da notificação de auditoria junto aos responsáveis.
- Permitir especificar uma data limite para que o responsável responda a auditoria.
- Detectar de maneira automática as irregularidades durante o preenchimento da checklist, com base em sua configuração.
- Permitir inserir irregularidades de forma manual (por digitação), possibilitando registrar aquelas irregularidades que o sistema não tem condições de apontar automaticamente. Exemplo: "publicar os balancetes da Lei de Responsabilidade Fiscal (LRF) bimestralmente".
- Permitir registrar o parecer do controle interno em cada irregularidade e especificar a providência que deve ser tomada para sanar a mesma.
- Permitir especificar o responsável por cada providência, bem como o prazo para sua execução.
- Permitir anexar vários documentos (leis, portarias, planilhas e outros) para cada providência encaminhada.
- Possibilitar a inclusão e cancelamento de novas ações após a aprovação.
- Possibilitar a readequação da data prevista e de conclusão após a aprovação.
- Permitir enviar e-mail, com a providência a ser tomada, ao responsável pela providência.
- Permitir enviar e-mail automático com a Notificação e sua total descrição.
- Permitir ao responsável consultar as providências que possui.
- Permitir que o responsável informe um parecer às providências que lhe foram encaminhadas.

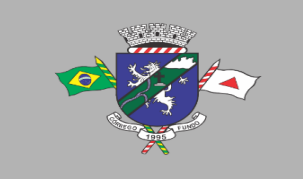

• Imprimir a notificação de auditoria.

• Possibilitar a transferência da auditoria para outro "Auditor", para que o mesmo possa dar prosseguimento ao processo.

- Registrar o parecer final da auditoria.
- Emitir o relatório da auditoria interna, demonstrando as irregularidades apontadas, o parecer prévio e as providências a serem tomadas.

• Imprimir os "papéis de trabalho" ou a checklist da auditoria, permitindo realizar a mesma de forma manual, para posterior inserção no sistema.

• Armazenar todas as auditorias internas para futuras consultas e alterações.

• Possuir mecanismo de pesquisa de processos de controle interno através de comando em tela ou atalho específico no teclado.

- Permitir inserir atividades na agenda de obrigações.
- Possuir cadastro de feriados, evitando que sejam agendadas atividades para estes dias. Este calendário deve estar integrado com os demais sistemas de modo a evitar retrabalho.

• Possibilitar que sejam cadastrados eventos que acontecem com periodicidade de maneira automática. Ex.: A cada mês entrega do relatório do controle interno.

- Permitir especificar os responsáveis pela execução das atividades a serem desenvolvidas.
- Imprimir relatório das atividades, permitindo informar no mínimo o período desejado;
- Imprimir a agenda em formato de calendário, mostrando todas as atividades com seus eventos;

• Disponibilizar, através do módulo de controle interno, emissão de relatórios da contabilidade para o exercício das funções de controladoria, (gastos com pessoal, gastos com saúde, gastos com educação).

• Permitir a verificação e controle sistematizado dos atos de execução orçamentária de forma prévia, concomitante e subsequente, conforme determina o Art. 31, 74 e 77 da CF/88.

- Permitir a geração do relatório circunstanciado.
- Permitir especificar os grupos (quadros) que irão compor o relatório circunstanciado.
- Permitir definir observações padrões dos grupos que irão compor o relatório, evitando assim a sua redigitação para cada relatório.

• Possibilitar o cadastro de novos Grupos (quadros) que podem ser inclusos no Relatório Circunstanciado.

• Permitir a utilização de fórmulas matemáticas nas observações. ex: a entidade teve um gasto de R\$ [receita-despesa].

• Propiciar acesso ao banco de dados dos setores de compras, contabilidade e outros de "forma nativa", na geração do circunstanciado, dispensando importações e exportações de informações ou redigitação.

- Permitir editar os valores que compõem os Grupos do Relatório Circunstanciado.
- Possibilitar editar as observações dos Grupos do Relatório Circunstanciado, descrevendo as considerações/recomendações do Controle Interno.
- Possibilitar a anexação de arquivos (planilhas, etc.) ao relatório circunstanciado.
- Bloquear a edição do relatório, para que o mesmo não possa mais ser alterado, mantendo assim a sua originalidade.

• Permitir que os relatórios possam ser gravados em arquivo para posterior impressão ou consulta.

- Permitir que as informações dos macrocontroles sejam fornecidas:
- Pela digitação dos agentes de controle interno de cada sistema administrativo.
- Através da importação dos outros módulos, realizada automaticamente pelo controle interno.

#### **Item 23: Módulo Portal Eletrônico de Serviços ao Cidadão - Portal WEB**

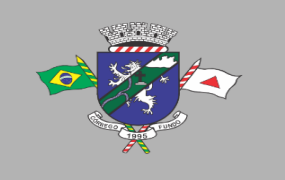

- Possibilitar acessos simultâneos ao módulo.
- Ser executado em pelo menos dois Browsers sem apresentar distorções.
- Integrar de forma ON LINE com o servidor de dados/aplicação.
- As Guias e Relatórios retornados pelos aplicativos WEB, através do Browser, deverão estar disponíveis no formato PDF Acrobat Reader.
- Ser acessíveis através de um LINK disponibilizado na própria página da entidade.
- Utilizar senhas previamente cadastradas para acesso às rotinas.

• Disponibilizar a solicitação da senha através da própria página, permitindo à entidade analisar a solicitação e enviar a senha para o e-mail do contribuinte.

• Permitir a emissão de 2º. via de todos os tributos e taxas lançadas pela divisão de tributos do município.

- Permitir a emissão de Certidões.
- Possuir mecanismo de consulta de autenticidade através de métodos criptográficos das certidões emitidas pela internet, através do nº da certidão, data de emissão e inscrição.

• Permitir consultas de processos administrativos contendo tais informações: nº do processo/ano ou nome do requerente.

- Emitir taxas diversas (segundo parametrização da Secretaria de Fazenda).
- Emitir segunda via de guias de IPTU, ISSQN, ITBI, Taxas Diversas.
- Emitir alvará de funcionamento pela web mantendo os controles de emissão pelo município, validando os pagamentos e débitos vencidos.
- Emitir segunda via de contracheque.

• Consultar e emitir segunda via de contracheque com o controle de acesso previamente disponibilizada pela entidade.

## **Item 24 - Módulo Leis e Atos Normativos**

- Organizar, armazenar e controlar todos os Atos, Leis, Decretos, Ofícios, Projetos, etc.
- Digitalizar os arquivos desejados nos formatos \*.doc, \*.pdf, \*.gif, etc.
- Armazenar os documentos legais da entidade em banco de dados para maior segurança e confiabilidade.
- Realizar pesquisas que facilitem a localização dos arquivos/documentos, substituindo assim o manuseio de arquivos em papel e dando agilidade à localização desses documentos.
- Outras principais características são:
- Cadastro de Pessoas com Foto para o caso de Vereadores e Prefeitos;
- Cadastro de Partidos Políticos utilizados nos Candidatos Eleitos;
- Cadastro de Finalidade Tema o qual a lei se trata;
- Cadastro Tipo de Comissão Para qual finalidade a comissão será responsável;
- Legislatura Registram-se as Legislaturas referentes às leis;
- Projeto Projeto de Lei apresentado pelo Vereador ou Contribuinte;

• Lei – Cadastro de Leis, com Data, Finalidade, Trâmite, Autor, Projeto, Comissão, Súmula, Descrição e Imagens da Lei;

• Digitando as Leis e inserindo as Imagens, posteriormente podem ser Capturados os Caracteres das imagens desde que a mesma seja de boa qualidade, caracteres estes que serão importados para o Descritivo da Lei, podendo futuramente efetuar;

- Consultas em determinada parte de texto;
- Relatório de Leis Abreviado com súmula e dados cadastrais;

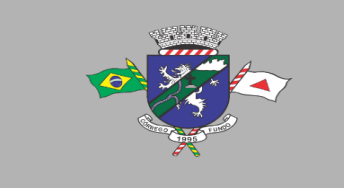

• Relatório de Leis Completo com a Lei e todo seu Descritivo, sendo ele Capturado ou Digitado pelo usuário.

## **Item 25: Módulo Declaração Eletrônica De Serviços Dos Cartórios**

- Todas as funcionalidades deste módulo devem ser via web.
- Possibilitar a seleção do período de competência para lançamento.
- Permitir identificar o tipo de estabelecimento de serviços notariais e de registros.

• Permitir que para cada tipo de estabelecimento de serviços notariais e de registros, sejam demonstrados os códigos dos atos para identificação do serviço prestado com o valor dos emolumentos.

- Permitir que na escrituração seja identificada a quantidade de documentos referente a cada ato.
- Na declaração dos serviços prestados por atos praticados os valores do ISSQN devem ser apurados automaticamente conforme a tabela de emolumentos do TJMG.
- Gerar protocolo de encerramento com resumo da declaração.
- Permitir que após o encerramento da declaração sua correção ocorra apenas com declaração retificadora.
- Emitir boletos de pagamento avulso, para antecipação do pagamento antes do fechamento da declaração.

• Emitir boletos automáticos após o encerramento de escrituração normal e/ou substitutiva, completamente vinculado a esta escrituração e abatendo valores gerados anteriormente via boletos avulsos de que trata o item anterior.

- Preservar a segurança das informações garantindo o sigilo de acesso dos servidores municipais e funcionários dos cartórios, devidamente habilitados para desempenhar tal função através de senha própria e intransferível.
- Possibilitar a emissão do livro fiscal demonstrando todos os dados declarados.
- Permitir que o livro possa ser encerrado e após o encerramento não permitir a inclusão de novos registros onde após o seu encerramento na sua impressão será demonstrado o termo de encerramento para guarda do livro fiscal conforme estabelecido pela legislação municipal.
- Permitir a escrituração dos atos praticados através de Importação de arquivo XML (modelo: SISNOR).

#### **Item 26: Módulo Declaração Eletrônica de Serviços de ISSQN Bancário**

• Conter todos os campos nos arquivos enviados pelo banco apontando os erros e informando as mensagens de acordo com o manual da versão 2.3 ou superior disponibilizado pela ABRASF, sendo a versão exigida de acordo com a necessidades de fiscalização da Administração.

• Preservar a segurança das informações garantindo o sigilo de acesso dos servidores municipais e dos funcionários das instituições financeiras, devidamente habilitados para desempenhar tal função através de senha própria e intransferível.

• Possibilite o envio do arquivo referente ao módulo de informações comuns aos municípios, contendo todas as contas de resultado credoras com vinculação das contas internas à codificação do COSIF e seu respectivo enquadramento das contas tributáveis pela Lei Complementar nº 116/03 e 157/16.

• Importar os dados do arquivo referente ao Módulo 3 - Informações Comuns aos Municípios e apontar em caso de erros, as descrições contidas no Modelo Conceitual da ABRASF tais como:

- Código e descrição do erro; Motivo do erro;
- Solução para a correção do erro;
- Informação sobre a localização do erro;

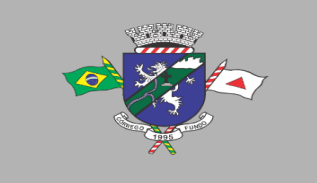

PREFEITURA MUNICIPAL DE CÓRREGO FUNDO CNPJ: 01.614.862/0001-77 Telefax: (37) 3322-9144 | Rua: Joaquim Gonçalves da Fonseca, 493 CEP: 35.568-000 - Córrego Fundo/MG www.corregofundo.mg.gov.br f prefcorregofundo o corregofundo.mg

• Importar os dados do arquivo referente ao Módulo 2 – Apuração Mensal do ISSQN e apontar em caso de erros, as descrições contidas no Modelo Conceitual da ABRASF tais como:

- Código e descrição do erro; Motivo do erro;
- Solução para a correção do erro;
- Informação sobre a localização do erro;
- Permitir o envio do módulo Apuração mensal do ISSQN, contendo o demonstrativo da apuração por subtítulo, da receita tributável mensal por alíquota e seu imposto devido.
- Importar arquivos, sendo:
- Módulo 1 Informações Comuns aos Municípios,
- Módulo 2 Apuração Mensal do ISSQN,
- Módulo 3 Demonstrativo Contábil e
- Módulo 4 Demonstrativo das Partidas de Lançamentos Contábeis

• Permitir o envio do registro que demonstre a apuração do ISSQN mensal a recolher com as devidas deduções e ajustes na receita declarada, tais como incentivos autorizados em lei e depósitos judiciais.

• Possibilitar o envio do arquivo do módulo demonstrativo contábil contendo o balancete analítico mensal das contas de resultados por CNPJ de cada dependência da instituição localizada no município com a movimentação das contas no período solicitado pela legislação municipal.

• Permitir ao usuário/servidor acompanhar as declarações efetuadas de todos os módulos do modelo conceitual ABRASF.

• Possibilitar, após importação do balancete, o cruzamento das informações do balancete analítico mensal nos mesmos moldes do arquivo enviado ao Banco Central do Brasil com os dados importados na apuração mensal.

• Possibilitar o envio do arquivo do módulo demonstrativo das partidas de lançamentos contábeis contendo as informações da razão analítica ou ficha de lançamento.

• Gerar protocolo de envio e aceite dos arquivos caso os dados enviados sejam validados no padrão ABRASF.

• Permitir ao fisco municipal emitir listagem do plano geral de contas dos Bancos com identificação das contas declaradas como tributáveis.

• Possibilitar a emissão de relatório contendo dados do balancete analítico mensal importado pelas instituições financeiras.

• Emitir relatório com os dados da identificação de serviços de remuneração variável por instituição financeira/Banco.

• Emitir relatório dos dados das tarifas de serviços da instituição financeira/Banco.

• Possibilitar a emissão de relatório dos dados dos códigos de tributação DESIF de acordo com o manual da ABRASF.

• Possibilitar a consulta e análise da função de cada conta do Plano de Contas enviadas pelas instituições financeiras/Bancos no arquivo de Informações Comuns.

• Permitir ao usuário/servidor marcar como TRIBUTÁVEL as contas do plano de contas de cada instituição financeira/banco enviada como não tributável no arquivo de informações comuns.

• Permitir ao usuário/servidor reenquadrar ao item lista de serviços as contas do plano de contas de cada instituição financeira/banco enviada como TRIBUTÁVEL no arquivo de informações comuns.

• Permitir ao usuário/servidor listar para controle e validação as contas reenquadradas bem como as justificativas do reenquadramento.

• Permitir ao usuário/servidor listar para controle e validação as contas que os usuários/servidores marcaram como tributáveis para apuração de ISSQN bem como as justificativas de enquadramento como tributável.

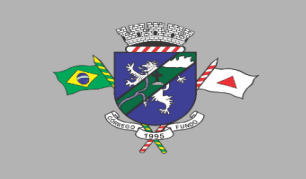

• Apurar de forma automática saldo a recolher de ISSQN referente a divergências apontadas no cruzamento dos dados enviados nos módulos de apuração mensal do ISSQN e demonstrativo contábil levando em consideração as contas avaliadas e marcadas como tributáveis e ou reenquadramento.

• Confrontar contas enviadas pelo banco com as determinadas pelo fisco como passíveis de tributação gerando relatório dos valores devidos e não declarados.

• Permitir configurações para atender às rotinas atuais da Administração.

• Possibilitar a emissão de boletos automáticos ao encerramento de escrituração normal e/ou substitutiva, completamente vinculado a esta escrituração e abatendo valores gerados anteriormente via boletos avulsos de que trata o item anterior.

• Possibilitar emissão de boletos de pagamento avulso, para antecipação do pagamento antes do fechamento da declaração.

• Permitir que, após o encerramento da declaração, sua correção ocorra apenas com declaração retificadora.

• Emitir o livro fiscal contendo os dados das contas, item lista de serviço, valores e alíquotas importados nos arquivos de apuração mensal modelo ABRASF; conforme dados da declaração.

• Permitir que o livro possa ser encerrado e após o encerramento impeça a inclusão de novos registros. Após o encerramento, na impressão do livro, será demonstrado o termo de encerramento para guarda do livro fiscal conforme estabelecido pela legislação municipal.

• Permitir ao fisco municipal identificar as instituições financeiras que não efetuaram a declaração de serviços prestados e ou tomados.

• Emitir relatório das declarações efetuadas pelas instituições financeiras por competência.

• Permitir à Administração municipal atualizar as guias de ISSQN informando um novo vencimento para uma instituição financeira específica.

• Permitir a configuração do dia do vencimento do DAM (documento de arrecadação municipal) do ISSQN;

• Permitir configurar mensagens para serem apresentadas no DAM (documento de arrecadação municipal), exemplo: instruções para pagamentos.

• Calcular a correção monetária dos boletos em atraso de acordo com o índice usado pela administração municipal.

• Possuir painel informativo que permita o cadastro de mensagens para as instituições financeiras do município.

• Possuir função que permita ao usuário/servidor prorrogar o vencimento da guia de ISSQN.

• Possuir mecanismos de declaração de serviços tomados através de importação de arquivo com layout próprio do software.

• Permitir a declaração manual dos serviços tomados, identificando o prestador, item lista de serviço, valor dos serviços e alíquota.

• Possuir opção que demonstre os dados da declaração dos serviços tomados pelas instituições Financeiras.

• Possuir calendário pelo qual se possa definir dias não úteis (finais de semana - sábados, domingos; feriados municipais, estaduais ou federais; outros).

• Visualizar a conta corrente fiscal da instituição financeira com todas as guias geradas e sua situação de pagamento.

• Listar as instituições financeiras/bancos com valor de ISSQN apurado e pendentes de geração de guia;

• Possuir mecanismos para que o usuário/servidor possa fazer o encerramento da movimentação e geração de guias nos casos em que as instituições financeiras/bancos tenham valores pendentes de geração de guia.

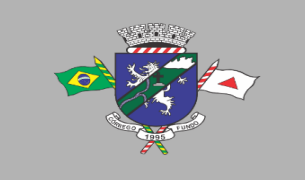

• Emitir diversos relatórios gerenciais para o apoio ao trabalho da fiscalização nas autuações das instituições financeiras/bancos.

• Possuir função para captar as declarações enviadas pelas instituições financeiras, com auditoria prévia, apontando indícios suficientes para o início de uma fiscalização.

• Permitir ao fisco municipal marcar e alterar contas no plano de contas informado pelos bancos quando, após a análise do mesmo, o fisco julgar procedente, permitindo inclusive incluir informações sobre o trabalho efetuado para a referida análise.

• Possibilitar a emissão de relatório dos dados declarados pelas instituições financeiras através do módulo das partidas dos lançamentos contábeis.

• Possuir opção para emissão de relatório que liste as instituições financeiras com dedução na base de cálculo do ISSQN para solicitação de esclarecimentos.

• Possibilitar a emissão de relatório dos dados dos códigos de tributação DESIF de acordo com o manual da ABRASF.

• Demonstrar o valor a recolher pela fiscalização via relatório, indicando as divergências encontradas pela marcação de contas como tributáveis pelo fisco.

• Possuir chat interno para usuários do sistema DESIF, para suporte e atendimento pela equipe de suporte do SOFTWARE.

• Permitir consulta dos dados da declaração dos serviços tomados pelas Instituições Financeiras/Bancos.

• Identificação dos valores declarados como crédito e débito por exercício ou competência.

• Auxiliar na fiscalização pretérita dos últimos 5 permitindo o envio de arquivo no modelo conceitual ABRASF dos módulos:

- Módulo 1 Demonstrativo Contábil;
- Módulo 2 Apuração Mensal do ISSQN;
- Módulo 3 Informações Comuns aos Municípios;
- Módulo 4 Demonstrativo das Partidas dos Lançamentos Contábeis;

• Permitir o envio das contas de resultado credoras e a descrição detalhada da natureza das operações registradas nos subtítulos dos últimos anos, possibilitando encaminhar arquivo para cada período estabelecido na legislação.

• Disponibilizar função para envio das contas de resultado credoras e a descrição detalhada da natureza das operações registradas nos subtítulos dos últimos 5 anos, possibilitando encaminhar arquivo para cada período estabelecido na legislação.

• Possuir relatório que demonstre o valor a recuperar referente a divergência de alíquota em declarações efetuadas pelos bancos em exercícios anteriores, divergentes com a legislação municipal.

• Identificar o montante a ser recuperado a partir de análise das contas tributáveis realizadas pelos usuários/servidores em até 6 meses após a implantação do software.

• Apontar as divergências de enquadramento dos COSIFs entre instituições financeiras/bancos do município.

• Possuir banco de dados de forma que o usuário/servidor possa consultar informações sobre contas oferecidas como tributáveis em outros municípios que utilizem o mesmo SOFTWARE e que estão como não tributáveis em seu município.

• Possibilitar que o fisco visualize a divergência entre alíquotas, após o banco importar os dados pretéritos e as alíquotas utilizadas para pagamento do ISSQN não estejam de acordo com a legislação vigente;

• Permitir a emissão de relatório que demonstre o cruzamento entre os registros balancete analítico mensal x apuração mensal do ISSQN e apresentar de forma clara a divergência encontrada entre os arquivos.

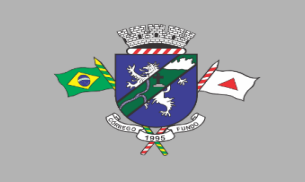

• Permitir ao fisco emissão de relatório que demonstre as Tabelas de Tarifas de Serviços não Consideradas Tributáveis pelo Banco.

• Disponibilizar a opção própria que permita ao fisco efetuar o cruzamento do ESTBAN x Balancete Analítico Mensal.

• Possibilitar ao fisco a emissão de relatório que efetue o Cruzamento do Balancete x Demonstrativo Partidas.

• Disponibilizar opção que cruze o PGCC dos bancos dos municípios com outros municípios e demonstre as contas ausentes no PGCC, possibilitando ao fisco notificar as instituições financeiras por falta de envio de informação.

• Disponibilizar opção que cruze o PGCC dos bancos dos municípios com outros municípios e demonstre as divergências de enquadramento com o cod\_trib\_desif.

• Disponibilizar opção que cruze o PGCC dos bancos dos municípios com outros municípios e demonstre as divergências de enquadramento com o COSIF.

• Possuir inteligência fiscal, permitindo que o fisco efetue a marcação das contas do PGCC dos bancos do seu município baseado em informações prestadas pelos bancos em outros municípios.

• Possuir inteligência fiscal, permitindo que o fisco efetue a marcação das contas marcadas pelo fisco em outros municípios e efetuar a marcação de forma automática no PGCC das instituições do seu município ficando destacado como contas marcadas pelo fisco.

• Permitir ao fisco emissão de relatório que demonstre as contas declaradas na apuração mensal e que não foram enviadas como tributáveis no Plano Geral de Contas.

• Listagem do Plano Geral de contas das instituições financeiras onde através dele a fiscalização possa identificar as contas de resultado credoras não enviadas pelo banco como tributáveis e possuam atividade de prestação de serviço.

• Possibilitar a emissão de relatório dos dados dos códigos de tributação DESIF de acordo com o manual da ABRASF.

• Permitir ao fisco municipal emitir listagem para controle da entrega das declarações por parte das instituições financeiras.

## **Item 27: Módulo controle e administração de protocolo**

• Deverá ser integrado ao sistema de fluxo de processos.

• Permitir o preenchimento de dados essenciais do cadastro como: Nome ou Razão social, CPF, CNPJ com digito verificador, endereço de correspondência, documentos de identidade, telefone e e-mail para contato.

- Permitir o cadastro dos órgãos e setores por onde serão tramitados os processos.
- Permitir a inclusão de documentos para anexar aos processos.
- Permitir a inclusão de locais para arquivamentos de processos.
- A numeração dos processos é automática de acordo com o sistema de fluxo de processos.
- Permitir a juntada de processos.
- Permitir a tramitação individual ou por grupo, sendo que por grupo, o usuário poderá também selecionar somente alguns processos a serem enviados a um determinado local.

• Deverá gerar automaticamente o novo processo no sistema de fluxo, quando um novo requerimento ou protocolo for gerado.

- Manter histórico da tramitação do processo.
- Emitir comprovante de protocolização para o interessado no momento da inclusão do processo.

• Permitir ao usuário envolvido em uma tramitação do processo que o mesmo a qualquer tempo, possa adicionar informações complementares ao mesmo, conforme solicitado pela entidade.

• Possibilitar ao requerente o acompanhamento de seus processos durante as diversas fases de sua tramitação.

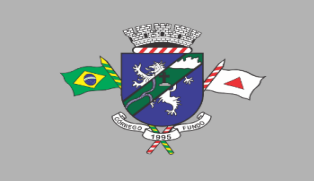

• Disponibilizar informações ao usuário referente aos documentos necessários para abertura de processos, de acordo com o assunto.

• Permitir o cadastro de rotas predefinidas, para determinados tipos de processo e assuntos, informando automaticamente ao usuário nestes casos, qual o próximo encaminhamento.

• Possuir rotina de arquivamento de processos, com identificação de sua localização física e motivo do arquivamento do processo.

• Possuir opção de desarquivamento de Processos.

• Permitir a consulta de processos através do número do processo ou número do protocolo e CPF do requerente, permitindo visualização do roteiro por onde tramitou o processo.

• Possibilitar a anexação de documentos no ato e na tramitação dos processos.

• Possuir rotina para que possibilite trocar todos os processos cadastrados em um determinado assunto para outro, de forma a normatizar o cadastro de assuntos.

• Permitir a consulta de processos através do número de processo / protocolo, CPF do requerente.

• Possibilitar a anexação de documentos solicitados no cadastramento e no trâmite do processo.

• Permitir tanto ao usuário remetente, quanto aos usuários de destino acompanhar através de consultas os aceites e observações, atestados ocorridos nos processos e documentos.

• Permitir a emissão de documentos obrigatórios por processo.

• Possuir menu contendo as principais rotinas do sistema afim de facilitar a utilização pelos operadores.

• O sistema deverá trazer de forma agregada um completo módulo de controle de protocolos e requerimentos digitais, onde o cidadão, através de um acesso via WEB, possa fazer alguma solicitação e também acompanhar seu protocolo, e que este seja multiplataforma, podendo ser acessado tanto via computador, ou dispositivo portátil como smartphones ou tablets. Este sistema de protocolos deverá ser produzido em linguagem apropriada para que seja alojado no sítio eletrônico da instituição, e deverá gerar de forma automática um novo fluxo de processos dentro do sistema GED e da mesma forma atribuir este protocolo ao setor responsável, assim como avisar aos responsáveis por aquele setor quando um novo protocolo for emitido.

• manter o histórico de todas as solicitações que ora sejam feitas pelo cidadão. Todos os processos gerados por cada solicitação deverão ficar disponíveis para futuras consultas pelo cidadão sempre que for necessário.

• Ao finalizar um determinado processo o cidadão poderá obter todos os documentos que lhe forem disponibilizados pela instituição, tendo livre acesso para baixá-los e usá-los devidamente de acordo com suas necessidades. Assim como dito anteriormente, estes documentos deverão ficar também armazenados no histórico para que sejam baixados posteriormente ou a qualquer momento que forem necessários.

• Deverá permitir que os serviços que forem prestados pela entidade via sistema de protocolo sejam livremente cadastrados, assim como os dados e documentos necessários para o atendimento daquela solicitação. E a sincronização após o cadastro de um determinado serviço, ou de algum documento relacionado aquele serviço deverá ser executada em tempo real com o sistema de protocolo.

• Dentro desse módulo de protocolo eletrônico deverá ser permitido ao cidadão tanto a criação de um novo protocolo, a manutenção e acompanhamento de um determinado fluxo em andamento assim como o amplo acesso aos protocolos já finalizados.

• O cidadão poderá ainda certificar a autenticidade de algum documento que lhe fora disponibilizado pela entidade informando o número hash tanto dos assinantes quanto do documento em si.

## **Item 28: Módulo Sistema de Emissão de Nota Fiscal Eletrônica**

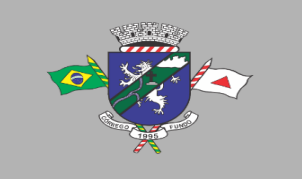

• Permitir que as empresas solicitem o serviço de emissão de Notas Fiscais Eletrônicas.

• Permitir à autoridade fiscal liberar ou cancelar qualquer autorização para emissão de Notas Fiscais Eletrônicas em qualquer momento.

• Permitir ao usuário (emissor da Nota Fiscal Eletrônica) a consulta das Notas Fiscais Eletrônicas, tanto emitidas quanto tomadas.

• Gerar, de forma automatizada, o valor do Imposto Sobre Serviços para as Notas Fiscais Emitidas.

• Possibilitar, a qualquer usuário (cidadão, entidade, empresa, etc.), verificar a autenticidade das Notas Fiscais eletrônicas emitidas;

• Possuir atualização on-line dos dados de entrada, permitindo acesso às informações atualizadas imediatamente após o término da transação;

- Utilizar ano com quatro algarismos;
- Utilizar a língua portuguesa (Brasil) para toda e qualquer comunicação dos sistemas aplicativos com os usuários;
- Garantir que os sistemas aplicativos tenham integração total entre seus módulos ou funções;

• Exibir mensagens de advertência ou avisos de erro que indiquem ao usuário uma situação de risco ao executar procedimentos. Nesses casos o sistema deverá solicitar a confirmação ou, em determinados casos, impedir que o usuário execute uma operação inválida;

- Possuir recursos para cancelamento de NFS-e de forma on-line;
- Alterar senha de usuário mediante o fornecimento da senha anterior;

• Gerar NFS-e pela integração com sistemas do contribuinte (modalidade web services): o sistema deverá disponibilizar uma série de interfaces para troca de mensagens XML que contenham os dados de RPS assinados digitalmente (através de Certificado Digital padrão ICP-Brasil) pelos sistemas dos contribuintes. Este sistema permitirá que as empresas integrem seus próprios sistemas de informações com o Sistema de NFS-e da Prefeitura, utilizando o padrão ABRASF;

• Possuir interface web services que permita a consulta de NFS-e através do RPS;

• Possuir interface web services que permita o cancelamento de NFSe. Neste caso o documento auxiliar de NFS-e deverá possuir algum elemento gráfico que identifique facilmente que a NFS-e está cancelada;

• Trazer, na emissão de NFS-e para contribuintes optantes pelo simples nacional, o campo alíquota já preenchido com a alíquota última nota informada pelo contribuinte, porém deixando o campo livre para edição;

• Possibilitar a exportação da nota fiscal eletrônica em arquivo XML, podendo ser individual ou em lote;

• Possuir, na emissão de NFS-e, campo para inserção de informações adicionais;

• Permitir ao prestador cadastrar os dados preliminares do tomador dos serviços caso esse não seja encontrado na base de dados do sistema;

• Possibilitar a reutilização dos dados cadastrais de contribuintes do sistema de modo que o prestador apenas informe o CNPJ ou CPF e as demais informações do tomador devem ser preenchidas automaticamente;

- Permitir o envio da nota fiscal eletrônica por e-mail;
- Possibilitar a consulta, visualização e reimpressão das notas eletrônicas já emitidas;

• Possibilitar, em havendo previsão legal, a inserção na nota fiscal eletrônica de serviço campo "dedução da base de cálculo do ISS";

• Emitir online das guias de recolhimento para individual ou por agrupamento de notas.

• Permitir aos usuários do sistema emitir guia de recolhimento no sistema da Nota Fiscal Eletrônica por notas fiscais emitidas ou agrupadas.

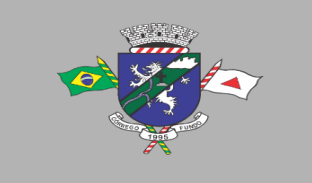

• Permitir aos usuários emissão de relatórios quantitativos de notas emitidas/canceladas/substituídas quando for o caso.

• Permitir Cruzamento de dados entre os sistemas de arrecadação.

• Permitir deduções nas notas fiscais de até o teto máximo de acordo com Lei 033/2010, artigo 62, inciso IV (Construção Civil).

• Permitir a utilização do código de serviço da Lei 116/03 somente quando for compatível com o CNAE e regulamento da atividade. Com interação das alíquotas vigentes do município.

• Possuir ambiente teste para simular emissões aos usuários.

• Possuir o cadastro e financeiro integrado com o sistema de cadastros do município e controle financeiro.

• Integrar a alíquota apurada no sistema de declaração da Receita Bruta total, para o sistema da nota fiscal eletrônica de modo que seja automática, para que não haja erros nas alíquotas na emissão das notas.

- Possuir relatório de notas com ISS retido;
- Possuir relatório com Notas Fiscais tributadas fora do município;
- Possuir a emissão do livro fiscal;
- Possuir relatório de maiores contribuintes do ISS;
- Possuir relatório com total de notas emitidas por um ou vários contribuintes;
- Possuir opção de gerar relatórios em CSV ou PDF.
- Possuir opção para baixa manual da guia;

• Possuir opção para bloqueio de emissão de guias, nesse caso quando as mesmas já se encontrarem em dívida ativa;

- Possuir opção para cancelamento de uma guia;
- Possuir relatório com o total de arrecadação mensal ou anual;

• Possuir opção para alterar o status de uma guia de aberta para cancelada ou de cancelada para aberta;

• Possuir opção para cadastramento de novos usuários do sistema e suas respectivas permissões;

• Possuir mecanismo que envie a senha do contribuinte via e-mail assim que seu cadastro for liberado;

- Possuir controle de emissão de notas por AIDF por período;
- Permitir que o prestador optante pelo simples nacional informe mensalmente sua alíquota;
- Permitir inscrever em dívida ativa os débitos vencidos e não pagos;
- Permitir a geração de carta de correção eletrônica nos parâmetros da ABRASF;
- Permitir a geração de relatórios analíticos das notas fiscais relacionando informações dos dados contidos das notas fiscais;
- Permitir inscrever os devedores do ISSQN em dívida ativa do município;

## **Item 29: Módulo Sistema Web Lei de Acesso à Informação**

• Possibilitar a publicação do conjunto de informações geradas pela Instituição, via internet, de forma objetiva, transparente, clara e atualizada diariamente, em conformidade com as Leis Complementares nº. 101 e nº. 131 da Secretaria do Tesouro Nacional, Lei da Transparência 12.527 de 18/11/2011 e o Decreto 7.724/12.

• Disponibilizar módulos para administração do Portal e configuração e acesso:

• Disponibilizar área restrita onde serão realizados os envios dos arquivos do Orçamento, Acompanhamento Diário e Alterações de Programas e Projeto/Atividades.

• Gerar Logs para o acompanhamento do processamento dos arquivos enviados

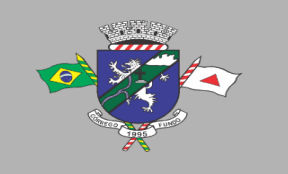

PREFEITURA MUNICIPAL DE CÓRREGO FUNDO CNPJ: 01.614.862/0001-77 Telefax: (37) 3322-9144 | Rua: Joaquim Gonçalves da Fonseca, 493 CEP: 35.568-000 - Córrego Fundo/MG → www.corregofundo.mg.gov.br f prefcorregofundo corregofundo.mg

- Permitir a manutenção dos dados referentes a lei de responsabilidade fiscal LRF
- Permitir a manutenção dos dados referentes a legislação federal
- Permitir a manutenção dos dados referentes a legislação estadual
- Permitir a manutenção dos dados referentes a legislação municipal
- Permitir a manutenção dos dados referentes a plano plurianual PPA
- Permitir a manutenção dos dados referentes a lei de diretrizes orçamentárias LDO
- Permitir a manutenção dos dados referentes a lei orçamentária anual LOA

• Permitir a manutenção dos dados referentes a salário individual com todos os benefícios e descontos

- Permitir a manutenção dos dados referentes a gastos com educação
- Permitir a manutenção dos dados referentes a gastos com educação FUNDEB
- Permitir a manutenção dos dados referentes a gasto com saúde
- Permitir a manutenção dos dados referentes a gastos com pessoal
- Permitir a manutenção dos dados referentes a receita corrente líquida RCL
- Permitir a manutenção dos dados de demonstrativos da execução orçamentária
- Permitir a manutenção dos dados referentes a receita e despesa por categoria econômica
- Disponibilizar Log de todas as alterações realizadas por usuário com data de alteração
- Permitir a manutenção de dados de usuários da entidade
- Permitir a manutenção dos dados da entidade
- Permitir o cadastro de texto informativo sobre a LAI.
- Permitir a inclusão de organograma das Entidades
- Permitir a inclusão de Perguntas Frequentes e respostas

• Permitir inserir no portal a publicação do Diário Oficial do Município, com no mínimo as seguintes informações: edição, assunto, data de publicação, anexação de arquivos e consulta por palavras-chave;

• Apresentar módulos para publicação dos dados de contas públicas, legislação, pessoal, lei de responsabilidade fiscal, execução orçamentária, compras e Contrato:

• Realizar a consulta por tributos arrecadados de acordo com a LEI (IN nº 28, de 05 de maio de 1999, art. 2º, inciso I) Lei 9.755 de 16 dezembro de 1998.

• Permitir filtrar os tributos arrecadados por exercício e mês

• Realizar a consulta por orçamentos anuais de acordo com a Lei (IN nº 28, de 05 de maio de 1999, art. 2º, inciso I) Lei 9.755 de 16 dezembro de 1998

- Permitir filtrar por exercício e mês
- Permitir filtrar os orçamentos anuais por demonstrativo das Receitas Estimadas
- Permitir filtrar os orçamentos anuais por demonstrativo da despesa por unidade orçamentária
- Permitir filtrar os orçamentos anuais por despesa por função / subfunção / programa
- Permitir filtrar por despesa fixada por grupo de despesa

• Realizar a consulta por execução dos orçamentos de acordo com a lei (IN nº 28, de 05 de maio de 1999, art. 2º, inciso XI e XII) Lei 9.755 de 16 dezembro de 1998

- Permitir filtrar a execução dos orçamentos por exercício e mês
- Permitir filtrar a execução dos orçamentos por receita realizada
- Permitir filtrar a execução dos orçamentos como despesa por unidade orçamentária
- Permitir filtrar a execução dos orçamentos por despesa por função / subfunção / programa
- Permitir filtrar a execução dos orçamentos por demonstrativo da execução da despesa por grupo de despesa

• Realizar a consulta por balanço orçamentário de acordo com a lei (IN nº 28, de 05 de maio de 1999, art. 2º, inciso XIII e XIV) Lei 9.755 de 16 dezembro de 1998

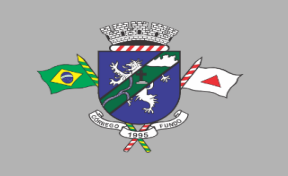

- Permitir filtrar o balanço orçamentário por comparativo da receita orçada com arrecadada
- Permitir filtrar o balanço orçamentário por comparativo da despesa
- Permitir filtrar o balanço orçamentário por comparativo da receita orçada com arrecadada
- Permitir filtrar o balanço orçamentário por exercício e mês
- Realizar a consulta por demonstrativo da receita e despesa de acordo com a lei (IN nº 28, de 05 de Maio de 1999, art. 2º, inciso XV e XVI) Lei 9.755 de 16 dezembro de 1998
- Permitir a consulta por demonstrativo da receita
- Permitir a consulta por demonstrativo da receita filtrando por exercício, mês e natureza da receita.

• Permitir detalhar o demonstrativo da receita por natureza de receita, permitindo a visualização de todos os meses anteriores dentro do exercício selecionado.

- Permitir a consulta por demonstrativo da despesa
- Permitir a consulta por demonstrativo da despesa por unidade orçamentária
- Permitir detalhar o empenho dentro de uma unidade orçamentária selecionada
- Permitir a visualização das legislações federais
- Permitir a consulta de legislações federais através de filtros
- Permitir a visualização de Legislações estaduais
- Permitir a consulta de legislações estaduais através de filtros
- Permitir a visualização das legislações municipais
- Permitir a consulta de legislações municipais através de filtros
- Permitir a visualização de legislação Plano Plurianual PPA
- Permitir a consulta por legislação plano plurianual através de filtros
- Permitir a visualização de legislação lei diretrizes orçamentárias LDO
- Permitir a consulta por legislação lei diretrizes orçamentárias através de filtros
- Permitir a visualização por legislação lei orçamentária anual LOA
- Permitir a consulta por legislação lei orçamentária anual através de filtros

• Permitir a visualização dos dados referentes a salário individual com todos os benefícios e descontos

- Permitir a consulta dos dados referentes a pessoal através de filtros
- Permitir a visualização dos dados referentes a lei de responsabilidade fiscal referente aos dados do SICONFI
- Permitir a consulta dos dados referentes a lei de responsabilidade fiscal através de filtros
- Permitir a visualização dos dados referentes a gastos com educação
- Permitir a consulta dos dados referentes a gastos com educação através de filtros
- Permitir a visualização dos dados referentes a gastos com educação FUNDEB
- Permitir a consulta dos dados referentes a gastos com educação FUNDEB através de filtros
- Permitir a visualização dos dados referentes a gastos com saúde
- Permitir a consulta dos dados referentes a gastos com saúde através de filtros
- Permitir a visualização dos dados referentes a gastos com pessoal
- Permitir a consulta dos dados referentes a gastos com pessoal através de filtros
- Permitir a visualização dos dados referentes a receita corrente líquida RCL
- Permitir a consulta dos dados referentes a receita corrente líquida através de filtros
- Permitir a visualização dos dados referentes a demonstrativo da execução orçamentária

• Permitir a consulta dos dados referentes a demonstrativo da execução orçamentária através de filtros

• Permitir a visualização dos dados referentes a receita e despesa por categoria econômica

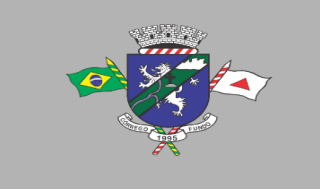

PREFEITURA MUNICIPAL DE CÓRREGO FUNDO CNPJ: 01.614.862/0001-77 Telefax: (37) 3322-9144 | Rua: Joaquim Gonçalves da Fonseca, 493 CEP: 35.568-000 - Córrego Fundo/MG → www.corregofundo.mg.gov.br • F prefcorregofundo © corregofundo.mg

• Permitir a consulta dos dados referentes a receita e despesa por categoria econômica através de filtros

- Permitir a visualização dos dados referentes aos gastos com processos de licitação
- Permitir a consulta dos dados referentes aos gastos com processos de licitação
- Permitir a visualização dos dados referentes aos Contrato
- Permitir a consulta dos dados referentes aos Contrato
- Permitir a inclusão de documentos em PDF dos editais publicados e Contrato assinados;
- Permitir a consulta dos editais publicados e Contrato;

# **LOTE 02 – SISTEMA DE GESTÃO DE PROCESSOS ELETRÔNICOS**

### **Item 01: Sistema de Gestão de Processos Eletrônicos**

### **Acesso ao sistema**

• O sistema deverá permitir o acesso ao Processo Eletrônico usuários previamente cadastrados pelo Super Administrador

- O acesso ao sistema deverá ocorrer somente via login e senha
- Senha de acesso:
	- o Deverá ser única e intransferível para cada usuário, o próprio usuário poderá trocar sua senha quando achar que for necessário.
	- o Administradores do sistema não terão acesso/visualização à senha do usuário cadastrado
- Esquecimento de senha:
	- $\circ$  O Usuário Super Administrador poderá resetar a senha de um usuário quando o mesmo não lembrar suas credenciais.

## **Entidade**

**O sistema deverá gerenciar o cadastro da Entidade:** 

- Nome Da Entidade
- CNPJ
- Endereço
- Telefone
- Data do Cadastro;
- Data da Atualização;

#### **Gestor ou Responsável**

**O sistema deverá gerenciar o cadastro do(s) gestor(es) da entidade contendo:** 

- Nome do Gestor(a)
- CPF
- Telefone
- Data Inicial da Gestão
- Data Final da Gestão.
- Cargo Ocupado;
- Data do Cadastro;
- Data da Atualização do Cadastro;

## **Dados da(s) Secretaria(s) / Setor(es)**

## **O sistema deverá gerenciar o cadastro das Secretarias:**

- Nome da Secretaria
- Sigla

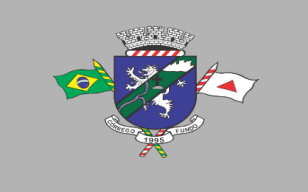

- Entidade Vinculada;
- Endereco;
- Telefone;
- Data do Cadastro;
- Data da Atualização do Cadastro;

## **Método de Composição do Documento**

**O sistema deverá disponibilizar o seguinte método de composição do documento:**

- Editor de texto
- ampliar recurso ampliar o editor no navegador.
- alinhamento de parágrafo alinhar parágrafo, dentro da tabela, caixa ou texto simples.
- formatação de texto negrito, itálico, sublinhado e texto cortado.
- texto sub ou sob escrito colocar o texto menor abaixo ou acima.
- lista numérica ou padrão criar lista numeral ou simples com "pontos".
- recuo de parágrafo e listagens recuo em parágrafos e listas.
- desfazer voltar uma ou mais ações, também acessado por ctrl+z, ou command + z.
- $\cdot$  refazer avancar uma ou mais acões, também acessado por ctrl+y ou command + y.
- fonte alterar fonte do texto.
- tamanho da fonte alterar tamanho do texto que escrever no editor.
- cor da fonte alterar cor da fonte.
- cor de fundo da fonte alterar cor do fundo da fonte.
- links inserir link web.
- âncora marcar pontos chaves da página.
- imagem inserir imagens e textos juntos.
- tabelas inserir e editar tabelas e células.
- linha inserir linha.
- caracteres especiais inserir caracteres especiais mais comuns e usados na web.
- Inserção de arquivo no formato PDF
- Sistema deverá aceitar arquivo limitado ao tamanho de 30 Megabyte;
- Sistema deverá exibir em tela o arquivo .PDF enviado no momento da composição do documento;
- Sistema deverá exibir o progresso de envio do arquivo para o sistema/servidor;
- Sistema deverá exibir mensagem de sucesso ou falha no envio do arquivo para o sistema/servidor

## **Documentos**

## **O sistema deverá gerenciar os Tipo de Documento:**

- Os documentos serão anexados no formato PDF (Portable Document Format) de acordo com o disposto na lei federal, sobre os quais poderão ser feitos anotações e marcações previamente dispostas pelo sistema, assim como aplicar assinaturas eletrônicas tanto nos moldes da lei 14.063, quanto por token ou certificado digital nos formatos existentes de acordo com a ICP Brasil. Uma assinatura também poderá ser solicitada tanto para um usuário interno ou externo sem que o processo necessite ser tramitado.
- A obtenção de um documento tanto para gerar um novo fluxo quanto para ser anexado a um fluxo existente deverá ser permitida de diversas formas, tanto podendo ser carregado de um arquivo local, ou obtido diretamente de um aparelho de scanner, ou vindo de uma solicitação externa via web, ou serem enviados automaticamente através de uma impressora virtual agregada ao sistema
- A assinatura no documento será: Indispensável, Dispensável ou Inutilizada;
- O Tipo de documento poderá ser composto/criado;

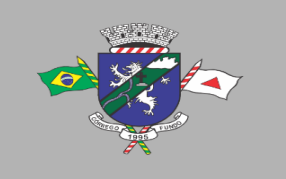

- Documento vinculado ao processo, é o documento ao qual fica junto a um Processo. Exemplo: RG, CPF, Cartão CNPJ, CNH, Boletim de Ocorrência, Atestado, Comprovantes;
- Documentos Independentes (Sem vinculação a processo), aviso, comunicado;
- Data do Cadastro;
- Data da Atualização do Cadastro;
- Um usuário poderá anexar ao fluxo quantos documentos forem necessários, assim como poderá deletar um documento pertencente ao setor do qual ele tenha permissão de acesso, onde será registrado também um log no sistema assim como um registro no histórico de tramitação do fluxo e linha do tempo.
- O sistema deverá ter uma impressora virtual, reconhecida pelo Windows como se fosse uma impressora física, onde por ela deverá ser enviado documentos diretamente ao sistema de fluxo por um comando simples de impressão e deverá ser possível realizar esse envio por qualquer software ou sistema de informação que gere relatórios, assim como documentos de edição de texto, planilhas eletrônicas, leitores de PDF, navegadores, sistemas de informção gerencial, sistemas integrados, dentre outros.
- Um documento poderá ser gerado também como um modelo de documento padrão, que será cadastrado no sistema, contendo um texto previamente formatado contendo campos que serão variáveis os quais serão solicitados automaticamente no ato da geração do documento. O sistema deverá permitir o cadastramento de quantos documentos padrões forem necessários, facilitando a produção de documentos com teor repetitivo evitando que os mesmos necessitem ser produzidos por um editor de texto quando forem necessários, automatizando a produção de fluxos e processos, ou anexos que contenham esse tipo de documento.
- Um fluxo de processo deverá permitir que qualquer documento anexo seja exportado, a qualquer momento ou etapa de tramitação.
- Um fluxo de processos deverá separar cada documento anexado organizando-os de forma cronológica e mantendo sua integridade durante todo o trajeto até que o processo seja então finalizado e arquivado.
- Após a finalização de um determinado processo o mesmo deverá ficar disponivel para consulta, sempre que necessário, não sendo permitidas mais alterações no mesmo (a não ser que seja solicitada uma reabertura do processo ao administrador), e deverá também ser localizado de forma sícrona no sistema de busca dos documentos do legado (arquivo morto) permitindo que sejam visualizados tanto arquivos previamente indexados do arquivo morto quanto arquivos de processos de fluxos atuais, visto que todos se tratam de documentos digitais, independente se forem produzidos recentemente ou se vieram do arquivo morto através de processo de digitalização.
- O sistema de busca deverá organizar devidamente os documentos produzidos pelo fluxo indexando-os pelos mesmos elementos de busca de documentos do legado, como por exemplo o nome, número e setor ao qual o documento pertence, assim como exercício, mês e data do processamento. Os mesmos também deverão permitir a busca por OCR (Onde a indexação é feita por elementos que estejam presente em todo o teor do documento).
- O sistema de busca deverá ainda restringir o acesso aos documentos produzidos por fluxo de processos de acordo com a permissão do usuário em cada setor da mesma forma em que é restringido os documentos vindos do legado por processo de digitalização.
- O Sistema deverá permitir que sejam feitas anotações, aplique de selos, itens de checagem, carimbos e outros itens previamente definidos em qualquer documento do fluxo, permitindo que marcações sejam feitas nos documentos conforme necessidade, facilitando a manipulação dos processos de cada fluxo.

#### **Número do Documento**

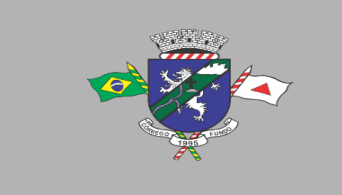

PREFEITURA MUNICIPAL DE CÓRREGO FUNDO CNPJ: 01.614.862/0001-77 Telefax: (37) 3322-9144 | Rua: Joaquim Gonçalves da Fonseca, 493 CEP: 35.568-000 - Córrego Fundo/MG → www.corregofundo.mg.gov.br f prefcorregofundo © corregofundo.mg

**O sistema deverá gerenciar os números dos documentos por Repartição, Ano e Número do documento.**

## **Ordem de Tramitação de Documentos**

#### **O sistema deverá gerenciar a ordem de tramitação do documento**

- Tipo de documento;
- Tramitação entre departamentos: Sim/Não;
- Tramitação por usuário especifico.
- Ordem de tramitação: Sim/Não
- Posição da Tramitação: 1º, 2º, 3º, ...;
- Departamento;
- Documento Obrigatório: Sim/Não
- Selecionar o(s) Tipo de Documento(s);

### **Consulta do Documento**

#### **O sistema deverá disponibilizar a consulta de documentos, pesquisando/filtrando por:**

- Código/Número de identificação do documento
- Tipo de Documento
- Ano
- Por Intervalo de data, inicial e final
- Encaminhado: Sim/Não
- Lista/Relatório dos Documentos

#### **Processos**

## **O sistema deverá gerenciar o cadastro dos tipos de processo:**

- Nome do Tipo de Processo;
- Tipo de procedimento;
- Processo ficará disponível ao público: Sim/Não;
- Processo iniciará com a solicitação de Memorando/Requerimento deferido pelo departamento;

#### **Ordem de Tramitação**

#### **O sistema deverá gerenciar a ordem de tramitação do processo**

- Tipo de Processo;
- Tramitação entre departamentos: Sim/Não;
- Ordem de tramitação: Sim/Não
- Posição da Tramitação: 1º, 2º, 3º, ...;
- Departamento;
- Documentos Obrigatórios: Sim/Não
- Selecionar o(s) Tipo de Documento(s);

#### **Ano**

**O sistema deverá gerenciar os Anos disponíveis exibindo a data do cadastro.**

#### **Processo Administrativo**

**O sistema deverá gerenciar os números dos Processo por Ano**

#### **Gerenciamento do(s) Memorando(s)**

**O sistema deverá gerenciar o cadastro dos memorandos e controlar automaticamente os números dos memorandos iniciando do 1 a cada ano novo cadastrado/iniciado, memorando só poderá ser encaminhado e respondido quando estiver assinado pelos responsáveis:**

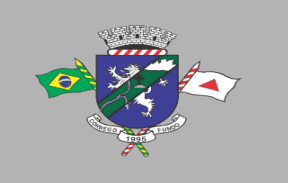

- Abertura do memorando
- Código/Número de Identificação único do documento
- Código de Verificação/Autenticidade do documento
- Repartição de Origem
- Ano
- Refere-se à solicitação de processo
- Disponível internamente ou ao público em geral
- Título do Memorando
- Texto do Memorando
- O(s) assinante(s) do memorando
- Rubrica/Assinatura do documento
- Encaminhar memorando à Repartição
- Encaminhar memorando a um usuário do sistema
- Data e hora do documento
- Autor do Documento
- Lista/Relatório dos memorandos assinados pelo usuário do sistema

### **Gerenciamento do(s) Documento(s) Independentes**

- O Sistema deverá gerenciar o cadastro dos documentos avulsos
- Abertura/Confecção do documento deverá registrar:
	- o Código/Número de Identificação único do documento
	- o Código de Verificação/Autenticidade do documento
	- o Tipo de Documento (exemplo: Balancete, Aviso, Carta,)
	- o Exibir o método de inserção do texto: Editor de Texto/PDF
	- o Título do Documento
	- o Conteúdo do Documento (Editor de Texto ou Arquivo .pdf)
	- $\circ$  O(s) assinante(s) do Documento
	- o Rubrica/Assinatura do documento
	- o Data e hora do documento
	- o Autor do Documento
	- o Lista/Relatório dos Documentos Assinados pelo usuário do sistema

## **Documentos Gerados pelo Editor de texto do sistema**

### **Sistema deverá gerenciar, armazenar e produzir os documentos inseridos pelo editor de texto no formato PDF (Portable Document Format)**

- Editor de texto para digitação/confecção do documento
- Os arquivos em .pdf deverão ser compatíveis com os leitores populares de PDF
- Constar em todas as páginas o número da página
- Cabeçalho em todas as páginas com as informações da entidade (brasão, nome, endereço completo, CNPJ)
- Adicionar página(s) ao final do documento contendo as seguintes informações:
	- o Lista dos assinantes do documento
	- o Nome do assinante
	- o CPF do assinante
	- o Rubrica/Assinatura do Documento
	- o Data e hora da assinatura
	- o Código de controle/autenticidade da assinatura
	- o QRCode do código de controle/autenticidade da assinatura
	- o Nº da Lei/Decreto que regulamenta a assinatura eletrônica;

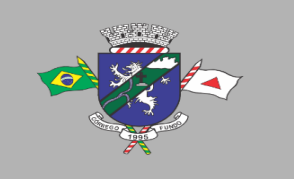

- Informações do Documento:
	- o Nº de identificação único do documento
	- o Tipo do Documento
	- o Nome do autor do documento
	- o CPF do autor do documento
	- o Data e hora do documento
	- o QRCode do código de controle/autenticidade do Documento
	- o URL/Endereço de verificação da autenticidade do documento

• A assinatura eletrônica deverá estar dentro dos moldes do que é disposto na lei federal 14.063, estando no modelo duplamente qualificado onde para cada assinatura eletrônica deverá constar dois códigos QR, nos padrões mais modernos, onde um deles deverá qualificar o assinante responsável, contendo data e hora da assinatura e identificação por código hash único, e o outro deverá qualificar o documento em si, constando seu código, nome, data de produção e também um hash único para aquele documento

• O Sistema deverá permitir que sejam feitas anotações, aplique de selos, itens de checagem, carimbos e outros itens previamente definidos em qualquer documento do fluxo, permitindo que marcações sejam feitas nos documentos conforme necessidade, facilitando a manipulação dos processos de cada fluxo.

- Preenchimento de campos de formulários ou assinatura: Não permitido(a)
- Agrupamento de documentos: Não permitido(a)
- Cópia de conteúdo: Não permitido(a)
- Acessibilidade de conteúdo ativada: Permitido(a)
- Extração de páginas: Não permitido(a)

• Palavras-Chaves: Deve conter o código de controle/autenticidade do documento e a URL de verificação do documento

- Data de criação do documento
- Nome do sistema do Processo Eletrônico.

• Os QR Codes gerados pela assinatura eletrônica digital deverão ser escaneáveis por qualquer aparelho smartphone ou afins que irão direcionar diretamente para o aplicativo de identificação onde os dados do assinante e do documento serão apresentados, sem intervenção do usuário, sendo então um processo completamente automático.

• A identificação do Documento em si via QR Code da assinatura, deverá permitir que o mesmo seja baixado com seu inteiro teor, o que irá evitar fraudes e adulterações no mesmo, conforme disposto pela lei federal nº 14.063/2020.

• O sistema deverá permitir ainda a assinatura eletrônica via Certificado digital emitido pelas entidades certificadoras credenciadas no Brasil (ICP Brasil). Permitindo ainda que as assinaturas possam ser combinadas, ou seja, um documento poderá ser assinado tanto pela assinatura dos moldes da lei federal nº 14.063/2020, quanto por certificado digital ou ambas.

• Uma solicitação de assinatura poderá ser feita para um funcionário de forma externa que irá acessar o sistema via módulo WEB, onde deverá ter acesso ao documento em seu inteiro teor assim como aos demais documentos do processo de tramitação, onde poderá fazer sua análise, tendo a opção de autorizar ou vetar uma assinatura. Todos esses atos deverão constar no histórico do fluxo do processo, gerando um log no sistema.

• O sistema deverá avisar automaticamente ao usuário quando uma assinatura externa for autorizada ou recusada, assim como permitir um filtro na listagem da caixa de entrada de fluxo por processos que já tenham resposta nas solicitações de assinatura.

• O sistema deverá permitir que uma solicitação de assinatura seja feita a um usuário externo (que não pertença ao quadro de funcionários da instituição) o qual receberá a solicitação por meios eletrônicos diversos e deverá ter acesso a um aplicativo de smartphone onde seguirá as etapas necessárias para a autorização de uma assinatura eletrônica.

• O aplicativo para assinatura externa será acessado pelo solicitado, automaticamente através de

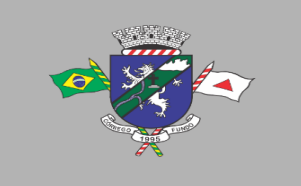

PREFEITURA MUNICIPAL DE CÓRREGO FUNDO CNPJ: 01.614.862/0001-77 Telefax: (37) 3322-9144 | Rua: Joaquim Gonçalves da Fonseca, 493 CEP: 35.568-000 - Córrego Fundo/MG → www.corregofundo.mg.gov.br • F prefcorregofundo © corregofundo.mg

um link, ou fazendo a leitura de Código QR que contenha os dados da solicitação, o aplicativo deverá fazer parte desse módulo, sendo fornecido juntamente com o sistema de fluxo em um mesmo pacote.

• A autorização da solicitação por um usuário externo deverá obter alguns dados conforme estabelecido pelas normas, tais como nome completo, CPF, documento de identificação, entre outros. O aplique desta assinatura em um documento deverá ser analisado previamente pelo usuário solicitante, que deverá dentro do sistema verificar se todos os quesitos solicitados foram devidamente satisfeitos para que então a assinatura eletrônica seja agregada ao documento, dando fé e autenticidade do mesmo.

• O sistema deverá permitir o cadastro de documentos personalizados, onde um usuário informa os termos deste documento utilizando um editor de texto interno ao sistema, ou colando o teor de um editor externo como por exemplo o Microsoft Word. Neste texto o usuário irá informar quais campos serão variáveis, assim como também poderá cadastrar cada campo de um documento, o tipo de dado que ele carrega, por exemplo um campo do tipo texto, numérico ou monetário, e este cadastro deve ser único e replicável, ou seja, um campo ora já cadastrado poderá ser reutilizado em um outro documento personalizado. No ato da criação de um novo fluxo de processo ou anexando algum documento a um processo, esse recurso poderá ser invocado e o informante irá gerar automaticamente esse documento em tempo real, informando os campos variáveis e o sistema deverá gerar e anexar este documento ao fluxo. O sistema deverá permitir ainda a gravação dos dados pertencentes a cada campo deste documento do fluxo para uma futura necessidade da produção de um mesmo documento contendo os mesmos dados.

## **Documentos gerados via arquivo .PDF enviados/anexados/juntados**

## **Sistema deverá gerenciar, armazenar e reproduzir os documentos inserido via arquivo .PDF (Portable Document Format)**

- Opção de adicionar um ou mais arquivos no formato .PDF
- Os arquivos em .pdf deverão ser compatíveis com os leitores populares de PDF
- Página adicional ao final do documento contendo informações do Documento:
	- o Assinatura Indispensável, dispensável
	- o Informações da Assinatura
	- o Nome do assinante
	- o CPF do assinante
	- o Rubrica/Assinatura do assinante
	- o Data e hora da assinatura
	- o Código de controle/autenticidade da assinatura
	- o QRCode do código de controle/autenticidade da assinatura
	- o Nº da Lei/Decreto da que regulamenta a assinatura eletrônica;
- Informações do Documento:
	- o Nº de identificação único do documento
	- o Tipo do Documento
	- o Nome do autor do documento
	- o CPF do autor do documento
	- o Data e hora do documento
	- o QRCode do código de controle/autenticidade do Documento
	- o URL/Endereço de verificação da autenticidade do documento
	- o Assinatura Inutilizada
- Informações do Documento:
	- o Nº de identificação único do documento
	- o Tipo do Documento
	- o Nome do autor do documento

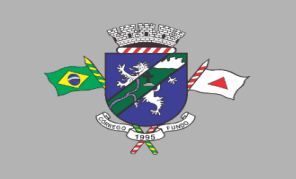

- o CPF do autor do documento
- o Data e hora do documento
- o QRCode do código de controle/autenticidade do Documento
- o URL/Endereço de verificação da autenticidade do documento
- Impressão: Alta Resolução
- Preenchimento de campos de formulários ou assinatura: Não permitido(a)
- Agrupamento de documentos: Não permitido(a)
- Cópia de conteúdo: Não permitido(a)
- Acessibilidade de conteúdo ativada: Permitido(a)
- Extração de páginas: Não permitido(a)
- Nível de Segurança em 256bits método de criptografia (AES, MD5, RC4)
- Propriedades e metadados do PDF
- Título
- Autor
- Assunto
- Palavras-Chaves: Deve conter o código de controle/autenticidade do documento e a URL de verificação do documento
- Conter a data de criação do documento
- Nome do sistema do Processo Eletrônico.

## **Assinatura/Rubrica no documento**

- O sistema disponibilizará a opção de adicionar múltiplos assinantes
- Cada assinatura no Documento deverá conter:
- Data e Hora da Assinatura
- Nome/CPF do Assinante
- Código de Autenticidade Único
- Rubricar/Assinar em formato digital.

#### **Gerenciamento do(s) Processo(s)**

#### **O sistema deverá gerenciar os processos abertos pela entidade**

- Abertura de Processo
- Ano
- Tipo de Processo
- Repartição
- Número do processo deverá ser controlado automaticamente pelo sistema, sem que seja necessário intervenção do usuário.
- Cada processo deverá ter seu próprio número
- Só será permitida a devolução do processo por um usuário com permissão e lotado no departamento atual do processo
- Departamento para devolução
- Motivo da devolução
- Nome do servidor que devolveu o processo
- Tramitação do processo
- Só será permitida a tramitação do processo por um usuário com permissão e lotado no departamento atual do processo, ou pelo usuário Super Administrativo.
- Repartição tramitada
- Completo histórico da tramitação
- Caso esteja configurada a ordem de tramitação deverá seguir a ordem: 1, 2, 3, ...
- Nome do Servidor que tramitou o processo

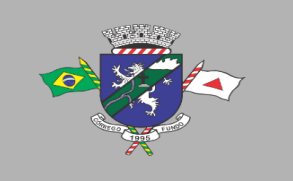

- Data e Hora da tramitação
- O sistema deverá permitir que um fluxo seja arquivado por indeferimento, ou que seja paralisado por pendências, por exemplo, por falta de algum documento ou assinatura. Essas ações poderão ainda serem revertidas através da intervenção do usuário com poderes de super administrador, onde um log será gerado e um registro anexado ao histórico do processo.
- Conforme mencionado o sistema deverá gerar e manter um histórico de ações em cada processo registrando todas as alterações, anexos e interações em cada documento, assim como cada setor por onde o fluxo passou, e este histórico poderá ser acessado a qualquer momento, para que se tenha ciência do status e situação atual de cada processo por todos os envolvidos, permitindo um melhor controle sobre o andamento de cada protocolo.
- O sistema deverá permitir tanto a tramitação arbitrária (onde o usuário informa o setor/funcionário para qual irá enviar o processo para o andamento do fluxo), quanto a tramitação por trajetória fixa, onde o caminho que o processo irá percorrer é previamente cadastrado no sistema. Neste cadastro é informada uma sequência de setores e/ou funcionários pelos quais um determinado fluxo irá passar de forma padrão. Com este tipo de tramitação, cada processo somente poderá avançar para o próximo setor, ou retornar para o setor anterior quando por exemplo seja necessária alguma correção ou alguma pendência que foi negligenciada pelo usuário anterior. Este tipo de tramitação é muito útil quando um determinado processo sempre percorra pelos mesmos setores, evitando erros e extravio de processos.
- O sistema deverá permitir que seja disparada uma solicitação de múltiplos documentos para múltiplos usuários. Assim como uma solicitação múltipla é permitida, também deverá ser permitido que um usuário que receba várias solicitações possa também fazer uma assinatura em massa desses documentos, mesmo que sabidamente seja necessário a averiguação de cada documento para que se tenha total ciência do que se está assinando digitalmente. Assim como mencionado anteriormente, o módulo WEB deverá permitir que todo documento cuja solicitação de assinatura seja enviada a um determinado usuário possa ser visualizado e examinado assim como os demais documentos do fluxo.

## **Consulta do Processo**

**O sistema deverá disponibilizar a consulta de processos, pesquisando/filtrando por:**

- Número do Processo
- Repartição
- Ano
- Tipo de Processo
- Por intervalo de Data Inicial e Data Final
- Tela de exibição/visualização do processo
- Objeto
- Data e hora da abertura do processo
- Nome do servidor que abriu o processo
- Exibir opção/menu lista dos documentos juntados/anexados ao processo
- Data e hora do documento
- Tipo de Documento
- Total de Assinantes
- Total de Assinaturas
- Nome do servidor que juntou/anexou documento
- Exibir histórico e dados da tramitação
- O sistema de busca deverá organizar devidamente os documentos produzidos pelo fluxo indexando-os pelos mesmos elementos de busca de documentos do legado, como por exemplo o nome, número e setor a qual o documento pertence, assim como exercício, mês e data do processamento. Os mesmos também deverão permitir a busca por OCR (Onde a indexação é feita por elementos que estejam presente em todo o teor do documento).

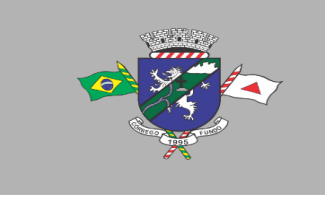

## **Processos Tramitando**

## **O sistema deverá disponibilizar a lista dos processos que estão de posse do departamento do usuário lotado no sistema**

• Só será permitida a exibição dos processos por um usuário com permissão e lotado na repartição atual do processo

- Visualizações/Acessos ao Processo:
	- o O sistema deverá registrar o usuário que acessou/visualizou o processo registrando:
		- ➢ Data e Hora do Acesso
		- ➢ Nome do Servidor que acessou o sistema ou se o acesso foi feito externamente pela Consulta Pública do Processo
	- o Exibir opção/menu, na tela de consulta, as visualizações do processo
	- o O Sistema deverá permitir o cadastramento prévio de trajetórias de fluxo padrão, que serão agregadas ao processo no ato da geração, assim como permitir também uma trajetória aleatória, dependendo da necessidade e do trajeto necessário para que determinado processo passe por todos os setores a que tenha necessidade para que todas as suas etapas sejam devidamente executadas até a finalização do processo.
	- $\circ$  O sistema deverá ter um recurso de alerta, onde os usuários sejam avisados quando novas ações forem necessárias na manipulação dos fluxos, como por exemplo o recebimento de um novo fluxo, ou uma nova tramitação de um determinado processo para seu setor, ou uma resposta a uma solicitação de assinatura, ou o recebimento de uma solicitação de arquivamento externa, ou o recebimento de uma nova mensagem da caixa de correio, dentre outros.
	- o O sistema deverá possuir uma caixa de correio, com todos os recursos de uma caixa de email convencional, permitindo a troca de mensagens entre os usuários assim com compartilhamento de arquivos e anexos, contendo os recursos de resposta, encaminhamento, envios de mensagens em massa e mala direta. Essa caixa tem a finalidade de troca de informações e documentos entre os usuários durante a condução de um processo permitindo um melhor controle sobre o andamento do fluxo.

## **Receber Processo**

## **O sistema deverá disponibilizar o recebimento do processo à repartição tramitada.**

- Só será permitido o recebimento do processo ao usuário com permissão e lotado na repartição atual do processo
- Exibir a repartição de origem
- Histórico da tramitação
- Nome do servidor que recebeu o processo
- Data e hora do recebimento
- Só será permitido juntar/anexar documento ao processo por usuário com permissão e lotado na repartição atual do processo

## **Auditoria**

**O sistema deverá registrar todos os atos do usuário no sistema, exemplo: abertura de processo, edição de processo, confecção de documento:**

- Disponibilizar consulta de movimentação por usuário
- Nome ou CPF do usuário
- Intervalo de data inicial e final
- Após a finalização de um determinado processo o mesmo deverá ficar disponível para consulta,

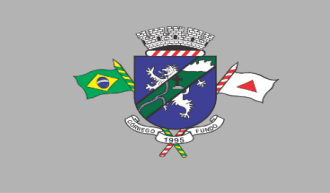

PREFEITURA MUNICIPAL DE CÓRREGO FUNDO CNPJ: 01.614.862/0001-77 Telefax: (37) 3322-9144 | Rua: Joaquim Gonçalves da Fonseca, 493 CEP: 35.568-000 - Córrego Fundo/MG → www.corregofundo.mg.gov.br • F prefcorregofundo © corregofundo.mg

sempre que necessário, não sendo permitido mais alterações no mesmo (a não ser que seja solicitado uma reabertura do processo ao administrador), e deverá também ser localizado de forma sícrona no sistema de busca dos documentos do legado (arquivo morto) permitindo que sejam visualizados tanto arquivos previamente indexados do arquivo morto quanto arquivos de processos de fluxos atuais, visto que todos se tratam de documentos digitais, independente se forem produzidos recentemente ou se vieram do arquivo morto através de processo de digitalização.

• O sistema deverá gerar e manter um histórico de ações em cada processo registrando todas as alterações, anexos e interações em cada documento, assim como cada setor por onde o fluxo passou, e este histórico poderá ser acessado a qualquer momento, para que se tenha ciência do status e situação atual de cada processo por todos os envolvidos, permitindo um melhor controle sobre o andamento de cada protocolo.

## **Tipo de Aplicação/Sistema**

**O sistema deverá ser executado/visualizado em computadores/tablets/celulares/notebooks por meios de navegadores de internet:**

• Google Chrome, Mozilla Firefox, Microsoft Edge, Remote Desktop Service

### **Hospedagem da Aplicação / Banco de Dados**

**O sistema será armazenado e executado em nuvem, ou servidor da própria entidade com IP público integrado.**

- Servidor de 32-bit ou 64-bit
- Servidor Web
- Apache Livre
- Nginx Livre
- Suporte a SSL dedicado
- Tráfego Ilimitado
- Armazenagem acima de 4TB.

#### **Segurança de acesso ao sistema**

O protocolo de transmissão HTTPS utiliza SSL/TLS ficando o endereço https:// 128bits

# **LOTE 03 – SISTEMA DE GESTÃO ELETRÔNICA DE DOCUMENTOS**

## **Item 01: Sistema de Gestão de Gestão Eletrônica de Documentos - GED**

- O software deve permitir o completo controle e gestão dos documentos que serão digitalizados e armazenados de forma digital, de maneira eficiente e organizada, eliminando a utilização do "Arquivo Morto" e também o volume de papeis que circulam no órgão.
- O software deverá ser de fácil usabilidade, operação e acesso por qualquer servidor que poderá acessá-lo para incluir, alterar e buscar documentos no banco de dados.
- O software deverá permitir que sejam delegadas permissões individualizadas de usabilidade para controle de acesso com a criação de usuários com perfis específicos – Concessão de permissões e acesso restrito a cada setor a qual o servidor seja responsável.
- O software deve permitir mecanismo capaz de compactar os documentos digitalizados, no intuito de diminuir o espaço de armazenamento, otimizando a localização de documentos e a realização de backups periódicos.
- O software deve permitir a busca indexada, precisa e rápida, incluindo a busca por "OCR".
- Realização de processamento OCR prévio, no ato da indexação do documento sendo permitido a configuração por demanda de determinado setor que necessite do OCR prévio.

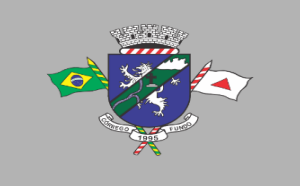

- O software deve permitir o acesso de multiusuários, multiplataformas e com execução simultânea em rede.
- O software deve permitir mecanismo de atualização automática de software.
- O software deve permitir auditoria das atividades dos usuários, contendo data e hora exata da (s) interação (s), armazenando (s), operação (s) de inserção (s), alteração (s) e remoção (s) de atividade (s), com quantitativo (s) e gráfico (s) de estatística (s) de uso do sistema.
- O software deve possuir mecanismo para realização de assinatura digital eletrônica de qualquer documento, com inclusão de dados relativos.
- Certificado de autenticidade mediante assinatura digital eletrônica do funcionário responsável pela emissão de um determinado documento de acordo com o disposto pela lei 14.063, sendo essa assinatura no modelo duplamente qualificado, a qual identifica e certifica tanto o usuário assinante quanto o documento.
- O software deve possuir/permitir ferramenta autônoma de Backup do Banco de Dados.
- O software deve ser executado com a filosofia de processamento distribuído, ou seja, cada estação deverá executar o processamento da operação disparada de modo que o servidor de banco de dados apenas forneça as informações requisitadas.
- O software deverá permitir aos usuários acesso on-line às informações do Banco de Dados a partir das aplicações.
- O software deverá ser multiusuário podendo mais de um usuário trabalhar simultaneamente numa mesma tarefa, com total integridade dos dados.
- O software não poderá apresentar limitação quanto ao número de usuários simultâneos ao Banco de Dados.
- O software deve ser acessado com uma única senha por usuário.
- O software deverá prever a inclusão de usuários sem a prévia determinação de senha de acesso, sendo que a mesma será definida pelo próprio usuário, quando for acessar o sistema pela primeira vez.
- O software deverá permitir ao usuário trocar a senha de acesso sem depender de interferência dos responsáveis pela área de Tecnologia da Informação.
- O software deve possuir ferramentas de atualização automática e on-line para os sistemas instalados, nas estações de trabalho, com a previsão de manter sempre atuais os arquivos executáveis, as figuras, os padrões de exibição, e outros que sejam necessários para a execução dos sistemas aplicativos dispensando qualquer intervenção manual de usuários, ou seja: a atualização deverá ocorrer por controle automatizado de comparação entre as versões instaladas no servidor de aplicações e aquelas a serem executadas nas estações clientes.
- O software deve permitir a visualização dos relatórios em tela, bem como a gravação opcional dos mesmos em arquivos, com saída em mídia removível e a seleção da impressora da rede desejada;
- A concessão de permissões aos Usuários deverá ser feita por um ou mais Usuários Super-Administrativo que será designado pela Administração Municipal.
- O software deve possibilitar a classificação de documentos subdivididos por Entidades, Sessões, Subseções, Tipos de Documentos, etc.
- O software deve apresentar característica Multiplataforma, ou seja, que possa ser executado minimamente nos Sistemas Operacionais Windows, Linux e Mac-Os.
- O software gerará os arquivos em Banco de Dados relacional distribuído, com sistema de processamento de transação, centralização dos dados com a possibilidade de acesso concorrente entre as estações.
- Sistema de validação do documento através de certificado de autenticidade e assinatura digital via dispositivo emitido por uma entidade certificadora oficial.

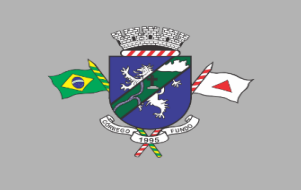

- Ferramenta para compactação e manipulação da qualidade do documento, inclusive aumento de resolução, realce e qualidade, permitindo que o tamanho ocupado pelo arquivo em disco possa ser reduzido.
- O software deve possuir sistema de busca otimizada por diversos dados do documento tal como sessão, exercício, mês, tipo do documento, nome associado, intervalo de datas e ainda pesquisa indexada por palavras chave no teor do documento (Busca OCR).
- O software deve possibilitar a exportação dos documentos em estrutura de pastas e arquivos condizentes com a estrutura criada no sistema, de acordo com as Entidades, Sessões, Subseções e Tipos de Documentos.
- Listagem dos documentos inseridos classificados por Setor, exercício e mês, como se fosse uma estrutura de pastas do sistema operacional, com acesso rápido e fácil a qualquer documento persistido.

## **Suporte e Treinamento**

- O sistema GED deverá ser desenvolvido em linguagem simplificada e de fácil interface sem entraves na utilização.
- A contratada deve fornecer treinamento presencial aos usuários do contratante. Serão convocadas tantas capacitações quantas forem necessárias até que os servidores de cada setor tenham domínio suficiente para a operação do sistema, sem nenhum custo adicional.
- Inclui-se no objeto do Termo de Referência, o suporte técnico via telefone, WhatsApp, vídeo conferência e/ou e-mail para servidor (es) do município, de forma contínua de segunda a sextafeira, das 12:00 às 18:00hs.

## **Requisitos básicos mínimos para operação do Sistema:**

• O software ofertado para atendimento do objeto deste Termo de Referência deverá operar minimamente em servidor do tipo Core I3 / Equivalentes ou Superior, com 4 GB de Memória Ram ou superior, Windows 10 ou Superior, Máquina Virtual Java (JVM) de 32 Bits. Para tanto, a Administração Municipal disponibilizará o (s) servidor (s) na especificação mínima exigida, destinado (s) ao armazenamento do banco de dados, onde os usuários do sistema deverão inserir e extrair dados de modo on-line, ou seja, após uma inclusão, alteração ou exclusão de um registro, outro usuário ao acessar o mesmo registro poderá/deverá visualizálo com a modificação ocorrida, instantaneamente.

# **7. DAS ESPECIFICAÇÕES TÉCNICAS MÍNIMAS OBRIGATÓRIAS DOS SISTEMAS E DA HOSPEDAGEM EM NUVEM (CLOUD)**

**7.1.**Os softwares de gestão pública deverão atender aos seguintes requisitos técnicos, sob pena de desclassificação:

**7.1.1.** A Solução ERP (Enterprise Resource Planning ou Planejamento de Recursos Empresariais) deverá ter seu acesso via WEB e banco de dados hospedado em data center externo (Nuvem);

**7.1.2.** A consistência dos dados entrados deve ser efetuada campo a campo, tanto no momento da entrada quanto na gravação dos dados, de forma a garantir a integridade referencial, consistência, atualidade e inviolabilidade dos dados, feita entre as diversas tabelas dos aplicativos através do próprio aplicativo;

**7.1.3.** Garantir o funcionamento dos sistemas e seus respectivos módulos durante toda a vigência da Ata/Contrato;

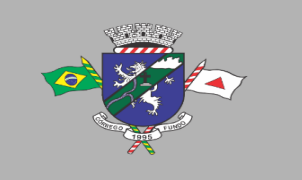

**7.1.4.** Conter Gerenciador de Banco de Dados Relacional, com controle transacional, e com recursos para garantir a integridade e recuperação dos dados através de "backup" e "recovery";

**7.1.5.** O Sistema/software deverá ser desenvolvido com a mesma padronização de interface gráfica de usuário: padronização de opções de menu, de aparência de telas, teclas de atalho, teclas de acesso rápido, teclas de funções, modelos de relatórios, disposição de componentes na tela, etc;

**7.1.6.** Ser multiusuário, ou seja, o sistema poderá ser acessado por diversos usuários ao mesmo tempo, sem limitação de número de acessos;

**7.1.7.** Possuir opção que permita o gerenciamento do sistema, no servidor de aplicações contendo, no mínimo:

> **7.1.7.1.** Registro completo de cada acesso de cada usuário identificando suas ações;

> **7.1.7.2.** Controle de direitos ou permissões dos usuários ao nível de comandos disponível na interface e;

> **7.1.7.3.** Possibilidade de habilitar e desabilitar qualquer permissão de usuário.

**7.1.8.** Em caso de falha operacional ou lógica, o sistema deverá recuperar-se, de modo a resguardar a última transação executada com êxito, mantendo a integridade da base de dados;

**7.1.9.** Possuir total aderência à legislação federal e do estado de Minas Gerais, exigindose do fornecedor compromisso de imediata adequação no caso de possíveis alterações da norma;

**7.1.10.** Possibilitar o controle automático da integridade, quanto à compatibilidade das versões dos artefatos distribuídos e implantados, nas camadas que compõem a solução;

**7.1.11.** Possuir log. de Operação em cada módulo licitado facilitando a fiscalização do Gestor da entidade caso seja necessário;

**7.1.12.** Registrar nos sistemas integrados todas as operações de inclusão, exclusão e alteração de dados do sistema informando data, hora e usuário responsável pela tramitação;

**7.1.13.** Possuir no módulo de tributos, relatório diário das alterações ocorridas nos cadastros imobiliário facilitando assim o trâmite dos processos internos do setor;

**7.1.14.** Possuir Pesquisa de Menus facilitando a navegação e localização das rotinas necessárias;

**7.1.15.** Possuir Gráficos de receita e despesa planejadas com demonstrativo visual de previsão de aplicação em Saúde e Educação;

**7.1.16.** Possuir Gráficos de execução de despesa e receita demonstrando visualmente o percentual aplicado em Saúde, Educação, Assistência Social e Gasto com pessoal;

**7.1.17.** Possuir Ferramenta de Backup facilitando assim a criação de novos arquivos e descompactação dos mesmos pelo administrador do sistema na Entidade;

**7.1.18.** Possibilitar abertura de no mínimo 3 (três) sub-telas dentro de cada módulo evitando assim perda de dados ao executar uma outra rotina ou emitir um relatório;

**7.1.19.** Possuir editor de texto dentro do sistema de controle Interno facilitando assim a criação e geração dos relatórios de Controle;

**7.1.20.** Possuir bloqueio mensal escalonado nos módulos licitados, ou seja, os demais módulos só podem abrir o mês caso a contabilidade esteja com o referente mês aberto;

**7.1.21.** Possuir Integração com no mínimo 5 plataformas diferentes de pregão Eletrônico, possibilitando ao órgão realizar a escolha mais vantajosa;

**7.1.22.** Possuir integração com certificado Digital A3 e A1 para assinaturas diversas nos envios do E-Social;

**7.1.23.** Possuir no módulo de folha de pagamento dispositivo informando visualmente os

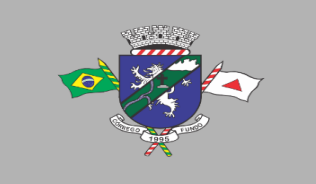

dados obrigatórios do E-social;

**7.1.24.** Possuir rotina de geração e recebimento dos arquivos de qualificação cadastral seja individual ou por lote conforme exigência da Receita Federal;

**7.1.25.** Possuir tecla de atalho padrão, a mesma, em todos os módulos (Gravar, excluir, imprimir, consultar, retornar);

**7.1.26.** Possuir integração com leitor de código de barras para inserção dos dados de Nota fiscal na Liquidação;

**7.1.27.** Possuir leitura e importação dos dados para consolidação de outras Entidades sem a necessidade de intervenção manual do operador do sistema;

**7.1.28.** Possuir Borderaux eletrônico OBN para envio e recebimento de pagamentos via gerenciador financeiro, conforme convênio bancário;

**7.1.29.** Possuir controle de parcelas a descontar de plano de saúde conforme tabela e Contrato com a operadora;

**7.1.30.** Possuir rotina que permite a impressão de guias com o QR code de arrecadação integrada ao pix via API/webservice de forma a enviar pagamentos e recebimentos instantâneos sem a necessidade de realizar transferências de arquivos de forma manual.

**7.1.31.** Os sistemas de informação e programas serão obrigatoriamente instalados e mantidos em servidores nuvem (cloud) pertencente à empresa proponente ou de terceiros.

# **8. DO FUNCIONAMENTO DO SISTEMA**

## **8.1.Da Integração e compatibilidade entre os módulos**

**8.1.1.** O Sistema deverá funcionar totalmente integrado aos módulos solicitados e utilizados pela administração.

# **8.2.Instalação dos Arquivos do Sistema**

**8.2.1.** O Sistema instalado obrigatoriamente deverá ser mantido em servidores nuvem (Cloud), onde a detentora/contratada disponibilizará os serviços e recursos, em pleno funcionamento 24 Horas por dia, 7 dias na semana, de forma ininterrupta;

**8.2.2.** O Sistema deverá ser espelhado, no mínimo, em um segundo servidor (cloud), para substituição automática, em casos de falhas do servidor principal;

**8.2.3.** Na ocorrência de falhas no servidor principal, o(s) servidor(es) espelho(s) deverá(ão) substituir o principal imediatamente, oferecendo todos os serviços e recursos de forma idêntica ao principal;

**8.2.4.** Os servidores (principal e espelho(s)), deverão ser instalados e localizados em infraestrutura de dados diferentes, evitando total indisponibilidade dos serviços;

**8.2.5.** A implantação será feita em etapas, conforme cronograma acordado entre as PARTES.

# **8.3.Do Armazenamento de Dados**

**8.3.1.** O armazenamento será disponibilizado em nuvem, onde a detentora/contratada disponibilizará todos os serviços funcionando 24 Horas por dia, durante 7 dias na semana, independente do funcionamento e energia na sede da contratante;

**8.3.2.** Os bancos de dados da rede local, e dos sistemas em nuvem (Cloud), deverão trabalhar sincronizados em tempo real, quando for o caso;

**8.3.3.** O sistema deverá comportar a possibilidade do armazenamento físico em servidor da contratante, com sistema de backup em horários pré-estabelecidos pela

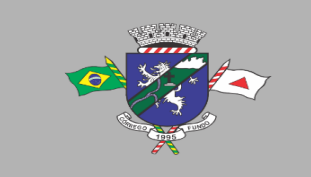

detentora/contratada.

# **9. DA DEMONSTRAÇÃO DO SISTEMA**

**9.1.** A amostra do objeto será solicitada somente da licitante classificada em primeiro lugar, devidamente habilitada (vencedora prévia), para garantir que esta solução atende às exigências do Edital e deste Termo de Referência.

**9.2.** Esta demonstração será agendada pelo pregoeiro juntamente com a licitante vencedora prévia, e será realizada nas dependências da Prefeitura Municipal de Córrego Fundo/MG em até 5 (cinco) dias úteis após a data da sessão, e poderá ser acompanhada por todos os participantes da licitação. O prazo para a apresentação da amostra será em até dois dias seguidos ou intercalados de acordo com a disponibilidade dos servidores da Prefeitura, podendo ser prorrogado por mais dois dias em comum acordo com a licitante.

**9.3.** A licitante vencedora prévia realizará a apresentação da amostra dos sistemas ofertados, implantando os mesmos em computadores de sua propriedade.

**9.4.** A análise será realizada pelo responsável de cada Departamento/Setor que utiliza o sistema.

**9.5.** Caso a licitante não atenda às exigências, especificações, prazos e condições deste Termo de Referência, a mesma será declarada desclassificada, e será chamada a licitante com a oferta subsequente de menor preço global, verificadas as condições de habilitação e assim sucessivamente, até a apuração de uma oferta aceitável cujo autor atenda aos requisitos de demonstração, caso em que será declarado vencedor e o objeto será adjudicado em seu favor.

# **10. DA QUALIFICAÇÃO TÉCNICA**

**10.1.** Atestado de Capacidade Técnica fornecido por pessoa jurídica de direito público ou privado, em papel timbrado, comprovando a cessão de direito de uso (locação) de sistemas informatizados similares, de complexidade operacional equivalente ou superior ao objeto licitado. O Atestado deve conter informações claras e objetivas que permitam identificar quais os módulos contratados (descrever todos os módulos).

**10.1.1.** No Atestado apresentado pela proponente interessada no lote 01 (**sistema web de gestão pública municipal)** deverá conter informações claras e objetivas que permitam identificar que o Sistema Integrado de Gestão Pública que foi implantado e parametrizável, contendo minimamente os seguintes módulos:

**10.1.1.1.** Módulo de RH folha de pagamento com módulo de contabilidade pública;

**10.1.1.2.** Módulo de compras e licitações com módulo de contabilidade pública;

**10.1.1.3.** Módulo de almoxarifado e patrimônio com módulo de contabilidade pública;

**10.1.1.4.** Módulo de tesouraria, contabilidade, planejamento e orçamento;

# **11. CONDIÇÕES ESPECÍFICAS PARA A ASSINATURA DA ATA DE REGISTRO DE PREÇOS**

**11.1** Será exigida a apresentação dos seguintes documentos, no prazo máximo de 05 (cinco) dias corridos, a contar da homologação, sob pena de perda do direito à contratação:

**11.1.1.** Registro junto ao INPI comprovando a propriedade dos softwares, ou outro documento, expedido por órgão oficial, comprovando que o licitante possui direito real

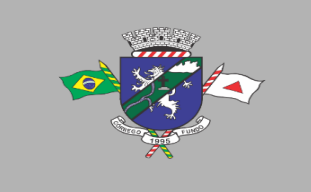

PREFEITURA MUNICIPAL DE CÓRREGO FUNDO CNPJ: 01.614.862/0001-77 Telefax: (37) 3322-9144 | Rua: Joaquim Gonçalves da Fonseca, 493 CEP: 35.568-000 - Córrego Fundo/MG → www.corregofundo.mg.gov.br • F prefcorregofundo © corregofundo.mg

sobre os softwares, em especial para locação dos mesmos. **11.1.2.** Certidão de registro ou inscrição da empresa no Conselho Regional de Administração – CRA, relativa ao exercício de vigente.

# **12. DO CRONOGRAMA DE ENTREGA, IMPLANTAÇÃO, CONVERSÃO, ATUALIZAÇÃO DOS SISTEMAS**

**12.1.** Após análise e aprovação do sistema pelos responsáveis e efetivação da contratação através da assinatura da respectiva Ata de Registro de Preços/Contratos, o município, a câmara municipal e SAAE emitirão ordem de serviço correspondente à Nota de Autorização de Fornecimento – NAF e indicará os setores para a implantação dos sistemas contratados no qual a licitante vencedora deverá obedecer ao seguinte cronograma para implantação dos sistemas:

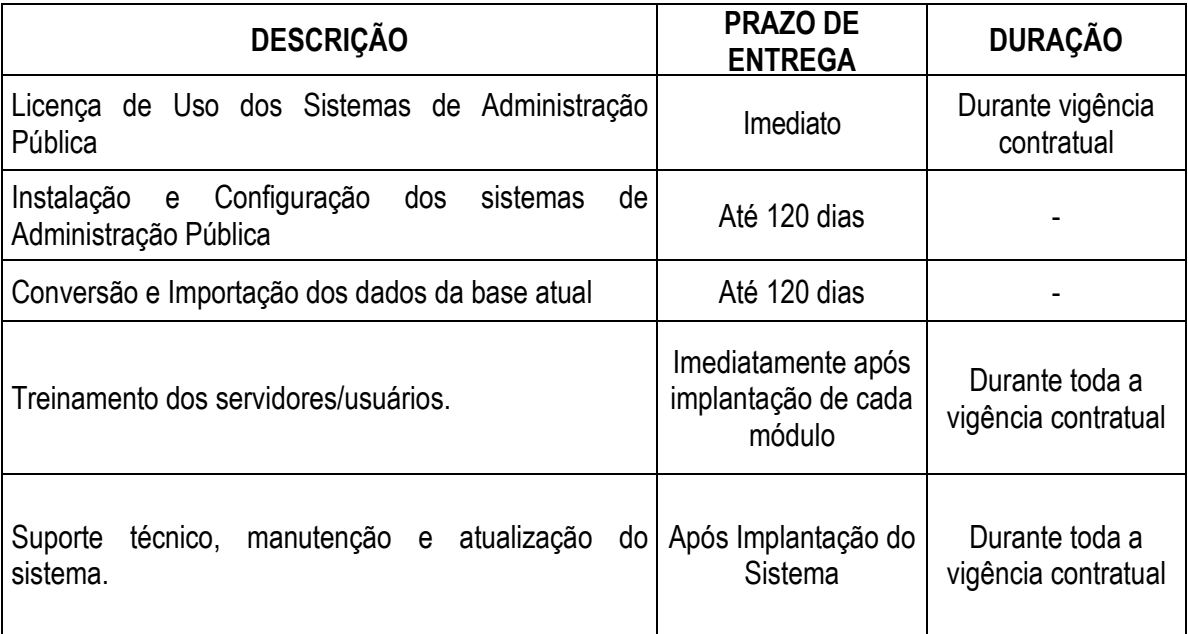

# **13. DA ORDEM DE SERVIÇO E IMPLANTAÇÃO DO SISTEMA E MÓDULOS**

**13.1.** Para a execução, o município emitirá ordem de serviço correspondente à Nota de Autorização de Fornecimento – NAF e indicará os setores para a instalação do objeto;

**13.2.** A detentora/contratada se responsabilizará pela execução dos serviços através de seus recursos tecnológicos e equipes técnicas especializadas, segundo padrões de excelência sob aspectos da organização, eficiência, qualidade e economicidade.

**13.3.** A efetiva implantação do sistema de gerenciamento da administração pública e todos os módulos contratados deverão dar-se no prazo máximo de 120 (cento e vinte) dias, a contar da ordem de execução dos serviços a ser expedida pelo Município de Córrego Fundo/MG.

**13.3.1.** Entende-se por efetiva implantação, o conjunto de serviços necessários para instalar, colocar em funcionamento e deixar em condições de uso para os usuários executarem suas tarefas, do sistema aplicativo (software) especificado nesse edital, com aprovação positiva dos usuários de cada departamento responsável.

**13.4.** Todas as operações serão realizadas interativamente, via web, entre o sistema da detentora/contratada e o operador - servidor autorizado do Município de Córrego Fundo, mediante opções de execução oferecidas (menus).

**13.5.** A detentora/contratada deverá realizar Treinamento de todos os gestores e usuários

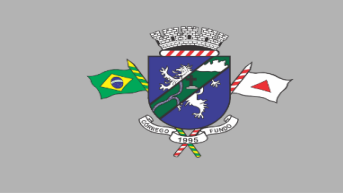

PREFEITURA MUNICIPAL DE CÓRREGO FUNDO CNPJ: 01.614.862/0001-77 Telefax: (37) 3322-9144 | Rua: Joaquim Gonçalves da Fonseca, 493 CEP: 35.568-000 - Córrego Fundo/MG → www.corregofundo.mg.gov.br • F prefcorregofundo © corregofundo.mg

envolvidos na utilização da solução proposta, a serem realizados na instalação do software no Município de Córrego Fundo/MG, no prazo máximo de 05 (cinco) dias contados a partir da data do término da implantação do sistema.

- **13.6.** Os locais da instalação do objeto da licitação deverão ser:
	- **13.6.1.** Prefeitura Municipal de Córrego Fundo/MG;
	- **13.6.2.** Câmara Municipal de Córrego Fundo/MG;
	- **13.6.3.** Serviço Autônomo de Água e Esgoto de Córrego Fundo/MG;

**13.7.** Poderão ser instalados também em outros locais indicados pela Administração, com quantitativos, datas e horários, de acordo com a necessidade e interesse da Administração descritas na emissão da OF – Ordem Fornecimento.

**13.8.** Atrasos nas atividades de implantação, decorrentes de impedimentos ou restrições imputáveis à PREFEITURA, SAAE e CÂMARA MUNICIPAL serão compensados em favor da DETENTORA/CONTRATADA.

# **14. DA CAPACITAÇÃO E TREINAMENTO DOS SERVIDORES**

**14.1.** A detentora/contratada deverá promover, sem custos para o contratante, uma capacitação inicial para todos os servidores, nos termos da presente cláusula, e treinamentos pontuais, pelo período da execução da ata de registro de preços/contrato, de acordo com a demanda da entidade contratante.

**14.2.** Entenda-se o treinamento como a transmissão de conhecimentos, habilidades e competências referentes à utilização e operacionalização das atividades laborais dos treinados utilizando das diversas ferramentas, documentos, máquinas e outros materiais necessários; a ser efetuado pela empresa responsável, pelo período da implantação e da execução da ata de registro de preços/contrato, em ambiente adequado, simulando as situações cotidianas de trabalho.

**14.3.** O treinamento deverá ser realizado em etapas, setor a setor, para a relação de usuários a ser apresentada pelo Contratante, no que for necessário o normal uso dos aplicativos a serem fornecidos.

**14.4.** O ambiente de treinamento será alocado pela entidade contratante em uma de suas dependências, conforme as necessidades de cada entidade.

**14.5.** Na fase de implantação ocorrerá a disponibilização do software, configuração e parametrização do mesmo para funcionamento, ocorrerá a transferência de conhecimento sobre os sistemas a serem implantados. O conhecimento deverá ser repassado para os usuários, a fim de que possam utilizar os sistemas e habilitá-los a executar as tarefas de operação e gestão. O treinamento deverá possibilitar todas as operações de inclusão, alteração, exclusão e consulta referente a cada funcionalidade, bem como os cálculos e processos, emissão de relatórios e sua respectiva análise.

**14.6.** Durante o treinamento os usuários terão acesso a todas as informações necessárias para a operação dos sistemas, compreenderão o papel das funções dos sistemas e a mudança da sua rotina de trabalho para a nova rotina com o uso dos sistemas. Serão convocadas tantas capacitações quantas forem necessárias até que os servidores de cada setor tenham domínio suficiente para a operação do sistema.

# **15. DOS SERVIÇOS DE MANUTENÇÃO E SUPORTE TÉCNICO**

**15.1.** A detentora/contratada deve prestar, pelo período da execução da ata de registro de preços/contrato e da implantação, os seguintes serviços:

**15.2.** Suporte ao usuário para solução de dúvidas ou de problemas e para adequação de configuração.

**15.3.** Correção de erros nos sistemas aplicativos.

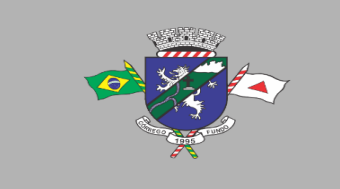

**15.4.** Implementação de novas funções ou adequação das existentes para atendimento à modificação de legislação ou regulamentação municipal, estadual ou federal, incluindo adequação de fórmulas de cálculo e de parâmetros.

**15.5.** O Suporte oferecido pela detentora/contratada deve possuir os seguintes níveis de atendimento:

**15.6.** Helpdesk: Atendimento remoto através de comunicação telefônica comum, página da internet para atualização de versões, acesso remoto, inclusive com acesso aos bancos de dados, para esclarecimento de dúvidas operacionais.

**15.7.** Serviço de Suporte Técnico: Nos casos não solucionados via Helpdesk deverá ser acionado o Setor de Suporte, que efetuará uma análise mais técnica, como checagem e auditoria no Banco de Dados, processamentos de Scripts (comandos específicos), correção de programas e envio de atualizações, se for o caso;

**15.8.** O Suporte deve, ainda, obedecer ao seguinte:

**15.9.** Possuir um sistema de Gerenciamento do Atendimento no qual todas as solicitações de suporte em cada nível do Atendimento Técnico serão registradas em sistema próprio.

**15.10.** Horário disponível para registro das solicitações, não podendo ser inferior ao horário comercial, de 8h às 18:00 horas, ininterruptamente;

**15.11.** As correções de programas a serem realizadas pelo suporte técnico com a finalidade de adequação ao SICOM, SICONFI e outros que demandam de prazo para envio de arquivos deverão ser atendidas em até 3 (três) dias úteis, garantindo assim a pontualidade das prestações de contas municipais.

**15.12.** Atualização legal e tecnológica:

**15.12.1.** A Proponente deverá promover a contínua atualização legal dos softwares, na versão adquirida, e possíveis "releases", de forma que o objeto deste Edital atenda toda legislação vigente.

# **16. DAS OBRIGAÇÕES**

# **16.1. DO CONTRATANTE**

**16.1.1.** Emitir a Nota de Empenho e proceder à assinatura da ata de registro de preços/contrato, nas condições estabelecidas neste Termo;

**16.1.2.** Acompanhar e fiscalizar a prestação do serviço, podendo sustar ou recusar o serviço em desacordo com as especificações;

**16.1.3.** Emitir**, após a conclusão da implantação de cada módulo, Termo de Aceite Definitivo da Implantação.**

**16.1.4.** Proporcionar todas as facilidades indispensáveis à boa execução das obrigações contratuais, inclusive comunicado por escrito e tempestivamente, qualquer mudança de Administração e endereço de cobrança, bem como, qualquer ocorrência relacionada com a entrega;

**16.1.5.** Exercer a fiscalização dos serviços e a gestão contratual por servidores especialmente designados, na forma prevista na Lei n° 14.133/21;

**16.1.6.** Prestar as informações e os esclarecimentos atinentes ao objeto que venham a ser solicitados pelo Município;

**16.1.7.** Efetuar os pagamentos na forma e prazo estabelecidos no Contrato.

**16.1.8.** Disponibilizar equipamentos de informática (servidor, computadores, impressoras e periféricos) bem como material de expediente e servidor para o gerenciamento do sistema no município.

**16.1.9.** Designar gestor/fiscal da Ata de Registro de Preços/Contrato.

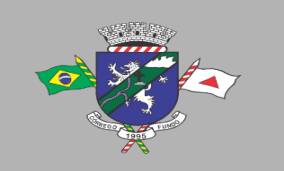

# **16.2. DA DETENTORA/CONTRATADA**

**16.2.1.** Dar plena e fiel execução à Ata de Registro de Preços/Contrato, respeitadas todas as suas cláusulas e condições estabelecidas;

**16.2.2.** Coordenar, supervisionar e executar, sob sua exclusiva responsabilidade, a qualidade do objeto ora contratado, bem como, expressamente reconhecer e declarar que assume as obrigações decorrentes da Ata de Registro de Preços/Contrato.

**16.2.3.** Arcar com todos os encargos fixados pelas Leis Trabalhistas e Previdenciárias, para seus empregados/técnicos envolvidos na execução do objeto;

**16.2.4.** Seguir toda a legislação vigente, em especial a CLT, no que diz respeito à segurança e higiene do trabalho;

**16.2.5.** Manter, durante a execução da Ata de Registro de Preços/Contrato, as condições de habilitação e qualificação exigidas para a contratação;

**16.2.6.** A DETENTORA/CONTRATADA fica obrigada a aceitar, nas mesmas condições contratuais, os acréscimos ou supressões que se fizerem nos serviços, até 25% (vinte e cinco por cento), de acordo com o que preceitua o art. 125 da Lei Federal nº 14.133/21.

**16.2.7.** A **DETENTORA/CONTRATADA** responsabiliza-se, inteira e completamente, pelos trabalhos realizados em decorrência da Ata de Registro de Preços/Contrato, inclusive quanto a sua eficiência e ainda no tocante à responsabilidade civil, não obstante tais serviços sejam acompanhados e fiscalizados pela Administração.

**16.2.8.** Prestar, quando solicitado, atendimento técnico para esclarecimento de dúvida, identificação e resolução de problemas, suscitadas pelos funcionários da administração municipal, ligados diretamente ao uso do sistema (software).

**16.2.9.** A DETENTORA/CONTRATADA, além dos casos previstos na legislação em vigor, é responsável:

> **16.2.9.1.** Por quaisquer danos ou prejuízos que por acaso causar à Administração ou a terceiros, em decorrência do não cumprimento das obrigações assumidas na Ata de Registro de Preços/Contrato;

> **16.2.9.2.** Pela indenização ou reparação de danos ou prejuízos decorrentes de negligência, imprudência e/ou imperícia, na execução dos serviços contratados;

> **16.2.9.3.** Pelos encargos trabalhistas, previdenciários, fiscais e outros decorrentes da Ata de Registro de Preços/Contrato;

> **16.2.9.4.** Pela hospedagem, alimentação e locomoção até os locais onde serão prestados os serviços.

**16.2.10.** A detentora/contratada, após rescisão ou término da vigência contratual, deverá fornecer cópia geral dos dados em formato digital pesquisável, e, caso haja necessidade justificada do Contratante, após término da ata de registro de preços/contrato, a detentora/contratada deverá disponibilizar os sistemas em funcionamento no módulo consulta;

**16.2.11.** Manter o sistema sempre atualizado conforme a legislação vigente sem ônus para a contratante;

**16.2.12** Solicitar o Termo de Aceite Definitivo após a Implantação de cada módulo.

**16.2.13.** Conforme disposto na Lei Federal n° 13.709/2018, Lei Geral de Proteção de Dados (LGPD), a detentora/contratada obriga-se também a:

> 16.2.13.1. Ao dever de proteção, confidencialidade e sigilo de toda informação, dados pessoais e/ou base de dados a que tenha acesso, inclusive em razão de licenciamento ou da operação dos programas/sistemas, nos termos da Lei n° 13.709/2018, suas alterações e

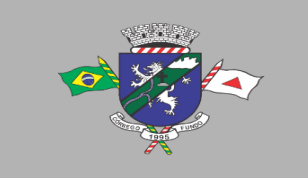

regulamentações posteriores, durante o cumprimento do objeto descrito na ata de registro de preços/contrato.

16.2.13.2. Implementar medidas técnicas e administrativas suficientes visando a segurança, a proteção, a confidencialidade e o sigilo de toda informação, dados pessoais e/ou base de dados a que se tenha acesso a fim de evitar acessos não autorizados, acidentes, vazamentos acidentais ou ilícitos que causem destruição, perda, alteração, comunicação ou qualquer outra forma de tratamento não previstos.

16.2.13.3. Assegurar-se de que seus colaboradores, consultores e/ou prestadores de serviços que, no exercício das suas atividades, tenham acesso e/ou conhecimento da informação e/ou dos dados pessoais, respeitem o dever de proteção, confidencialidade e sigilo.

16.2.13.4. A detentora/contratada não poderá utilizar-se de informação, dados pessoais e/ou base de dados a que tenha acesso, para fins distintos ao cumprimento do objeto do instrumento contratual.

16.2.13.5. A detentora/contratada não poderá disponibilizar e/ou transmitir a terceiros, sem prévia autorização escrita, informação, dados pessoais e/ou base de dados a que tenha acesso em razão do cumprimento do objeto do instrumento contratual.

16.2.13.6. A detentora/contratada obriga-se a fornecer informação, dados pessoais e/ou base de dados estritamente necessários caso quando a transmissão autorizada a terceiros durante o cumprimento do objeto descrito neste instrumento contratual.

16.2.13.7. A detentora/contratada fica obrigada a devolver todos os documentos, registros e cópias que contenham informação, dados pessoais e/ou base de dados a que tenha tido acesso durante a execução do cumprimento do objeto do instrumento contratual no prazo de 30 (trinta) dias corridos, contados da data da ocorrência de qualquer uma das hipóteses de extinção do contrato, restando autorizada a conservação apenas nas hipóteses legalmente previstas.

16.2.13.8. À detentora/contratada não será permitido deter cópias ou backups, informação, dados pessoais e/ou base de dados a que tenha tido acesso durante a execução do cumprimento do objeto deste termo de referência.

16.2.13.9. A detentora/contratada deverá eliminar os dados pessoais a que tiver conhecimento ou posse em razão do cumprimento do objeto deste instrumento contratual tão logo não haja necessidade de realizar seu tratamento.

16.2.13.10. A detentora/contratada deverá notificar, imediatamente, o Contratante no caso de vazamento, perda parcial ou total de informação, dados pessoais e/ou base de dados.

16.2.13.11. A notificação não eximirá a detentora/contratada das obrigações e/ou sanções que possam incidir em razão de perda de informação, dados pessoais e/ou base de dados.

16.2.13.12. A detentora/contratada que descumprir nos Termos da Lei n° 13.709/2018 suas alterações e regulamentações posteriores, durante ou após a execução do objeto descrito no presente instrumento contratual fica obrigado a assumir total responsabilidade e ressarcimento por todo e qualquer dano e/ou prejuízo sofrido, incluindo sanções aplicadas pela autoridade competente.
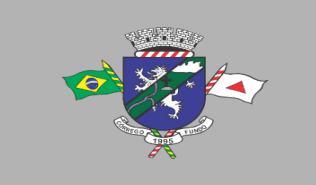

PREFEITURA MUNICIPAL DE CÓRREGO FUNDO CNPJ: 01.614.862/0001-77 Telefax: (37) 3322-9144 | Rua: Joaquim Gonçalves da Fonseca, 493 CEP: 35.568-000 - Córrego Fundo/MG → www.corregofundo.mg.gov.br f prefcorregofundo corregofundo.mg

16.2.13.13. A detentora/contratada fica obrigada a manter preposto para comunicação com Contratante para os assuntos pertinentes à Lei n. 13.709/2018 suas alterações e regulamentações posteriores.

16.2.13.14. O dever de sigilo e confidencialidade, e as demais obrigações descritas na presente cláusula, permanecerão em vigor após a extinção das relações entre a detentora/contratada e o Contratante, bem como, entre a detentora/contratada e os seus colaboradores, subcontratos, consultores e/ou prestadores de serviços, sob pena das sanções previstas na Lei n° 13.709/2018, suas alterações e regulamentações posteriores, salvo decisão judicial contrária.

16.2.13.15. Os sistemas utilizados para o tratamento de dados pessoais devem ser estruturados de forma a atender aos requisitos de segurança, aos padrões de boas práticas e de governança e aos princípios gerais previstos na Lei n° 13.709/2018 e às demais normas regulamentares.

16.2.13.16. O não cumprimento de quaisquer das obrigações descritas nesta cláusula sujeitará a detentora/contratada a processo administrativo para apuração de responsabilidade e, consequente, sanção, sem prejuízo de outras cominações cíveis e penais.

## **17. DOS PRAZOS**

**17.1** Prazo de vigência da ata de registro de preços será de 12 (doze) meses, contados da data de sua assinatura, sendo prorrogável na forma da Lei n° 14.133/21.

**17.2** Havendo a celebração do contrato, o mesmo poderá ser renovado nos termos do Art. 107, da Lei 14.133/21, "Os contratos de serviços e fornecimentos contínuos poderão ser prorrogados sucessivamente, respeitada a vigência máxima decenal, desde que haja previsão em edital e que a autoridade competente ateste que as condições e os preços permanecem vantajosos para a Administração, permitida a negociação com o contratado ou a extinção contratual sem ônus para qualquer das partes."

**17.2.1** Após o décimo segundo mês de vigência do contrato os preços poderão ser reajustados pela aplicação do INPC acumulado dos últimos 12 (doze) meses.

# **18. CLASSIFICAÇÃO DOS BENS/SERVIÇOS COMUNS**

**18.1.** Os serviços a serem contratados enquadram-se na classificação de serviços comuns, nos termos do inciso XIII, do art. 6º, da Lei n° 14.133/21.

**18.2.** Considera-se que a licitação é a opção mais indicada, tendo em conta que o objeto que será licitado não se enquadra em uma das hipóteses do art. 74, da Lei Federal de n.º 14.133/21, pois não se trata de exclusividade no fornecimento de bens ou serviços de natureza singular, haja vista existirem várias empresas que fornecem o item descrito neste Termo de Referência e que ainda que o serviço em foco seja tipificado como complexo, os padrões de desempenho e de qualidade são conhecidos, dominados e oferecidos amplamente no mercado. Assim, a complexidade do objeto não impede a definição objetiva do que é posto em disputa.

**18.3.** Havendo a celebração do contrato, por se tratar de um serviço de natureza contínua, a necessidade da contratação poderá se estender por mais de um exercício financeiro e continuamente, na forma do art. 107 da Lei nº 14.133/21, conceito este consolidado também pela Corte de Contas.

**18.3.1.** Na formalização do (s) termo (s) aditivo (s) para a continuidade do Contrato, deverão ser respeitadas as condições legais e regimentais para prorrogação contratual.

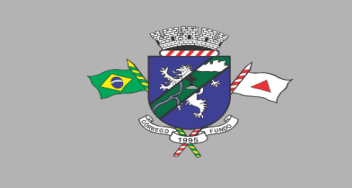

# **19. DA SUBCONTRATAÇÃO**

**19.1.** Não será admitida a subcontratação dos serviços de Concessão de Direito de Uso de Sistemas Informatizados objeto deste Termo de Referência.

## **20. DA ALTERAÇÃO SUBJETIVA**

**20.1.** É admissível a fusão, cisão ou incorporação da detentora/contratada com/em outra pessoa jurídica, desde que sejam observados pela nova pessoa jurídica todos os requisitos de habilitação exigidos na licitação original; sejam mantidas as demais cláusulas e condições do ato convocatório; não haja prejuízo à execução do objeto pactuado; e haja a anuência expressa da Administração à continuidade da Ata de Registro de Preços/Contrato.

#### **21. MEDIDAS ACAUTELADORAS**

**21.1.** A Administração Pública poderá, sem a prévia manifestação do interessado, motivadamente, adotar providências acauteladoras, inclusive retendo o pagamento, em caso de risco iminente, como forma de prevenir a ocorrência de dano de difícil ou impossível reparação.

#### **22. DO CONTROLE, ACOMPANHAMENTO E FISCALIZAÇÃO DA EXECUÇÃO**

**22.1.** Nos termos do art. 117 da Lei nº 14.133, de 2021, a administração nomeará o(s) agente(s) que realizará(ão) o controle, o acompanhamento, a execução e a fiscalização do objeto do presente Termo de Referência.

**22.2.** A fiscalização de que trata este item não exclui nem reduz a responsabilidade da Detentora/Contratada, inclusive perante terceiros, por qualquer irregularidade, ainda que resultante de imperfeições técnicas ou vícios redibitórios, e, na ocorrência desta, não implica em corresponsabilidade da Administração ou de seus agentes e prepostos, de conformidade com o art. 120 da Lei nº 14.133/21.

**22.3.** O representante da Administração anotará em registro próprio todas as ocorrências relacionadas com a execução da Ata de Registro de Preços/Contrato, indicando dia, mês e ano, bem como o nome dos funcionários eventualmente envolvidos, determinando o que for necessário à regularização das falhas ou defeitos observados e encaminhando os apontamentos à autoridade competente para as providências cabíveis.

### **23. DO PAGAMENTO**

**23.1.** O órgão contratante pagará à licitante Detentora/Contratada o valor constante na sua proposta de preços final, considerados os eventuais lances que forem apresentados, nestes já consideradas todas as despesas (impostos, tarifas, taxas, etc.).

**23.2.** O pagamento mensal da locação somente ocorrerá quando do término da implantação do módulo implantado.

**23.3.** O pagamento será realizado até o quinto dia útil do mês subsequente ao vencido, mediante a apresentação da Nota Fiscal ou Fatura, através de ordem bancária, para crédito em banco, agência e conta corrente indicados pela detentora/contratada.

**23.4.** As notas fiscais serão emitidas mediante a (s) NAF - Nota de Autorização de Fornecimento que será (ão) envida (s) para a detentora/contratada via correio eletrônico.

**23.4.1.** Poderão ser emitidas quantas NAF - Nota de Autorização de Fornecimentos forem necessárias a depender da execução do objeto, do órgão solicitante e dos recursos orçamentários e financeiros para o respectivo pagamento.

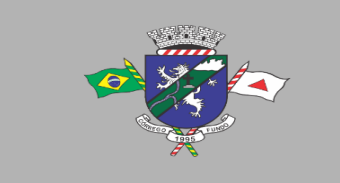

**23.4.2.** Deverá ser emitida uma Nota Fiscal para cada NAF - Nota de Autorização de Fornecimento.

**23.5.** A nota fiscal eletrônica será emitida pela detentora/contratada em inteira conformidade com as exigências legais e contratuais, especialmente as de natureza fiscal, com destaque, quando exigíveis, das retenções tributárias e/ou previdenciárias.

**23.5.1.** Nos casos de dispensa de retenção tributária, a detentora/contratada deverá comprovar a referida dispensa mediante a apresentação de documentação legal junto à Nota Fiscal, sob pena de retenção na fonte dos valores devidos.

**23.6.** O documento fiscal da Detentora/Contratada conterá em seu histórico, além das consignações legais, a indicação do número e ano da Ata de Registro de Preços/Contrato, a descrição precisa do objeto entregue/executado e o mês de referências destes.

**23.6.1.** Caso a Detentora/Contratada não encaminhe a nota fiscal eletrônica e demais documentos ao Município no prazo fixado, a data do pagamento poderá ser alterada na mesma proporção dos dias úteis de atraso.

**23.7.** O Município, identificando quaisquer divergências na nota fiscal eletrônica, mormente no que tange a valores das aquisições e dos serviços prestados, deverá devolvê-la à detentora/contratada para que sejam feitas as correções necessárias, sendo que o prazo estipulado para pagamento será contado somente a partir da reapresentação / substituição do documento, desde que devidamente sanado o vício.

**23.8.** Nenhum pagamento será efetuado enquanto estiver pendente de liquidação qualquer obrigação por parte da detentora/contratada, seja relativa à execução do objeto seja quanto a documento exigido para a liberação dos pagamentos, sem que isto gere direito a alteração de preços, correção monetária, compensação financeira ou interrupção da execução do objeto.

**23.9.** A detentora/contratada deverá manter atualizada, durante toda a vigência da Ata/Contrato, a vigência dos documentos de habilitação, em especial os de regularidade fiscal, trabalhista, falência e concordata, encaminhando cópia destes documentos em anexo à nota fiscal eletrônica, para fins agilidade na liberação dos pagamentos.

# **24. DO REAJUSTE**

**24.1.** Os Preço são fixos e irreajustáveis no prazo de um ano contado da data limite para a apresentação das propostas.

**24.1.1.** Excetuando a regra de reajuste prevista no item anterior, o preço do objeto da presente licitação poderá ser alterado, nos casos de fatos imprevisíveis, previsíveis, mas de consequências incalculáveis, caso fortuito, força maior e fato do príncipe para manutenção do equilíbrio econômico financeiro da Ata de Registro de Preços/Contrato.

**24.1.2.** Para que se delibere quanto ao equilíbrio econômico financeiro, a detentora/contratada deverá encaminhar, à Administração Pública contratante, ofício solicitando a alteração de preços juntamente com documentação comprobatória e hábil para verificação do desequilíbrio econômico financeiro.

**24.1.3.** É facultado ao Município, antes da apreciação do pedido de realinhamento, verificar se o percentual de equilíbrio solicitado está em conformidade com os padrões de mercado, o que se efetivará através de pesquisa de preço ou outro meio compatível.

**24.2.** Aplica-se o especificado acima para supressão do valor, devendo a detentora/contratada informar ao contratante que houve supressão do valor.

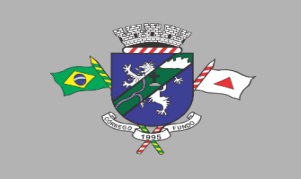

## **25. DA GARANTIA DE EXECUÇÃO**

**25.1** Não haverá exigência de garantia nos termos do Art. 96 da Lei n. 14.133/21, tendo em vista que o (s) pagamento (s) será (ão) efetuado (s) após a execução e aceitação definitiva do objeto.

## **26. DAS GARANTIAS DE FUNCIONABILIDADE E MANUTENÇÕES CORRETIVAS E LEGAIS**

**26.1.** Durante a vigência da ata de registro de preços/contrato, a detentora/contratada deverá garantir o pleno funcionamento dos sistemas e seus respectivos módulos contratados e executar os serviços contínuos de manutenção legal e corretiva dos sistemas e módulos, incluindo as seguintes atividades:

**26.1.1.** Manutenção corretiva: é aquela decorrente de problemas de funcionalidade detectados pelo usuário, ou seja, funcionamento em desacordo com o que foi especificado relativo a telas, regras de negócio, relatórios e integração. O prazo máximo para reparos e correções em erros de sistemas é de até 03 (três) dias úteis;

**26.1.2.** Manutenção legal: em caso de mudança na legislação, entre outros, a qual deverá ser elaborada uma programação para atendimento às mudanças ocorridas, sem prejuízos à operação do sistema e à legislação, durante a vigência contratual.

**26.2.** A empresa detentora/contratada deverá disponibilizar a atualização de versão de todos os sistemas, sempre que necessário para atendimento da legislação federal vigente e das normas e procedimentos do Tribunal de Contas do Estado, sem quaisquer ônus adicionais para o Contratante, durante a vigência da ata de registro de preços/contrato.

**26.3.** Os serviços de manutenção corretiva e legal são uma responsabilidade da detentora/contratada abrangidos no conceito de termo de garantia (direito do consumidor), que coincidirá em prazos com a vigência contratual e não incidirão custos adicionais para o Contratante.

# **27. DAS INFRAÇÕES E SANÇÕES ADMINISTRATIVAS**

**27.1** O contratado/detentor que ensejar o retardamento da execução do objeto/serviço, não mantiver a proposta, falhar ou fraudar na execução, comportar-se de modo inidôneo ou cometer fraude fiscal, ficará impedido de licitar e contratar com a Administração Pública contratante e será descredenciado do sistema de cadastramento de fornecedores deste órgão nos termos do Art.156 § 5º da Lei 14.133/2021, sem prejuízo das multas previstas no edital e na ata de registro de preços/contrato e das demais cominações legais previstas no Art. 155 da Lei 14.133/2021.

### **28. DOS CRIMES E DAS PENALIDADES**

**28.1** O contratado/detentor que cometer fraude ao contrato (Art. 337-L da Lei 14.133/21) ou que declarado inidôneo, venha contratar com a Administração Pública (Art. 337-M, §2º da Lei 14.133/21) se sujeita às penas previstas na Lei 14.133/21, Título V, Capítulo II-B no que se refere aos crimes em licitações e contratos administrativos.

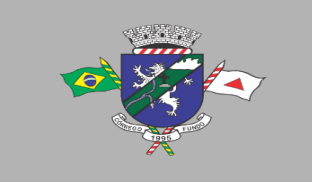

#### **29. DA ESTIMATIVA DE PREÇOS E PREÇOS REFERENCIAIS**

**29.1.** Conforme exigência legal, foi realizada pesquisa de preços de mercado e o custo estimado total é de **R\$ 294.349,60 (duzentos e noventa e quatro mil trezentos e quarenta e nove reais e sessenta centavos)** e será o valor máximo aceitável definido para esta licitação devendo serem respeitados, caso a caso, os valores unitários e totais, constantes na tabela de descritivo de itens e valores máximos aceitáveis.

**29.2.** O custo estimado foi apurado a partir de mapa de preços constante do processo administrativo, elaborado com base em média aritmética saneada de preços, após pesquisa de preços com as seguintes fontes alternativas de pesquisa:

- **29.2.1.** Cotação direta com fornecedores;
- **29.2.2.** Coleta de preços de outros entes públicos;

## **30. DA FISCALIZAÇÃO DA ATA DE REGISTRO DE PREÇOS / CONTRATO**

**30.1.** A fiscalização da ata de registro de preços/contrato provindo deste Termo de Referência caberá ao secretário da pasta requisitante para os sistemas instalados na Prefeitura Municipal, ao Diretor do Serviço Autônomo de Água e Esgoto, para os sistemas instalados no SAAE e ao Presidente da Câmara Municipal, para os sistemas lá instalados.

**30.1.1.** A Administração poderá designar outro(s) fiscal(is), quando conveniente, sendo consignado formalmente nos autos sem necessidade de elaboração de termo aditivo.

### **31. DOS RECURSOS ORÇAMENTÁRIOS.**

**31.1.** A(s) projeção(s) da(s) despesa(s) para atender a esta licitação está(ão) programada(s) em dotação(s) orçamentária(s) própria(s), consignada(s) no orçamento municipal para o exercício corrente, na(s) seguinte(s) rubrica(s):

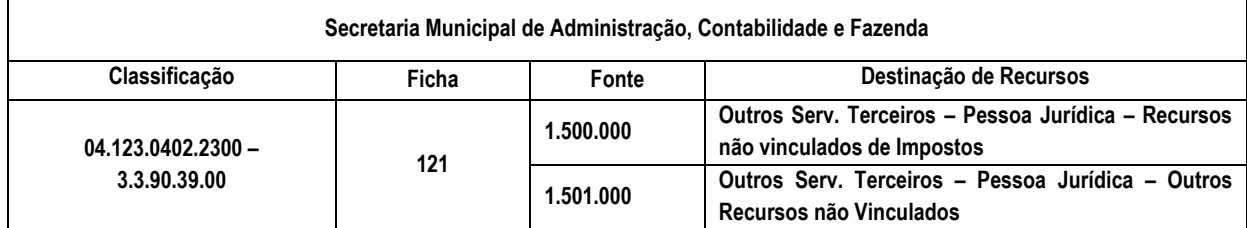

### **32. APLICABILIDADE DA LEI COMPLEMENTAR 123/06**

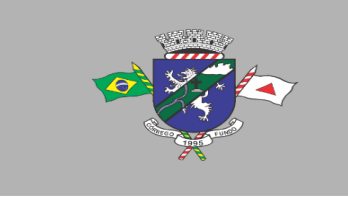

PREFEITURA MUNICIPAL DE CÓRREGO FUNDO CNPJ: 01.614.862/0001-77 Telefax: (37) 3322-9144 | Rua: Joaquim Gonçalves da Fonseca, 493 CEP: 35.568-000 - Córrego Fundo/MG → www.corregofundo.mg.gov.br f prefcorregofundo corregofundo.mg

**32.1.** Para o objeto deste Termo de Referência registramos a impossibilidade de cumprimento do comando normativo previsto no art. 48, I e III da Lei Complementar 123/2006 tendo em vista que, neste caso concreto, durante os procedimentos de elaboração do Termo de Referência não foram encontrados três fornecedores competitivos, do ramo pertinente ao objeto licitado e que se enquadrem na classificação de ME, EPP e/ou equiparadas definidas pela LC 123/06 e a realização de licitação com a participação exclusiva de microempresas e empresas de pequeno porte (e equiparadas) não será vantajoso para a Administração Pública e pode representar prejuízo ao conjunto ou complexo do objeto a ser contratado e contraria a economicidade e a racionalização processual, assim como a agilidade no atendimento pretendido.

## **33. DA NATUREZA DO PROCEDIMENTO**

**33.1.** Pela natureza do objeto, não há como precisar os quantitativos a serem gastos para o período, razão pela qual solicitamos que seja realizado Pregão para Registro de Preços nos termos legais.

# **34. DA RELAÇÃO DOS LOTES PARA CONTRATAÇÃO**

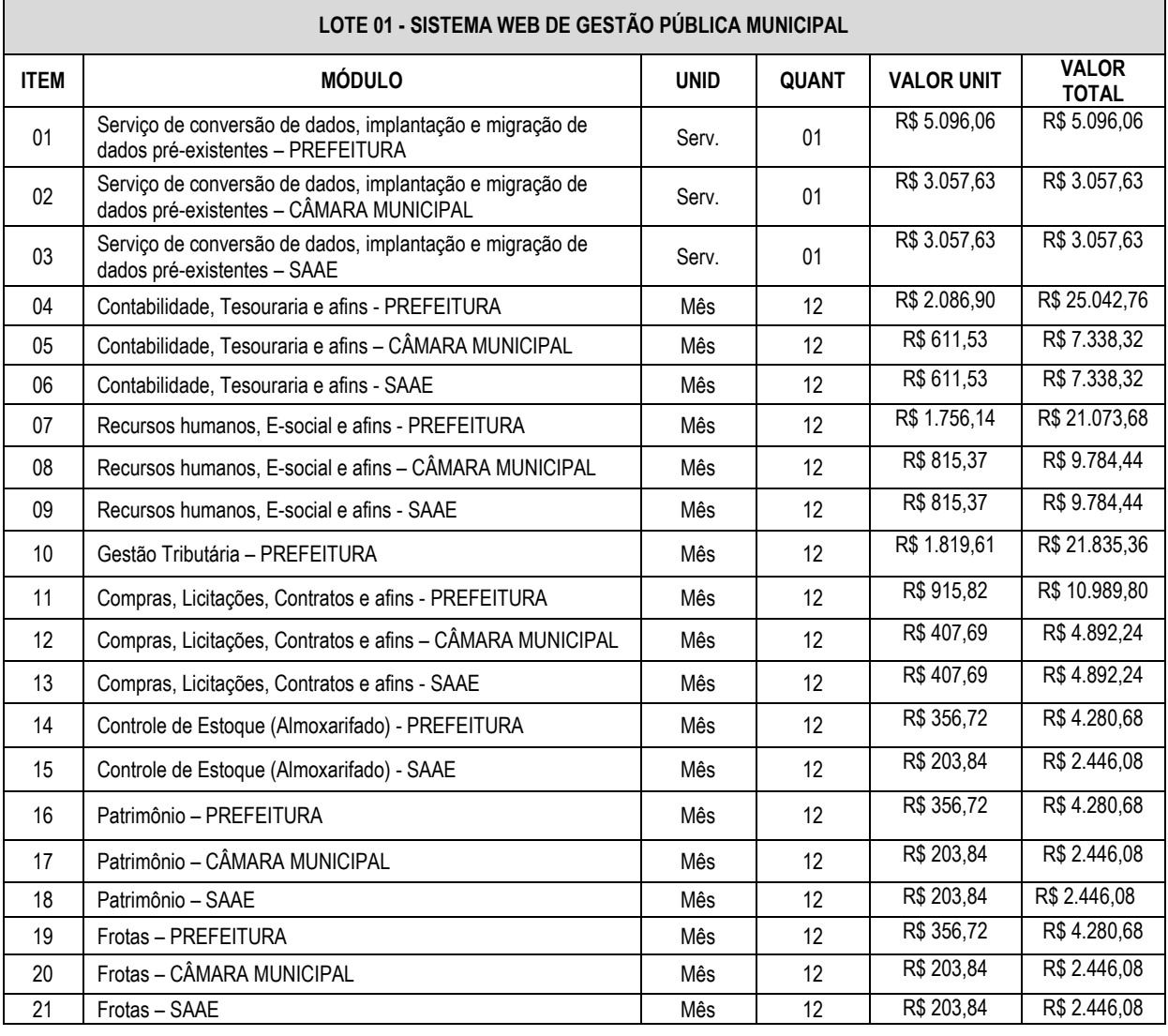

**34.1.** Abaixo relação dos lotes com os sistemas/módulos para contratação:

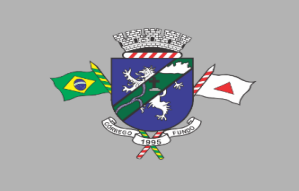

PREFEITURA MUNICIPAL DE CÓRREGO FUNDO CNPJ: 01.614.862/0001-77 Telefax: (37) 3322-9144 | Rua: Joaquim Gonçalves da Fonseca, 493 CEP: 35.568-000 - Córrego Fundo/MG

→ www.corregofundo.mg.gov.br • F prefcorregofundo © corregofundo.mg

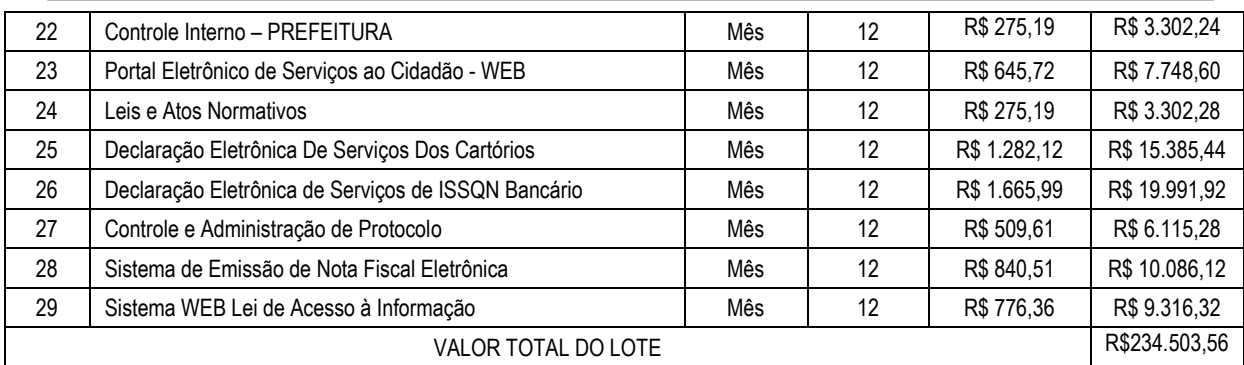

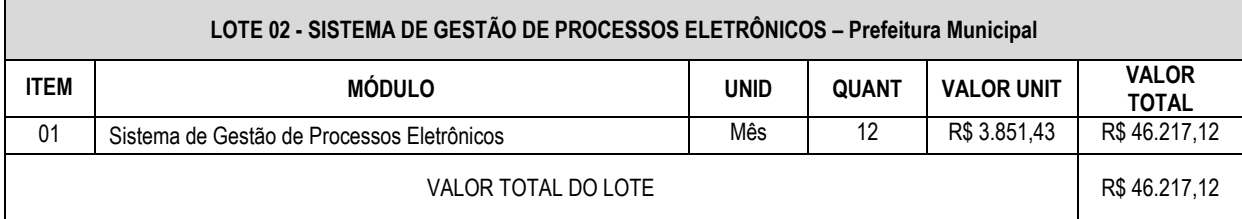

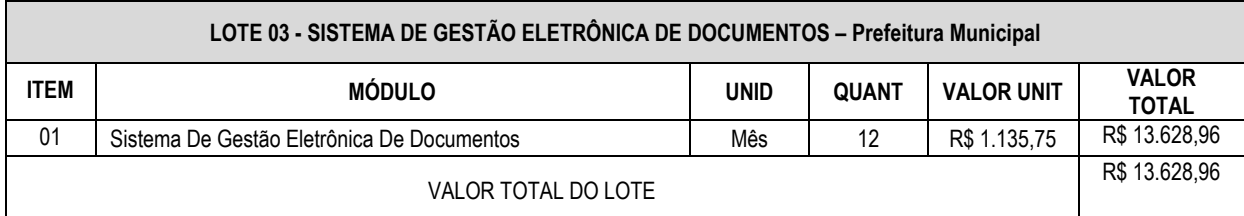

**Córrego Fundo-MG, 20 de outubro de 2023.** 

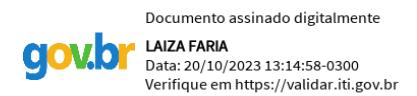

**\_\_\_\_\_\_\_\_\_\_\_\_\_\_\_\_\_\_\_\_\_\_\_\_\_\_\_\_\_ Laiza Faria Supervisora do Departamento de Apoio Administrativo**

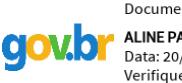

Documento assinado digitalmente ALINE PATRICIA DA SILVEIRA LEAL Data: 20/10/2023 13:12:18-0300 Verifique em https://validar.iti.gov.br

**\_\_\_\_\_\_\_\_\_\_\_\_\_\_\_\_\_\_\_\_\_\_\_\_\_\_\_\_\_ Aline Patrícia da Silveira Leal Diretora de Licitação e Contratos**

**APROVO O PRESENTE TERMO DE REFERÊNCIA E AUTORIZO A REALIZAÇÃO DA LICITAÇÃO**

> **\_\_\_\_\_\_\_\_\_\_\_\_\_\_\_\_\_\_\_\_\_\_\_\_\_\_\_\_\_** AURECI CRISTINA DE FARIA BORGES:01358490635 Dados: 2023.10.20 13:25:53 -03'00'Assinado de forma digital por AURECI CRISTINA DE FARIA BORGES:01358490635

**Aureci Cristina de Faria Borges Secretária Municipal de Administração, Contabilidade e Fazenda**